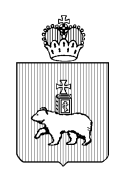

#### МИНИСТЕРСТВО ОБРАЗОВАНИЯ И НАУКИ ПЕРМСКОГО КРАЯ Ул. Куйбышева, д. 14, г. Пермь, 614006 Тел. (342) 217 79 33 Тел./факс (342) 217 78 90, 217 78 94 E-mail: minobr@minobr.permkrai.ru; http://minobr.permkrai.ru ОКПО 02113458, ОГРН 1025900530336, ИНН/КПП 5902290723/590201001 20.04.2022  $_{N_0}$  26-36-BH-613

Ha  $N_2$  — **OT** 

**О направлении инструкций по организации ГИА-9** 

Руководителям органов управления образованием администраций муниципальных районов, муниципальных и городских округов Пермского края

Руководителям образовательных организаций

Уважаемые коллеги!

Министерство образования и науки Пермского края направляет инструкции для работников, привлекаемых к проведению государственной итоговой аттестации по образовательным программам основного общего образования (далее – ГИА) в пунктах проведения экзаменов в 2022 году на территории Пермского края, а также методические рекомендации по особенностям организации и проведения ГИА по химии, информатике и информационно-коммуникационным технологиям (ИКТ), иностранным языкам и физике.

Просим довести данную информацию до специалистов, ответственных за проведение ГИА на муниципальном уровне и в образовательных организациях.

Рекомендуем при проведении ГИА в 2022 году руководствоваться настоящими инструкциями и методическими рекомендациями.

Приложение: на 83 л. в 1 экз.

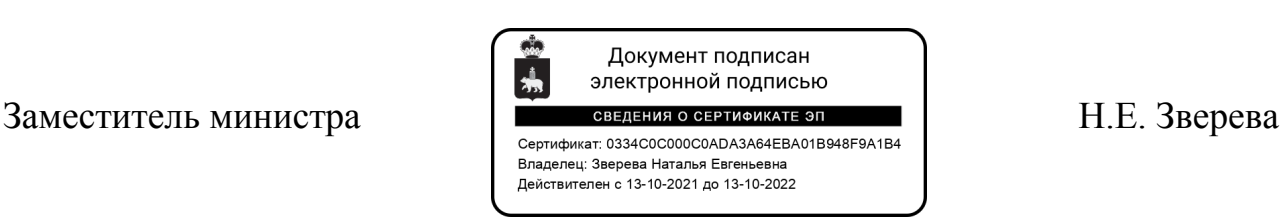

1

Приложение 1 к письму Министерства образования и науки Пермского края  $\text{or}$   $\mathcal{N}_{\mathcal{Q}}$ 

# **ИНСТРУКЦИИ**

### **для работников, привлекаемых к проведению государственной итоговой аттестации по программам основного общего образования в пунктах проведения экзаменов**

### **Оглавление**

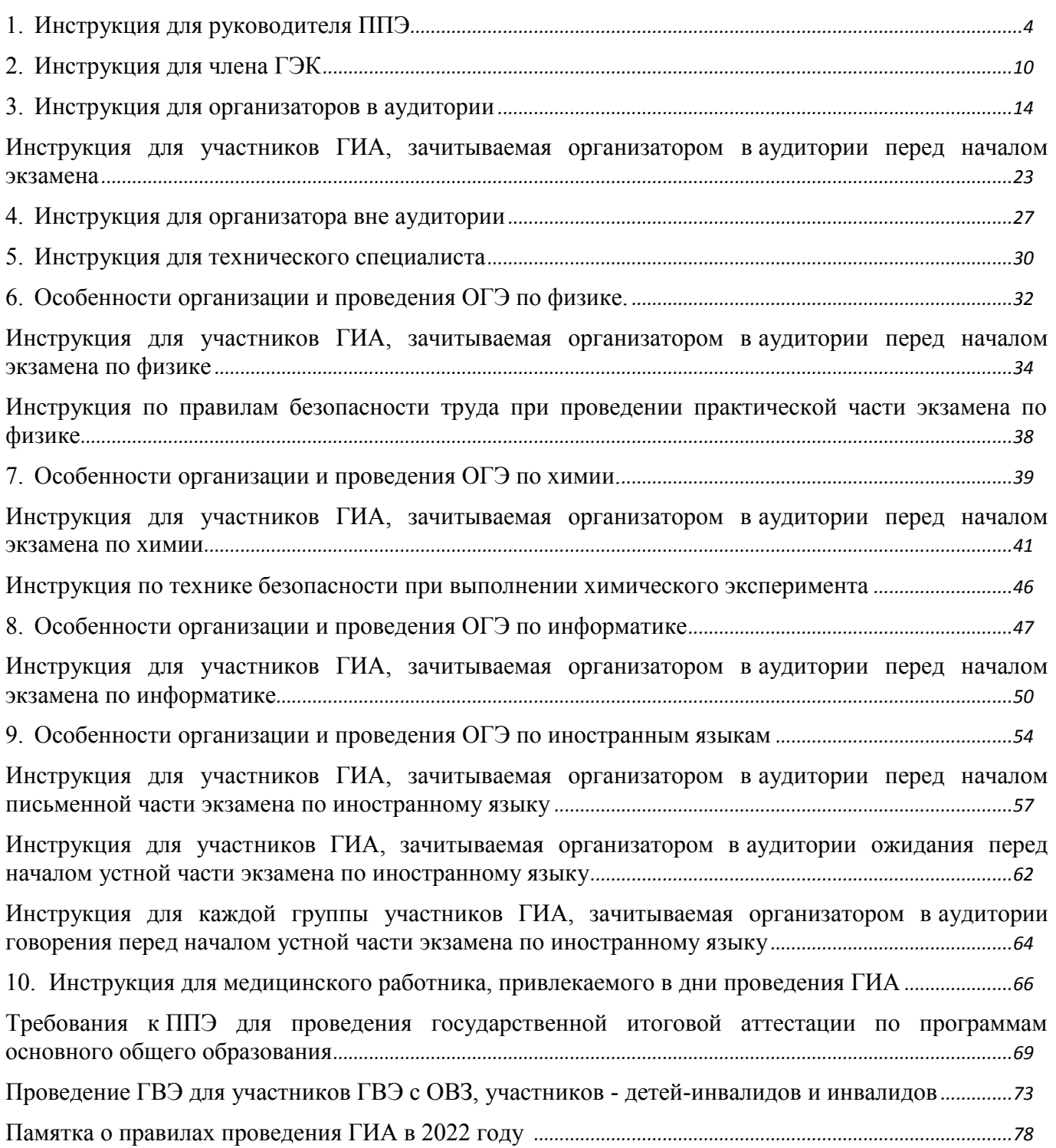

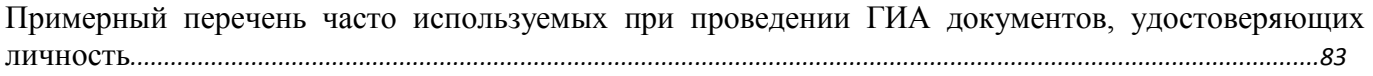

### **Инструкция для руководителя пунктов проведения экзаменов**

<span id="page-3-0"></span>При проведении государственной итоговой аттестации по образовательным программам основного общего образования (далее – ГИА) по учебному предмету допускается привлекать в качестве руководителей пунктов проведения экзаменов (далее – ППЭ) педагогических работников, являющихся учителями обучающихся, сдающих экзамен в данном ППЭ.

Руководитель ППЭ должен заблаговременно пройти инструктаж по порядку и процедуре проведения ГИА и ознакомиться с:

нормативными правовыми документами, регламентирующими проведение ГИА;

инструкцией, определяющей порядок работы руководителя ППЭ, а также инструкциями, определяющими порядок работы лиц, привлекаемых к проведению ГИА (организаторов, организаторов вне аудитории и т.д.);

правилами оформления ведомостей, протоколов и актов, заполняемых при проведении ГИА в аудиториях, ППЭ.

Работник образовательной организации, направляемый для проведения ГИА в качестве руководителя ППЭ, под подпись информируется по месту работы о сроках, местах и порядке проведения ГИА, в том числе о ведении в ППЭ и аудиториях видеозаписи, об основаниях для удаления из ППЭ, о применении мер дисциплинарного и административного воздействия в отношении лиц, привлекаемых к проведению ГИА и нарушивших установленный порядок проведения ГИА.

#### **Подготовка к проведению ГИА**

**Не позднее чем за один календарный день до проведения экзамена руководитель ППЭ совместно с руководителем образовательной организации, на базе которой организован ППЭ, обязан:** 

обеспечить готовность ППЭ к проведению ГИА в соответствии с требованиями к ППЭ);

проверить наличие и готовность помещений (аудиторий), необходимых для проведения ГИА;

проверить готовность аудиторий и необходимого оборудования для участников ГИА с ограниченными возможностями здоровья (в случае распределения такой категории участников ГИА в ППЭ);

проверить готовность рабочих мест для организаторов вне аудитории, обеспечивающих вход участников ГИА, сотрудников, осуществляющих охрану правопорядка, и (или) сотрудников органов внутренних дел (полиции);

проверить готовность рабочих мест для организаторов в аудитории и общественных наблюдателей;

обеспечить аудитории для проведения ГИА заметным обозначением их номеров;

обеспечить аудитории проведения основного государственного экзамена (далее –  $O(\sqrt{3})$ ) заметным обозначением о ведении видеонаблюдения;

обеспечить каждое рабочее место участника ГИА в аудитории заметным обозначением его номера;

обеспечить каждую аудиторию функционирующими часами, находящимися в поле зрения участников ГИА;

убрать (закрыть) в аудиториях стенды, плакаты и иные материалы со справочнопознавательной информацией;

запереть и опечатать помещения, не использующиеся для проведения экзамена в день проведения экзамена;

проверить наличие отдельного места (помещения) для хранения личных вещей участников ГИА до входа в ППЭ;

проверить наличие отдельного места (помещения) для хранения личных вещей организаторов ППЭ, медицинского работника, специалистов по проведению инструктажа и

4

L.

обеспечению лабораторных работ, экспертов, оценивающих выполнение лабораторных работ по химии, экзаменаторов – собеседников, технических специалистов и ассистентов до входа в ППЭ;

проверить наличие помещения для сопровождающих до входа в ППЭ;

проверить наличие помещения для представителей средств массовой информации до входа в ППЭ;

проверить наличие помещения, изолированного от аудиторий для проведения экзамена, для общественных наблюдателей в ППЭ;

проверить наличие помещения для медицинского работника;

подготовить журнал учета участников экзамена, обратившихся к медицинскому работнику

получить от исполнительно-распорядительных органов муниципальных районов, муниципальных и городских округов Пермского края, осуществляющих муниципальное управление в сфере образования (далее – МОУО) зашифрованный аудиофайл для проведения изложения по русскому языку, аудиофайл для проведения ОГЭ по иностранным языкам, файлы с заданиями практической части ОГЭ по информатике;

за 3 дня до экзамена по химии ознакомиться на сайте <https://kraioko.perm.ru/> с перечнем комплектов лабораторного оборудования и реактивов для выполнения химического эксперимента; дать указание специалисту (специалистам) по проведению инструктажа и обеспечению лабораторных работ, назначенному в ППЭ, сформировать индивидуальные комплекты оборудования и реактивов для выполнения химического эксперимента;

за три дня до экзамена по физике ознакомиться на сайте <https://kraioko.perm.ru/> с перечнем комплектов оборудования, которые будут использоваться на экзамене; дать указание специалисту (специалистам) по проведению инструктажа и обеспечению лабораторных работ к подготовке лабораторного оборудования и описанию его характеристик;

проверить работоспособность технических средств, обеспечивающих качественное воспроизведение аудиозаписей для проведения письменной части ОГЭ по иностранным языкам и ОГЭ по русскому языку, а также средств цифровой аудиозаписи в случае проведения ОГЭ по иностранным языкам с включенным разделом «Говорение», устные ответы, на задания которого записываются на аудионосители; проверить готовность аудиторий для сдачи экзаменов по физике и химии (укомплектованность аудитории необходимым лабораторным оборудованием); подготовить ножницы для вскрытия доставочных пакетов с экзаменационными материалами (далее – ЭМ) для каждой аудитории; подготовить черновики из расчета по два листа на каждого участника ГИА, а также дополнительные черновики (за исключением ОГЭ по иностранным языкам (раздел «Говорение»);

подготовить конверты для упаковки использованных черновиков (по одному конверту на аудиторию);

подготовить в необходимом количестве инструкции для участников экзамена, зачитываемые организаторами в аудитории перед началом экзамена (одна инструкция на одну аудиторию);

проверить пожарные выходы, наличие средств первичного пожаротушения.

Заблаговременно провести инструктаж под подпись со всеми работниками ППЭ по порядку и процедуре проведения ГИА и ознакомить с:

нормативными правовыми документами, регламентирующими проведение ГИА;

инструкциями, определяющими порядок работы организаторов и других лиц, привлекаемых к проведению ГИА в ППЭ;

правилами заполнения листов (бланков) ответов участниками ГИА;

правилами оформления ведомостей, протоколов актов, заполняемых при проведении ГИА;

получить от МОУО информацию о распределенных в данный ППЭ участниках государственного выпускного экзамена (далее – ГВЭ) с целью предоставления возможности увеличения продолжительности экзамена на 1,5 часа, а также контроля выдачи организаторами участникам в день экзамена корректных литер (вариантов) контрольных

5

измерительных материалов (далее - КИМ) в соответствии с нозологическими особенностями каждого участника;

осуществить в ручном режиме рассадку участников ГВЭ с учетом их нозологических особенностей и психофизического состояния, составив списки по аудиториям по форме ППЭ-05-02-ГВЭ.

### **Проведение ГИА в ППЭ**

Руководителю ППЭ необходимо помнить, что экзамен проводится в спокойной и доброжелательной обстановке.

В день проведения экзамена (в период с момента входа в ППЭ и до окончания экзамена) в ППЭ руководителю ППЭ **запрещается:** 

а) пользоваться средствами связи за пределами Штаба ППЭ;

б) оказывать содействие участникам ГИА, в том числе передавать им средства связи, электронно-вычислительную технику, фото-, аудио- и видеоаппаратуру, справочные материалы, письменные заметки и иные средства хранения и передачи информации.

В день проведения ГИА руководитель ППЭ должен явиться в ППЭ **не позднее 7.50 по местному времени**.

Руководитель ППЭ несет персональную ответственность за соблюдение мер информационной безопасности и исполнение Порядка проведения государственной итоговой аттестации по образовательным программам основного общего образования, утвержденным приказом Министерства просвещения Российской Федерации и Федеральной службы по надзору в сфере образования и науки от 07 ноября 2018 г. №189/1513(далее – Порядок ГИА), на всех этапах проведения ГИА в ППЭ.

#### **До начала экзамена руководитель ППЭ должен:**

не позднее 8.00 по местному времени назначить ответственного за регистрацию лиц, привлекаемых к проведению ГИА в ППЭ;

обеспечить контроль за регистрацией работников ППЭ в день экзамена (в случае неявки распределенных в данный ППЭ работников ППЭ произвести замену работников ППЭ);

проверить готовность всех аудиторий к проведению ГИА, в том числе сверку часов во всех аудиториях;

дать распоряжение техническим специалистам, отвечающим за организацию видеонаблюдения в ППЭ, о начале видеонаблюдения в аудиториях проведения ОГЭ не позднее 08.00 по местному времени.

**не позднее 08.15 по местному времени** получить от члена ГЭК ЭМ, в том числе списки распределения участников ГИА и организаторов по аудиториям, дополнительные листы (бланки) ответов № 2 на задания с развернутым ответом;

в случае проведения ГИА в форме ГВЭ рекомендуется в штабе вскрыть доставочный сейф-пакет с ЭМ для ГВЭ, распределить по аудиториям бланки ответов № 1 и № 2, а также КИМ в соответствии с приложением 4, вложить данные ЭМ в конверты, подписав соответствующим номером аудитории проведения ГВЭ, конверты запечатать.

**Не позднее 08.30 по местному времени** провести инструктаж по процедуре проведения экзамена для работников ППЭ, выдать ответственному организатору вне аудитории списки участников экзамена, распределенных в данный ППЭ.

Назначить ответственного организатора в каждой аудитории и направить организаторов всех категорий на рабочие места в соответствии со списком распределения в данном ППЭ.

Выдать ответственным организаторам в каждую аудиторию:

список участников экзамена в данной аудитории ППЭ;

протокол проведения экзамена в данной аудитории;

инструкцию для участников экзамена, зачитываемую организатором в аудитории перед началом экзамена (одна инструкция на аудиторию);

ножницы для вскрытия пакета с ЭМ;

табличку с номером аудитории;

листы бумаги для черновиков со штампом образовательной организации, на базе которой расположен ППЭ (не менее двух листов на каждого участника); в случае проведения ГИА по иностранным языкам (раздел «Говорение») черновики не выдаются;

конверт для упаковки использованных черновиков (один конверт на аудиторию);

конверт для упаковки использованных КИМ;

конверт для упаковки неиспользованных КИМ;

конверт для упаковки бракованных ЭМ;

Передать медицинскому работнику инструкцию, определяющую порядок его работы во время проведения ГИА в ППЭ, журнал учета участников экзамена, обратившихся к медицинскому работнику.

**Не позднее 09.00 по местному времени** обеспечить допуск:

участников экзамена согласно спискам распределения;

сопровождающих (присутствуют в день экзамена в помещении, которое организуется до входа в ППЭ).

Если участник экзамена опоздал на экзамен, он допускается к сдаче ГИА в установленном порядке, при этом время окончания экзамена не продлевается, о чем сообщается участнику экзамена. Рекомендуется составить акт в свободной форме. Указанный акт подписывает участник экзамена, руководитель ППЭ и член государственной экзаменационной комиссии (далее – ГЭК).

В случае проведения ГИА по русскому языку (прослушивание текста (изложение), который записан на аудионоситель) допуск опоздавших участников в аудиторию после включения аудиозаписи не осуществляется (за исключением, если в аудитории нет других участников или, если участники ГИА в аудитории завершили прослушивание аудиозаписи). Персональное аудирование для опоздавших участников ГИА не проводится (за исключением, если в аудитории нет других участников экзамена).

В случае отказа участника экзамена от сдачи запрещенного средства (средства связи, электронно-вычислительная техника, фото-, аудио- и видеоаппаратура, справочные материалы, письменные заметки и иные средства хранения и передачи информации) составляется акт о недопуске указанного участника ГИА в ППЭ. Указанный акт подписывают член ГЭК и участник ГИА, отказавшийся от сдачи запрещенного средства. Акт составляется в двух экземплярах в свободной форме. Первый экземпляр член ГЭК оставляет у себя для передачи председателю ГЭК, второй передает участнику экзамена.

При отсутствии участника экзамена в списках распределения в данный ППЭ, участник экзамена в ППЭ не допускается, член ГЭК фиксирует данный факт для дальнейшего принятия решения.

**Не позднее 09.45 по местному времени** выдать в Штабе ППЭ ответственным организаторам в аудиториях комплекты ЭМ, дополнительные листы (бланки) ответов на задания с развернутым ответом, конверты для упаковки листов (бланков) ответов (содержатся в доставочном сейф-пакете), использованных КИМ, неиспользованных КИМ, бракованных (с нарушением комплектации) КИМ, использованных листов для черновиков, для электронных носителей, использующихся на экзамене.

До начала экзамена руководитель ППЭ должен выдать общественным наблюдателям форму общественного наблюдения за проведением экзамена в ППЭ по мере прибытия общественных наблюдателей в ППЭ.

**Во время экзамена** руководитель ППЭ совместно с членами ГЭК должен осуществлять контроль за ходом проведения экзамена, проверять помещения ППЭ на предмет присутствия посторонних лиц, решать вопросы, не предусмотренные настоящей инструкцией, содействовать членам ГЭК в проведении проверки сведений и фактов, изложенных в апелляции о нарушении установленного порядка проведения ГИА, в случае подачи такой апелляции участником ГИА.

### **Завершение ГИА в ППЭ**

После проведения экзамена руководитель ППЭ должен в Штабе ППЭ за специально подготовленным столом в присутствии членов ГЭК получить от всех ответственных организаторов в аудитории следующие материалы:

запечатанный возвратный конверт с листами (бланками) ответов № 1 на задания с кратким ответом (все бланки ответов № 1 участников одной аудитории упаковываются в конверт одной стопкой);

запечатанный возвратный конверт с листами (бланками) ответов № 2 на задания с развернутым ответом, в том числе с дополнительными листами (бланками) ответов № 2 на задания с развернутым ответом (все бланки ответов № 2 и дополнительные листы (бланки) ответов № 2 участников одной аудитории упаковываются в конверт одной стопкой, каждый дополнительные бланки ответов № 2 при этом прикладывается к соответствующему бланки ответов № 2);

запечатанный конверт с использованными КИМ участников экзамена;

запечатанный конверт с неиспользованными КИМ участников экзамена;

запечатанный конверт с бракованными (с нарушением комплектации) ЭМ;

запечатанный конверт с использованными листами бумаги для черновиков;

неиспользованные дополнительные листы (бланки) ответов № 2 на задания с развернутым ответом;

неиспользованные листы бумаги для черновиков;

протоколы проведения экзамена в аудитории ППЭ;

служебные записки (при наличии);

электронный носитель (CD, флеш-карты и др.) с файлами ответов участников ГИА на задания устной части экзамена по иностранному языку;

электронный носитель (CD, флеш-карты и др.) с файлами ответов участников ГВЭ и аудио протоколами записи устных ответов участников ГВЭ;

электронный носитель (CD, флеш-карты и др.) с файлами экзаменационных работ участников по информатике и ИКТ.

Сформировать и передать члену ГЭК в ППЭ по акту приема-передачи:

запечатанный возвратный конверт с листами (бланками) ответов № 1 на задания с кратким ответом,

запечатанный возвратный конверт с листами (бланками) ответов № 2 на задания с развернутым ответом, в том числе с дополнительными листами (бланками) ответов № 2 на задания с развернутым ответом;

запечатанный конверт с использованными КИМ участников экзамена;

запечатанный конверт с неиспользованными КИМ участников экзамена;

запечатанный конверт с бракованными (или с нарушением комплектации) ЭМ;

запечатанный конверт с использованными листами бумаги для черновиков;

неиспользованные дополнительные листы (бланки) ответов № 2 на задания с развернутым ответом;

электронный носитель (CD, флеш-карты и др.) с файлами ответов участников ГИА на задания устной части экзамена по иностранному языку;

электронный носитель (CD, флеш-карты и др.) с файлами ответов участников ГВЭ и аудио протоколами записи устных ответов участников ГВЭ;

электронный носитель (CD, флеш-карты и др.) с файлами экзаменационных работ участников по информатике и ИКТ;

протоколы проведения экзамена в аудитории;

протокол проведения ГИА в ППЭ;

списки участников экзамена в аудитории;

протокол идентификации личности участников экзамена при отсутствии у них документа, удостоверяющего личность (при наличии);

акты об удалении участников ГИА с экзамена (при наличии);

акты о досрочном завершении экзамена по объективным причинам (при наличии);

другие документы и материалы, которые руководитель ППЭ и член ГЭК сочли необходимым передать в РЦОИ.

Передать помещения, оборудование и разрешенные справочные материалы руководителю организации, на базе которой был организован ППЭ (или уполномоченному им лицу).

Член ГЭК обеспечивает соблюдение требований Порядка ГИА, в том числе:

<span id="page-9-0"></span>по решению председателя ГЭК не позднее чем за два дня до начала экзаменов проводит проверку готовности ППЭ, обеспечивает доставку ЭМ в ППЭ в день экзамена, осуществляет контроль за проведением экзаменов в ППЭ;

осуществляет взаимодействие с лицами, присутствующими в ППЭ, по обеспечению соблюдения требований Порядка;

в случае выявления нарушений Порядка принимает решение об удалении с экзамена участников экзамена, а также иных лиц, находящихся в ППЭ, по согласованию с председателем ГЭК принимает решение об остановке экзамена в ППЭ или отдельных аудиториях ППЭ.

## **Член ГЭК несет ответственность за:**

целостность, полноту и сохранность ЭМ при передаче их в ППЭ в день экзамена и из ППЭ в ППОИ (РЦОИ) для последующей обработки;

своевременность проведения проверки фактов нарушения порядка в ППЭ в случае подачи участником экзамена апелляции о нарушении установленного порядка проведения ГИА и предоставление всех материалов для рассмотрения апелляции в КК в тот же день;

соблюдение информационной безопасности на всех этапах проведения ГИА.

На члена ГЭК возлагается обязанность по фиксированию всех случаев нарушения порядка проведения ГИА в ППЭ.

### **Член ГЭК имеет право:**

удалять с экзамена участников ГИА, нарушивших установленный порядок проведения ГИА;

удалять с экзамена организаторов ППЭ, ассистентов, медицинских работников, технических специалистов, специалистов по проведению инструктажа и обеспечению лабораторных работ, экзаменаторов-собеседников, экспертов, оценивающих выполнение лабораторных работ по химии, общественных наблюдателей и других лиц, имеющих право присутствовать в ППЭ, нарушивших установленный порядок проведения ГИА.

### **Подготовка к проведению ГИА**

Член ГЭК проходит подготовку по порядку исполнения своих обязанностей в период проведения ГИА, в том числе:

знакомится с нормативными правовыми документами, регламентирующими порядок проведения ГИА, методическими документами Рособрнадзора, рекомендуемыми к использованию при организации и проведении ГИА;

знакомится с инструкцией, определяющей порядок работы члена ГЭК в ППЭ;

накануне дня проведения соответствующего экзамена получает КИМ в ППОИ (РЦОИ) или присутствует при получении ответственным лицом от МОУО.

Лица, привлекаемые к проведению ГИА в качестве членов ГЭК, информируются под подпись о сроках, местах и порядке проведения ГИА, в том числе о ведении в аудиториях ОГЭ видеозаписи, об основаниях для удаления из ППЭ, о применении мер дисциплинарного и административного воздействия в отношении лиц, привлекаемых к проведению ГИА и нарушивших установленный порядок проведения ГИА.

## **Проведение экзамена в ППЭ**

Члену ГЭК необходимо помнить, что экзамен проводится в спокойной и доброжелательной обстановке.

В день проведения экзамена члену ГЭК в ППЭ **запрещается:** 

а) оказывать содействие участникам экзаменов, в том числе передавать им средства связи, электронно-вычислительную технику, фото-, аудио- и видеоаппаратуру, справочные материалы, письменные заметки и иные средства хранения и передачи информации;

б) пользоваться средствами связи вне Штаба ППЭ (пользование средствами связи допускается только в Штабе ППЭ в случае служебной необходимости).

В день проведения ГИА **не позднее 07.30 по местному времени** член ГЭК обеспечивает доставку ЭМ в ППЭ.

**Не позднее 08.15 по местному времени** в Штабе ППЭ передаёт руководителю ППЭ:

списки распределения участников ГИА и организаторов по аудиториям;

экзаменационные материалы ГИА;

дополнительные листы (бланки) ответов № 2 на задания с развернутым ответом; акт приемки-передачи материалов ППЭ.

Член ГЭК доставляет в ППЭ вместе с ЭМ:

дополнительные листы (бланки) ответов № 2 на задания с развернутым ответом;

возвратные доставочные пакеты для упаковки листов (бланков) ответов после проведения экзамена;

возвратные доставочные пакеты для упаковки материалов ППЭ (использованные, неиспользованные, бракованные (с нарушением комплектации) КИМ, электронные носители) для хранения в местах, определенных Министерством, и последующей доставки в ППОИ (РЦОИ).

## **До начала экзамена член ГЭК должен:**

присутствовать при проведении руководителем ППЭ инструктажа организаторов ППЭ;

присутствовать при организации входа участников экзамена в ППЭ и осуществлять контроль за выполнением требования о запрете участникам экзаменов, организаторам ППЭ, техническим специалистам, ассистентам, медицинским работникам иметь при себе средства связи, в том числе осуществляет контроль за организацией сдачи иных вещей в специально выделенном до входа в ППЭ месте для личных вещей участников экзамена, организаторов, медицинских работников, технических специалистов и ассистентов;

в случае отсутствия у участника ГИА документа, удостоверяющего личность, при наличии его в списках распределения в данный ППЭ присутствует при подтверждении его личности сопровождающим.

### **Во время экзамена член ГЭК:**

контролирует соблюдение порядка проведения ГИА в ППЭ, в том числе не допускает наличие в ППЭ (аудиториях, коридорах, туалетных комнатах, медицинском кабинете и т.д.) у участников экзамена, организаторов ППЭ, медицинского работника, технических специалистов, ассистентов средств связи, электронно-вычислительной техники, фото-, аудиои видеоаппаратуры, справочных материалов, письменных заметок и иных средств хранения и передачи информации;

присутствует в аудитории при копировании ЭМ в увеличенном размере для участников ГИА с ОВЗ, участников ГИА – детей-инвалидов и инвалидов;

не допускает выноса письменных заметок и иных средств хранения и передачи информации, ЭМ на бумажном или электронном носителях из аудиторий и ППЭ, а также фотографирования ЭМ;

оказывает содействие руководителю ППЭ в решении возникающих в процессе экзамена ситуаций, не регламентированных нормативными правовыми актами и настоящей Инструкцией;

в случае принятия решения об удалении с экзамена участника экзамена совместно с руководителем ППЭ и ответственным организатором в аудитории заполняет акт об удалении участника экзамена в Штабе ППЭ;

по приглашению организатора вне аудитории проходит в медицинский кабинет (в случае если участник экзамена по состоянию здоровья или другим объективным причинам не может завершить выполнение экзаменационной работы);

при согласии участника экзамена досрочно завершить экзамен совместно с медицинским работником заполняет акт о досрочном завершении экзамена по объективным причинам в медицинском кабинете;

принимает от участника экзамена апелляцию о нарушении установленного порядка проведения ГИА в двух экземплярах в Штабе ППЭ;

организует проведение проверки изложенных в апелляции о нарушении Порядка сведений при участии организаторов ППЭ, не задействованных в аудитории, в которой сдавал экзамен участник экзамена, технических специалистов, ассистентов, общественных наблюдателей (при наличии), сотрудников, осуществляющих охрану правопорядка, медицинских работников и заполняет протокол рассмотрения апелляции о нарушении установленного порядка проведения ГИА в Штабе ППЭ;

принимает решение об остановке экзамена в ППЭ или в отдельных аудиториях ППЭ по согласованию с председателем ГЭК (заместителем председателя ГЭК) при форс-мажорных обстоятельствах с последующим составлением соответствующих актов в свободной форме.

## **Завершение ГИА в ППЭ**

По окончании проведения экзамена член ГЭК:

осуществляет контроль за получением ЭМ руководителем ППЭ от ответственных организаторов в аудитории в Штабе ППЭ;

контролирует правильность оформления протоколов, актов по результатам проведения экзамена в ППЭ;

принимает от руководителя ППЭ по акту приема-передачи следующие материалы ППЭ:

запечатанный возвратный конверт с листами (бланками) ответов № 1 на задания с кратким ответом (все БО № 1 участников одной аудитории упаковываются в конверт одной стопкой);

запечатанный возвратный конверт с листами (бланками) ответов № 2 на задания с развернутым ответом, в том числе с дополнительными листами (бланками) ответов № 2 на задания с развернутым ответом (все БО № 2 и ДБО № 2 участников одной аудитории упаковываются в конверт одной стопкой, каждый ДБО № 2 при этом прикладывается к соответствующему БО № 2);

запечатанный конверт с использованными КИМ участников ГИА;

запечатанный конверт с неиспользованными ЭМ;

запечатанный конверт с бракованными (или с нарушением комплектации) ЭМ;

запечатанный конверт с использованными листами бумаги для черновиков;

неиспользованные дополнительные листы (бланки) ответов № 2 на задания с развернутым ответом;

неиспользованные листы для черновиков;

электронный носитель (CD, флеш-карты и др.) с файлами практических экзаменационных заданий по информатике и ИКТ (с формами ИКТ-5.1 для последующей сверки количества файлов в ППОИ/РЦОИ);

электронный носитель (CD, флеш-карты и др.) с файлами ответов участников ГИА на задания устной части экзамена по иностранному языку (количество сдаваемых аудиофайлов (количество присутствовавших участников) будет сверяться в ППОИ/РЦОИ по форме ППЭ-13-02 МАШ);

электронный носитель (CD, флеш-карты и др.) с файлами ответов участников ГВЭ и аудио протоколами записи устных ответов участников ГВЭ;

протокол проведения экзамена ГИА в ППЭ;

списки участников экзамена в аудитории;

протоколы идентификации личностей участников экзамена при отсутствии у них документа, удостоверяющего личность (при наличии);

акты об удалении участников с экзамена (при наличии);

акты о досрочном завершении экзамена по объективным причинам (при наличии);

другие документы и материалы, которые руководитель ППЭ посчитал необходимым передать в ППОИ (РЦОИ).

Член ГЭК составляет отчет о проведении экзамена в ППЭ, который в тот же день передается в ППОИ (РЦОИ).

Полученные от руководителя ППЭ запечатанные пакеты с экзаменационными работами и другими материалами ППЭ направляются членом ГЭК в тот же день в ППОИ (РЦОИ). Материалы участников без обработки персональных данных направляются членом ГЭК в тот же день в РЦОИ.

#### **Инструкция для организаторов в аудитории**

<span id="page-13-0"></span>В качестве организаторов в аудитории ППЭ привлекаются лица, прошедшие соответствующую подготовку и удовлетворяющие требованиям, предъявляемым к работникам ППЭ.

При проведении ГИА по учебному предмету в состав организаторов в аудитории не входят специалисты по данному учебному предмету. Специалисты по проведению инструктажа и обеспечению лабораторных работ должны пройти соответствующую подготовку. Не допускается привлекать в качестве организаторов в аудитории работников образовательных организаций, являющихся учителями обучающихся, сдающих экзамен в данном ППЭ (за исключением ППЭ, организованных в труднодоступных и отдаленных местностях, в образовательных организациях, расположенных за пределами территории Российской Федерации, а также в образовательных учреждениях уголовно-исполнительной системы).

Работники образовательных организаций, привлекаемые к проведению ГИА в качестве организаторов в аудитории, по месту работы информируются под подпись о сроках, местах и порядке проведения ГИА, в том числе о ведении в аудиториях ОГЭ видеозаписи, об основаниях для удаления из ППЭ, о применении мер дисциплинарного и административного воздействия в отношении лиц, привлекаемых к проведению ГИА и нарушивших установленный порядок проведения ГИА.

### **Подготовка к проведению ГИА**

*Организатор в аудитории должен заблаговременно пройти инструктаж по порядку и процедуре проведения ГИА и ознакомиться с:* 

нормативными правовыми документами, регламентирующими проведение ГИА;

инструкцией, определяющей порядок работы организаторов в аудитории;

правилами заполнения листов (бланков) ответов;

правилами оформления ведомостей, протоколов и актов, заполняемых при проведении ГИА в аудиториях.

## **Проведение экзамена в ППЭ**

Организатору в аудитории необходимо помнить, что экзамен проводится в спокойной и доброжелательной обстановке.

В день проведения экзамена (в период с момента входа в ППЭ и до окончания экзамена) в ППЭ организатору в аудитории **запрещается:** 

а) иметь при себе средства связи, электронно-вычислительную технику, фото-, аудио- и видеоаппаратуру, справочные материалы, письменные заметки и иные средства хранения и передачи информации, художественную литературу и т.д.;

б) оказывать содействие участникам экзамена, в том числе передавать им средства связи, электронно-вычислительную технику, фото-, аудио- и видеоаппаратуру, справочные материалы, письменные заметки и иные средства хранения и передачи информации;

в) выносить из аудиторий и ППЭ ЭМ на бумажном или электронном носителях, фотографировать ЭМ.

### **В день проведения экзамена организатор в аудитории ППЭ должен:**

прибыть в ППЭ **не позднее 08.00 по местному времени** и зарегистрироваться у ответственного организатора вне аудитории, уполномоченного руководителем ППЭ;

оставить личные вещи в месте хранения личных вещей организаторов ППЭ, расположенном до входа в ППЭ;

пройти инструктаж у руководителя ППЭ по процедуре проведения ГИА не позднее 08.30 по местному времени;

получить у руководителя ППЭ информацию о назначении ответственных организаторов в аудитории и распределении по аудиториям ППЭ, а также информацию о сроках ознакомления участников ГИА с результатами;

получить у руководителя ППЭ:

списки участников экзамена в аудиториях ППЭ;

протоколы проведения экзамена в аудитории;

инструкцию для участников экзамена, зачитываемую организатором в аудитории перед началом экзамена (одна инструкция на аудиторию);

ножницы для вскрытия пакета с ЭМ;

таблички с номерами аудиторий;

листы бумаги для черновиков со штампом образовательной организации, на базе которой расположен ППЭ (минимальное количество черновиков – два на одного участника ГИА, в случае проведения ГИА по иностранным языкам (раздел «Говорение») черновики не выдаются);

конверты для упаковки использованных и неиспользованных материалов.

Не позднее 9.00 по местному времени пройти в свою аудиторию, проверить ее готовность к экзамену и приступить к выполнению своих обязанностей.

Организатору в аудитории необходимо:

вывесить у входа в аудиторию один экземпляр списка участников ГИА;

раздать на рабочие места участников экзамена листы бумаги для черновиков со штампом образовательной организации, на базе которой расположен ППЭ (минимальное количество – два листа на каждого участника экзамена, в случае проведения ГИА по иностранным языкам (раздел «Говорение») черновики не выдаются);

подготовить на доске необходимую информацию для заполнения регистрационных полей бланка ответов № 1.

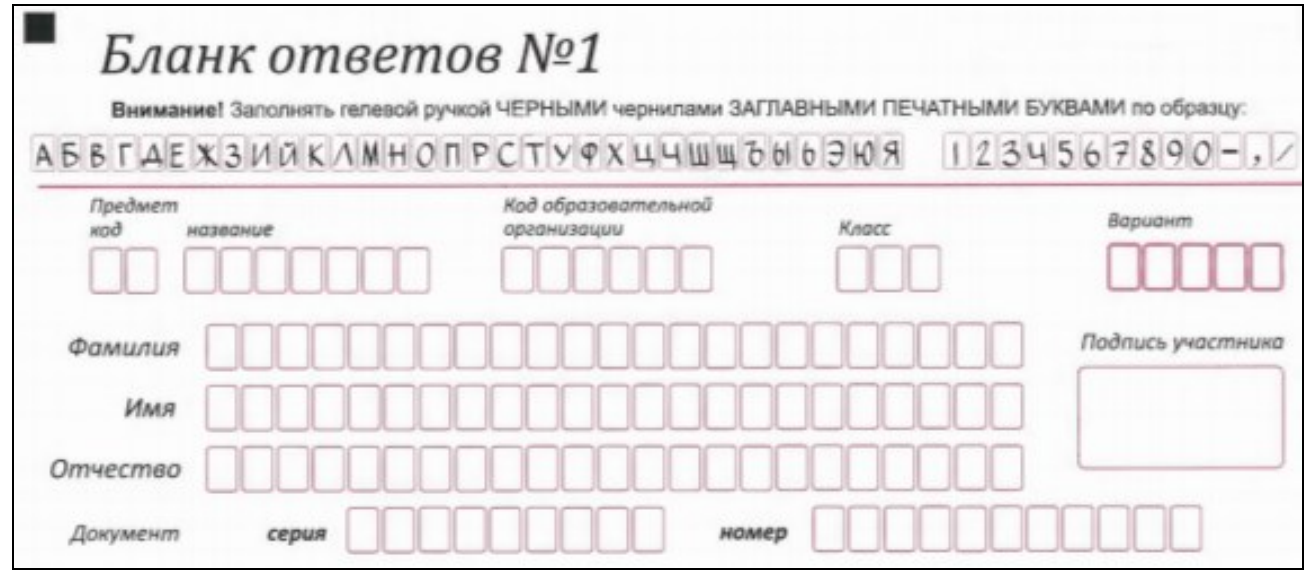

#### **Вход участников экзамена в аудиторию**

Ответственный организатор в аудитории при входе участников экзамена в аудиторию должен:

провести идентификацию личности по документу, удостоверяющему личность участника экзамена, проверить корректность указанных в протоколе данных документа, удостоверяющего личность;

сообщить участнику ГИА номер его места в аудитории.

*Участники экзамена могут взять с собой в аудиторию только документ, удостоверяющий личность, гелевую, капиллярную ручку с чернилами черного цвета, при необходимости – лекарства и питание, а также средства обучения и воспитания,* 

*которые разрешено использовать на ГИА по отдельным учебным предметам.* 

#### **Организатор в аудитории должен:**

проследить, чтобы участник ГИА занял отведенное ему место строго в соответствии со списком участников экзамена в аудитории ППЭ;

следить, чтобы участники ГИА не менялись местами;

напомнить участникам ГИА о запрете иметь при себе средства связи, электронновычислительную технику, фото-, аудио- и видеоаппаратуру, справочные материалы, письменные заметки и иные средства хранения и передачи информации.

Ответственный организатор в аудитории должен **не позднее 09.45 по местному времени получить у руководителя ППЭ** ЭМ, в том числе дополнительные бланки ответов, возвратные конверты для упаковки бланков ответов *(конверты для упаковки БО № 1, БО № 2 вместе с ДБО содержатся в доставочном пластиковом сейф-пакете вместе с бланками и КИМ)*, дополнительно конверты для использованных КИМ, неиспользованных КИМ, использованных черновиков, бракованных (с нарушением комплектации) ЭМ, для электронных носителей, использующихся на экзамене.

### **Проведение экзамена в аудитории**

Организатор в аудитории должен провести инструктаж участников экзамена.

Инструктаж состоит из двух частей. Первая часть инструктажа проводится с 09.50 по местному времени и включает в себя информирование участников ГИА о порядке проведения экзамена, правилах оформления экзаменационной работы, продолжительности экзамена, о случаях удаления с экзамена, о порядке подачи апелляций о нарушении порядка проведения ГИА и о несогласии с выставленными баллами, о времени и месте ознакомления с результатами ГИА, а также о том, что записи на КИМ и листах бумаги для черновиков не обрабатываются и не проверяются.

**Выдача ЭМ начинается не ранее 10.00 по местному времени, при этом необходимо:** 

продемонстрировать участникам ГИА целостность комплектов ЭМ;

выдать каждому участнику ГИА комплект, который включает в себя: КИМ, а также одноименные бланки ответов № 1 и № 2 (**ВАЖНО!!!** У одного участника должны совпадать 7-значные коды в левом нижнем углу бланка ответов № 1 и в правом верхнем углу бланка ответов № 2);

в случае проведения ГВЭ в ППЭ верно выдать литеры (варианты КИМ) в соответствии с нозологическими особенностями каждого участника (приложение 4), согласно информации, предварительно полученной от руководителя ППЭ;

провести вторую часть инструктажа, при которой организатор должен:

дать указание участникам экзамена проверить качество напечатанного комплекта КИМ;

в случае обнаружения брака или некомплектности ЭМ (разных 7-значных кодов на БО № 1 и БО № 2) организаторы выдают участнику ГИА полностью новый комплект ЭМ;

дать указание участникам экзамена приступить к заполнению регистрационных полей листов (бланков) ответов на задания с кратким ответом и на задания с развернутым ответом;

в случае если участник экзамена отказывается ставить личную подпись в бланке ответов на задания с кратким ответом, организатор в аудитории ставит в указанном бланке свою подпись;

проверить правильность заполнения регистрационных полей на всех листах (бланках) у каждого участника ГИА и соответствие данных участника экзамена (ФИО, серии и номера документа, удостоверяющего личность) в бланке ответов на задания с кратким ответом и документе, удостоверяющем личность;

после проверки правильности заполнения всеми участниками регистрационных полей листов (бланков) ответов на задания с кратким ответом и на задания с развернутым ответом объявить начало экзамена и время его окончания, зафиксировать их на доске (информационном стенде), после чего участники экзамена приступают к выполнению экзаменационной работы.

В продолжительность выполнения экзаменационной работы не включается время, выделенное на подготовительные мероприятия (инструктаж участников ГИА, выдачу им ЭМ, заполнение ими регистрационных полей листов (бланков) ответов на задания с кратким ответом, настройку необходимых технических средств, используемых при проведении экзаменов, а также на перенос<sup>1</sup> ассистентом ответов участника ГИА в экзаменационные листы бланки для записи ответов).

Во время экзамена в каждой аудитории присутствует не менее двух организаторов в аудитории. В случае необходимости временно покинуть аудиторию следует произвести замену из числа организаторов вне аудитории.

**Во время экзамена организатор в аудитории должен следить за порядком в аудитории и не допускать**:

разговоров участников экзамена между собой;

обмена любыми материалами и предметами между участниками экзамена;

наличия средств связи, электронно-вычислительной техники, фото-, аудио- и видеоаппаратуры, справочных материалов, кроме разрешенных, которые содержатся в КИМ, письменных заметок и иных средств хранения и передачи информации;

произвольного выхода участника экзамена из аудитории и перемещения по ППЭ без сопровождения организатора вне аудитории;

выноса из аудиторий и ППЭ ЭМ на бумажном или электронном носителях, фотографирования ЭМ участниками экзамена, а также ассистентами или техническими специалистами;

переписывания участниками экзамена заданий КИМ в черновики;

выноса из аудиторий черновиков.

Также запрещается оказывать содействие участникам экзамена, в том числе передавать им средства связи, электронно-вычислительную технику, фото, аудио- и видеоаппаратуру, справочные материалы, письменные заметки и иные средства хранения и передачи информации.

Организатор в аудитории должен следить за состоянием участников экзамена и при ухудшении самочувствия направлять участников экзамена в сопровождении организаторов вне аудиторий в медицинский кабинет. Ответственный организатор в аудитории должен пригласить организатора вне аудитории, который сопроводит такого участника ГИА к медицинскому работнику и пригласит члена ГЭК в медицинский кабинет. При согласии участника ГИА досрочно завершить экзамен член ГЭК и медицинский работник составляют акт о досрочном завершении экзамена по объективным причинам.

В случае если участник экзамена предъявил претензию по содержанию задания своего КИМ, необходимо зафиксировать суть претензии в служебной записке и передать ее руководителю ППЭ (служебная записка должна содержать информацию о номере варианта КИМ, задании и содержании замечания).

Каждый выход участника экзамена из аудитории фиксируется организаторами в специальной ведомости учета времени отсутствия участников экзамена в аудитории. Если один и тот же участник экзамена выходит несколько раз, то каждый его выход фиксируется в ведомости в новой строке. При нехватке места на одном листе записи продолжаются на следующем листе (выдаётся в Штабе ППЭ по схеме, установленной руководителем ППЭ).

 $\overline{a}$ 

 $1$  Перенос ответов в экзаменационные бланки производится ассистентом после того, как участник экзамена завершил экзамен.

Документ создан в электронной форме. № 26-36-вн-613 от 20.04.2022. Исполнитель: Охотникова О.В.<br>Страница 17 из 85. Страница создана: 19.04.2022 17:11

При выходе участника экзамена из аудитории необходимо проверить комплектность оставленных им на рабочем столе ЭМ и черновиков.

### **Удаление с экзамена**

При установлении факта наличия у участника экзамена средств связи и (или) электронно-вычислительной техники, фото-, аудио- и видеоаппаратуры, справочных материалов, письменных заметок и иных средств хранения и передачи информации во время проведения ГИА или иного нарушения Порядка такой участник удаляется с экзамена.

Для этого организаторы в аудитории приглашают члена ГЭК, руководителя ППЭ. Акт об удалении участника ГИА с экзамена составляется членом ГЭК в Штабе ППЭ в присутствии руководителя ППЭ, организатора в аудитории, общественного наблюдателя (при наличии).

## **Выдача дополнительных листов (бланков) ответов № 2 на задания с развернутым ответом**

В случае если участник экзамена полностью заполнил лист (бланк) ответов № 2 на задания с развернутым ответом, организатор в аудитории должен:

убедиться, чтобы обе стороны основного листа (бланка) ответов № 2 на задания с развернутым ответом полностью заполнены;

выдать по просьбе участника ГИА дополнительный лист (бланк) ответов № 2 на задания с развернутым ответом;

привязать выданный бланк к предыдущим бланкам, вписав в поле для записи цифрового значения кода дополнительного листа (бланка) ответов № 2 и (или) следующего дополнительного листа (бланка) ответов № 2, цифровое значение кода листов (бланков) ответов № 1 и 2.

При нехватке дополнительных листов (бланков) ответов № 2 необходимо обратиться в Штаб ППЭ.

**Завершение выполнения экзаменационной работы участниками экзамена и организация сбора ЭМ** 

Участники экзамена, досрочно завершившие выполнение экзаменационной работы, могут покинуть ППЭ. Организатору в аудитории необходимо принять у них все ЭМ и получить их подпись в протоколе проведения экзамена.

За 30 минут и за 5 минут до окончания выполнения экзаменационной работы организатор в аудитории должен уведомить участников экзамена о скором завершении экзамена и о необходимости перенести ответы из листов бумаги для черновиков в листы (бланки) ответов.

*За 15 минут до окончания выполнения экзаменационной работы:* 

пересчитать ЭМ в аудитории (испорченные или с нарушением комплектации);

неиспользованные листы бумаги для черновиков;

отметить в протоколе проведения экзамена в аудитории факты неявки на экзамен участников экзамена, а также проверить отметки фактов (в случае если такие факты имели место) удаления с экзамена, не завершения выполнения экзаменационной работы, ошибок в документах.

**По окончании выполнения экзаменационной работы участниками экзамена организатор в аудитории должен:** 

объявить, что выполнение экзаменационной работы окончено;

попросить положить все ЭМ на край стола (включая КИМ и черновики).

Собрать у участников экзамена:

листы (бланки) ответов № 1 на задания с кратким ответом и № 2 на задания с развернутым ответом, дополнительные листы (бланки) ответов № 2 на задания с развернутым ответом;

КИМ;

листы бумаги для черновиков со штампом образовательной организации, на базе которой расположен ППЭ (в случае проведения ГИА по иностранным языкам (раздел «Говорение») черновики не используются);

в случае если листы (бланки) ответов № 2 и дополнительные листы (бланки) ответов № 2 содержат незаполненные области (за исключением регистрационных полей), то необходимо погасить их следующим образом: «Z» (**ВАЖНО!!!** При проставлении знака «Z» организатору необходимо убедиться, что на оборотной стороне бланка нет никаких записей участника);

заполнить протокол проведения экзамена в аудитории, получив подписи у участников экзамена.

Собранные у участников экзамена ЭМ организатор в аудитории пересчитывает и упаковывает в полученные пакеты (конверты):

запечатывает возвратный конверт с листами (бланками) ответов № 1 на задания с кратким ответом (все БО № 1 участников одной аудитории упаковываются в конверт одной стопкой) – на наклейке конверта указывает количество вложенных бланков, на конверте подписывает номер ППЭ, номер аудитории, ФИО и подписи организаторов в аудитории;

запечатывает возвратный конверт с листами (бланками) ответов № 2 на задания с развернутым ответом, в том числе с дополнительными листами (бланками) ответов № 2 на задания с развернутым ответом (все БО № 2 и ДБО № 2 участников одной аудитории упаковываются в конверт одной стопкой, **каждый ДБО № 2 при этом прикладывается к соответствующему БО № 2, с проверкой корректности привязки их друг к другу**) – на наклейке конверта указывает количество вложенных бланков, на конверте подписывает номер ППЭ, номер аудитории, ФИО и подписи организаторов в аудитории;

В отдельные конверты упаковываются:

использованные КИМ;

неиспользованные КИМ;

бракованные ЭМ;

служебные записки.

При этом **запрещается**:

использовать какие-либо иные пакеты вместо выданных пакетов;

вкладывать вместе с бланками какие-либо другие материалы;

скреплять бланки (скрепками, степлером и т.п.);

менять ориентацию бланков в пакете (верх-низ, лицевая-оборотная сторона);

вкладывать бланки в произвольном порядке (не по указанному выше алгоритму).

Использованные и неиспользованные листы бумаги для черновиков необходимо пересчитать. Использованные черновики необходимо упаковать в конверт и запечатать. На конверте необходимо указать: код региона, номер ППЭ (наименование и адрес) и номер аудитории, код учебного предмета, название учебного предмета, по которому проводится экзамен, количество черновиков в конверте.

Все материалы сдаются руководителю ППЭ в Штабе ППЭ в присутствии члена (членов) ГЭК.

#### **ЭМ, которые организаторы в аудитории передают руководителю ППЭ:**

запечатанный возвратный конверт с листами (бланками) ответов № 1 на задания с кратким ответом (все БО № 1 участников одной аудитории упаковываются в конверт одной стопкой) – на наклейке конверта указывается количество вложенных бланков, на конверте подписывается номер ППЭ, номер аудитории, ФИО и подписи организаторов в аудитории;

запечатанный возвратный конверт с листами (бланками) ответов № 2 на задания с развернутым ответом, в том числе с дополнительными листами (бланками) ответов № 2 на задания с развернутым ответом (все БО № 2 и ДБО № 2 участников одной аудитории упаковываются в конверт одной стопкой, каждый ДБО № 2 при этом прикладывается к соответствующему БО № 2, с проверкой корректности привязки их друг к другу) - на наклейке конверта указывается количество вложенных бланков, на конверте подписывается номер ППЭ, номер аудитории, ФИО и подписи организаторов в аудитории;

запечатанный конверт с использованными листами бумаги для черновиков;

запечатанный конверт с использованными КИМ участников экзамена;

запечатанный конверт с неиспользованными КИМ участников экзамена;

запечатанный конверт с бракованными (с нарушением комплектации) ЭМ;

неиспользованные дополнительные листы (бланки) ответов № 2 на задания с развернутым ответом;

неиспользованные листы бумаги для черновиков;

электронный носитель (CD, флеш-карты и др.) с файлами ответов участников ГИА на задания устной части экзамена по иностранному языку;

электронный носитель (CD, флеш-карты и др.) с файлами ответов участников ГВЭ и аудио протоколами записи устных ответов участников ГВЭ;

электронный носитель (CD, флеш-карты и др.) с файлами экзаменационных работ участников по информатике и ИКТ (с формами ИКТ-5.1 для сверки количества сдаваемых файлов);

служебные записки (при наличии).

Организаторы в аудитории покидают ППЭ после передачи всех материалов и с разрешения руководителя ППЭ.

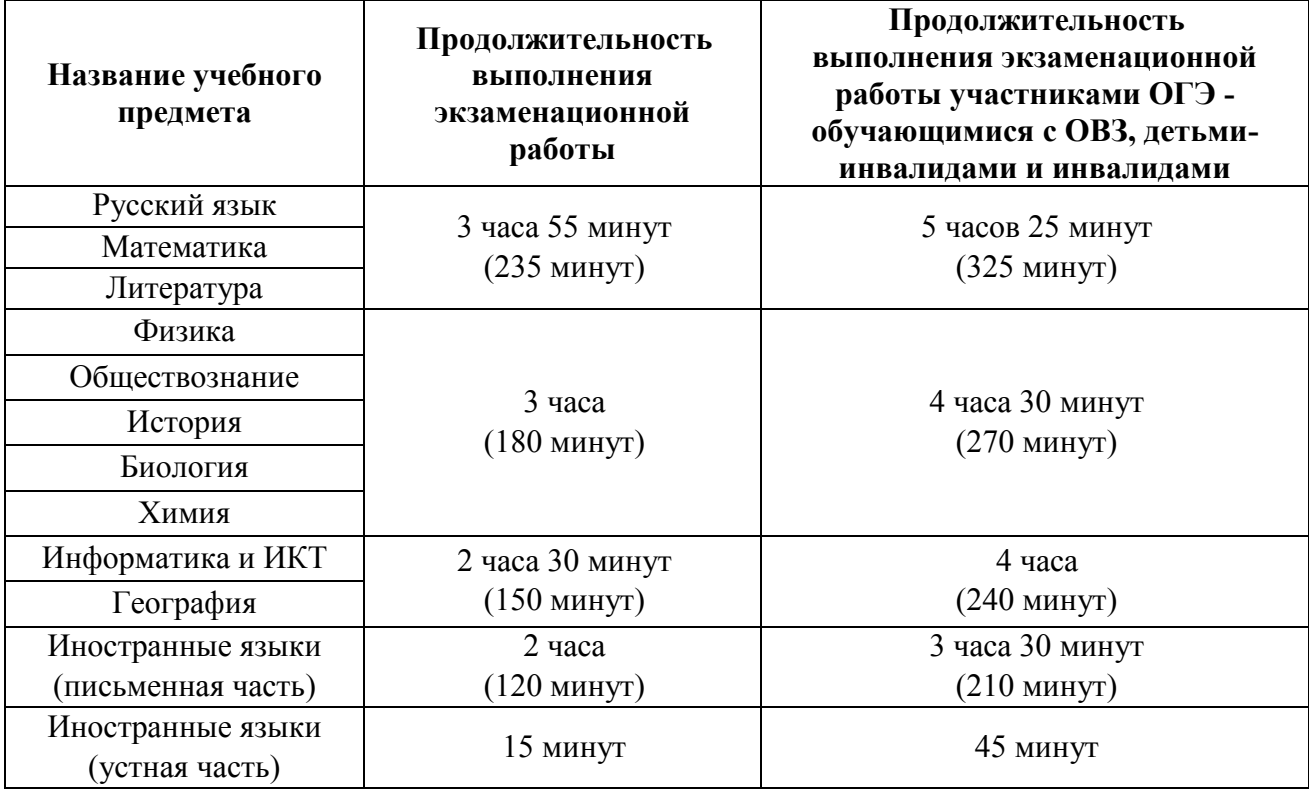

**Продолжительность выполнения экзаменационной работы ОГЭ**

#### **Продолжительность выполнения экзаменационной работы ГВЭ (письменная и устная форма)**

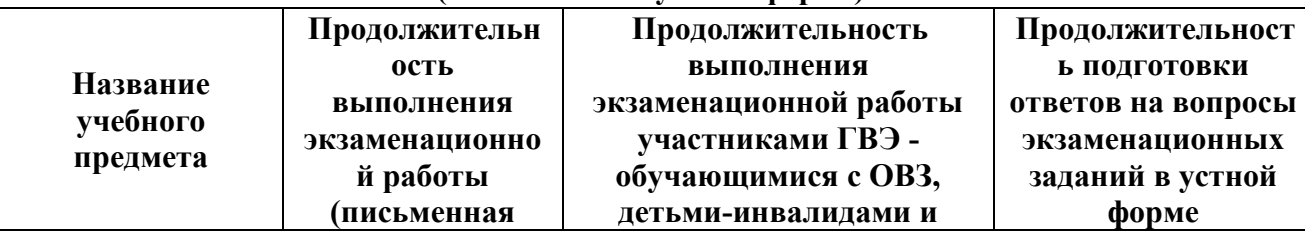

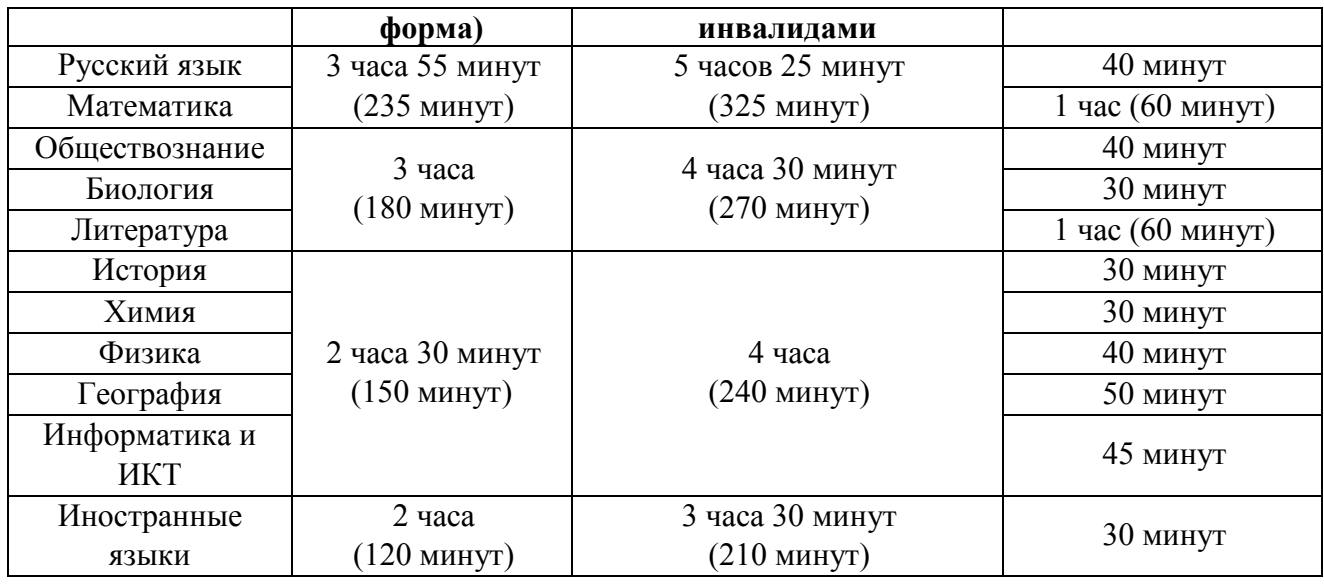

### **Подготовительные мероприятия**

*Не позднее 8.45 по местному времени оформить на доске в аудитории образец регистрационных полей бланка регистрации участника ГИА<sup>2</sup> . Заполнить поля: «Код предмета», «Название предмета», «Код образовательной организации», «Класс», «Вариант». Поля «ФИО», данные документа, удостоверяющего личность, участники ГИА заполняют в соответствии со своим документом. Поля следует заполнять, начиная с первой клетки.* 

*Во время экзамена на рабочем столе участника ГИА, помимо ЭМ, могут находиться:* 

*гелевая, капиллярная ручка с чернилами черного цвета;* 

*документ, удостоверяющий личность;* 

*лекарства и питание (при необходимости);* 

*дополнительные материалы, которые можно использовать на ГИА по отдельным учебным предметам:* 

|                    | Средства обучения и воспитания, которыми разрешено пользоваться на<br>экзамене |                                       |                  |
|--------------------|--------------------------------------------------------------------------------|---------------------------------------|------------------|
| Учебный<br>предмет |                                                                                |                                       |                  |
|                    | Форма ГИА                                                                      |                                       |                  |
|                    | CTO                                                                            | ГВЭ (письменная                       | ГВЭ (устная      |
|                    |                                                                                | форма)                                | форма)           |
| Русский<br>язык    | орфографический словарь                                                        | орфографический и<br>толковый словари | не используются  |
| Математика         | линейка, справочные материалы, содержащие основные формулы курса               |                                       |                  |
|                    | математики образовательной программы основного общего образования              |                                       |                  |
| Физика             |                                                                                |                                       | непрограммируем  |
|                    |                                                                                |                                       | ый калькулятор;  |
|                    |                                                                                |                                       | справочные       |
|                    |                                                                                |                                       | материалы,       |
|                    | линейка; непрограммируемый                                                     | линейка;                              | содержащие       |
|                    | калькулятор; лабораторное                                                      | непрограммируемый                     | основные формулы |
|                    | оборудование                                                                   | калькулятор                           | курса физики     |
|                    |                                                                                |                                       | образовательной  |
|                    |                                                                                |                                       | программы        |
|                    |                                                                                |                                       | основного общего |
|                    |                                                                                |                                       | образования      |
| Химия              | непрограммируемый                                                              | непрограммируемый калькулятор;        |                  |
|                    | калькулятор; лабораторное                                                      | Периодическая система химических      |                  |

<sup>&</sup>lt;sup>2</sup> Оформление на доске регистрационных полей бланка регистрации участника ГИА может быть произведено за день до проведения экзамена.

 $\overline{a}$ 

Документ создан в электронной форме. № 26-36-вн-613 от 20.04.2022. Исполнитель: Охотникова О.В.<br>Страница 21 из 85. Страница создана: 19.04.2022 17:11

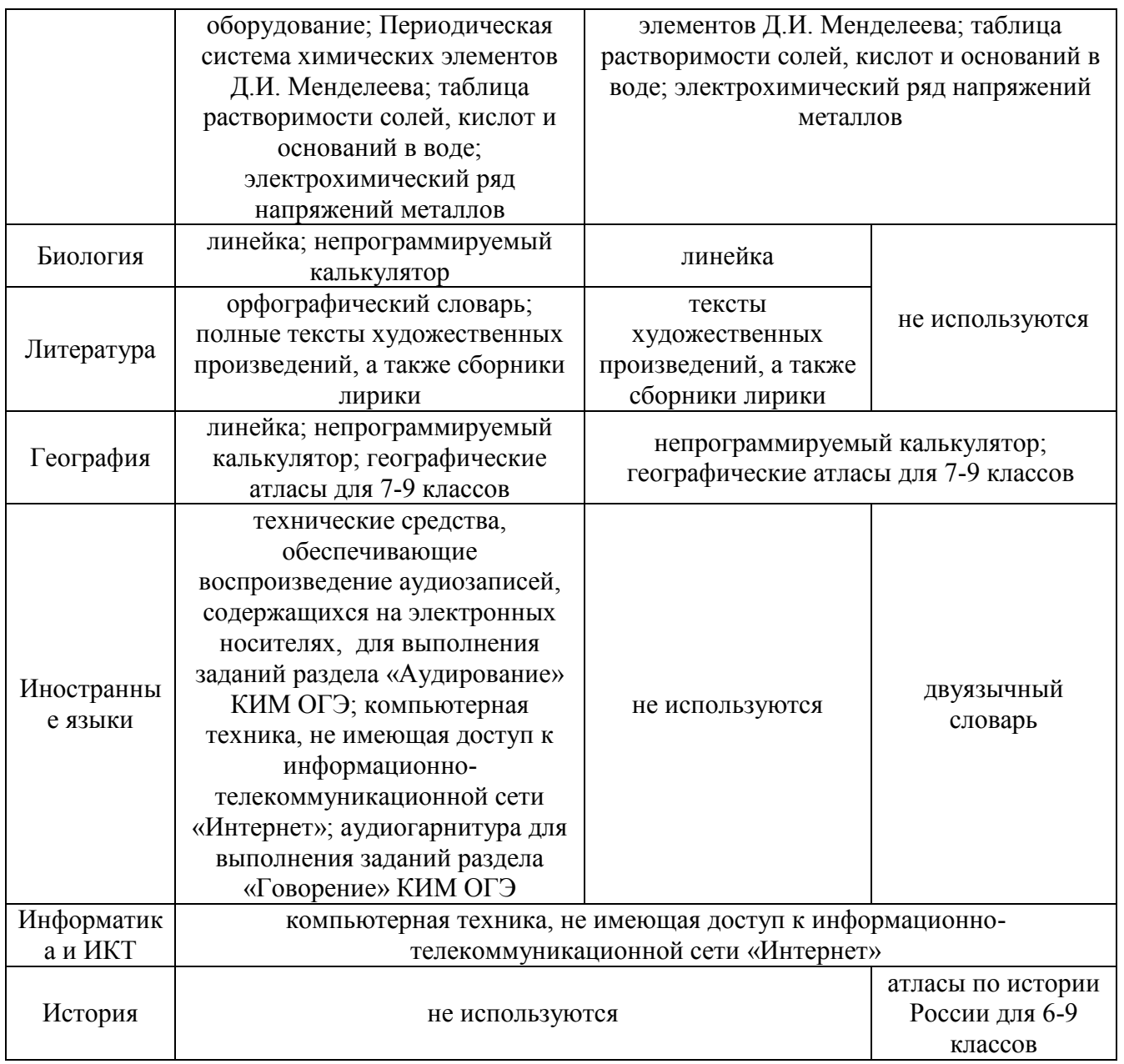

#### <span id="page-22-0"></span>**Инструкция для участников ГИА, зачитываемая организатором в аудитории перед началом экзамена**

*Инструкции для участников экзаменов по химии, физике, иностранным языкам и информатике составлены отдельно и приведены ниже, в соответствующих разделах «Особенности проведения отдельных предметов» настоящего письма.*

Текст, который выделен жирным шрифтом, должен быть прочитан участникам ГИА **слово в слово**. Это делается для стандартизации процедуры проведения ГИА. *Комментарии, выделенные курсивом*, не читаются участникам ГИА. Они даны в помощь организатору. Инструктаж и экзамен проводятся в спокойной и доброжелательной обстановке.

*Первая часть инструктажа (начало проведения с 9.50 по местному времени):* 

**Уважаемые участники экзамена! Сегодня вы проходите государственную итоговую аттестацию по \_\_\_\_\_\_\_\_\_\_\_**(*назовите соответствующий учебный предмет)***.** 

**Все задания составлены на основе школьной программы, поэтому каждый из вас может успешно сдать экзамен.** 

**Вместе с тем напоминаем, что в целях предупреждения нарушений порядка проведения ГИА в аудиториях ОГЭ ведется видеонаблюдение.** 

**Во время проведения экзамена вам необходимо соблюдать порядок проведения ГИА.** 

**В день проведения экзамена запрещается:** 

**иметь при себе средства связи, электронно-вычислительную технику, фото-, аудио- и видеоаппаратуру, справочные материалы, письменные заметки и иные средства хранения и передачи информации;** 

**выносить из аудиторий и ППЭ листы бумаги для черновиков, экзаменационные материалы на бумажном или электронных носителях, фотографировать экзаменационные материалы;** 

**пользоваться справочными материалами, кроме тех, которые указаны в тексте контрольных измерительных материалов (КИМ);** 

**переписывать задания из КИМ в черновики (можно делать пометки в КИМ);** 

**перемещаться по ППЭ во время экзамена без сопровождения организатора.** 

**Во время проведения экзамена запрещается:** 

**выносить из аудиторий письменные принадлежности;** 

**разговаривать, пересаживаться, обмениваться любыми материалами и предметами.** 

**В случае нарушения порядка проведения ГИА вы будете удалены с экзамена.** 

**В случае нарушения порядка проведения ГИА работниками ППЭ или другими участниками экзамена вы имеете право подать апелляцию о нарушении порядка проведения ГИА. Апелляция о нарушении порядка проведения ГИА подается в день проведения экзамена члену ГЭК до выхода из ППЭ.** 

**Ознакомиться с результатами ГИА вы сможете в своей школе или в местах, в которых вы были зарегистрированы на сдачу ГИА.** 

**Плановая дата ознакомления с результатами: \_\_\_\_\_\_\_\_\_\_\_\_***(назвать дату).* 

**После получения результатов ГИА вы можете подать апелляцию о несогласии с выставленными баллами. Апелляция подается в течение двух рабочих дней после официального дня объявления результатов ГИА.** 

**Апелляцию вы можете подать в своей школе или в месте, где вы были зарегистрированы на сдачу ГИА, а также непосредственно в конфликтную комиссию.** 

**Апелляция по вопросам содержания и структуры заданий по учебным предметам, а также по вопросам, связанным с оцениванием результатов выполнения заданий экзаменационной работы с кратким ответом, нарушением участником ГИА требований порядка или неправильным оформлением экзаменационной работы, не рассматривается.** 

**Обращаем ваше внимание, что во время экзамена на вашем рабочем столе, помимо экзаменационных материалов, могут находиться только:** 

**гелевая, капиллярная ручка с чернилами черного цвета;** 

**документ, удостоверяющий личность;** 

**черновики** *(в случае проведения ГИА по иностранным языкам (раздел «Говорение») черновики не выдаются)***;** 

**лекарства и питание (при необходимости);** 

**дополнительные материалы, которые можно использовать на ГИА по отдельным учебным предметам***.* 

*Вторая часть инструктажа (начало проведения не ранее 10.00 по местному времени).* 

*Организатор обращает внимание участников ГИА на доставочный (-ые) спецпакет ( ы) с ЭМ.* 

**Экзаменационные материалы в аудиторию поступили в доставочном спецпакете. Упаковка спецпакета не нарушена.** 

*Продемонстрировать спецпакет и вскрыть его не ранее 10.00 по местному времени, используя ножницы.* 

**В спецпакете находятся индивидуальные комплекты с экзаменационными материалами, которые сейчас будут вам выданы.** 

*(Организатор раздает участникам одноименные (с одинаковым кодом) БО № 1 и БО № 2.* 

**До начала работы с бланками проверьте комплектацию выданных экзаменационных материалов. В индивидуальном комплекте находятся:** 

**лист (бланк) ответов № 1 на задания с кратким ответом;** 

**лист (бланк) ответов № 2 на задания с развернутым ответом;** 

**КИМ.** 

**Внимательно просмотрите текст КИМ, проверьте наличие полиграфических дефектов, количество страниц КИМ.** 

**Сверьте коды на бланке ответов № 1 (в левом нижнем углу) и бланке ответов № 2 (в правом верхнем углу). Данные 7-значные коды должны совпадать. В случае если вы обнаружили несовпадения, обратитесь к нам.** 

*Сделать паузу для проверки участниками комплектации.* 

*При обнаружении нарушения комплектации бланков, типографских дефектов заменить полностью индивидуальный комплект на новый (в случае имеющихся свободных комплектов в доставочном сейф-пакете, или обратиться в Штаб для решения вопроса).* 

**Приступаем к заполнению бланка ответов № 1 на задания с кратким ответом.** 

**Записывайте буквы и цифры в соответствии с образцом на бланке. Каждая цифра, символ записывается в отдельную клетку, начиная с первой клетки.** 

**Заполните регистрационные поля в соответствии с информацией на доске (информационном стенде) гелевой, капиллярной ручкой с чернилами черного цвета. При отсутствии такой ручки обратитесь к нам, так как бланки, заполненные иной ручкой, не обрабатываются и не проверяются.** 

*Обратите внимание участников на доску.* 

**Заполните поля: «Код предмета», «Наименование предмета», «Код образовательной организации» (указан на доске), «Номер и буква класса (при наличии), «Вариант» (перепишите из вашего КИМ).** 

**Заполните сведения о себе: фамилия, имя, отчество (при наличии), данные документа, удостоверяющего личность.** 

*Сделать паузу для заполнения участниками регистрационных полей листов (бланков) ответов № 1.* 

**Поставьте вашу подпись строго внутри окошка «Подпись участника ГИА».** 

*В случае если участник экзамена отказывается ставить личную подпись в поле «Подпись участника ГИА», организатор в аудитории ставит свою подпись в поле участника экзамена.* 

*Организаторы проверяют правильность заполнения регистрационных полей на всех листах (бланках) ответов № 1 каждого участника экзамена и соответствие данных участника экзамена в документе, удостоверяющем личность, и в листе (бланке) ответов № 1 с кратким ответом.* 

**Перенесите в бланк ответа № 2 «Код предмета», «Наименование предмета», «Вариант».**

*Сделать паузу для заполнения участниками регистрационных полей бланков ответов № 2.* 

**Напоминаем основные правила по заполнению бланков ответов.** 

**При выполнении заданий внимательно читайте инструкции к заданиям, указанные у вас в КИМ. Записывайте ответы, начиная с первой клетки, в соответствии с этими инструкциями.** 

**При выполнении заданий с кратким ответом ответ необходимо записывать справа от номера задания, начиная с первой позиции. Каждый символ записывается в отдельную ячейку.** 

**Не разрешается использовать при записи ответа на задания с кратким ответом никаких иных символов, кроме символов кириллицы, латиницы, арабских цифр, запятой и знака «дефис» («минус»).** 

**Вы можете заменить ошибочный ответ.** 

**Для этого в поле «Замена ошибочных ответов» следует внести номер задания, ответ на который следует исправить, а в строку записать новое значение верного ответа на указанное задание.** 

**Обращаем ваше внимание, что на листах (бланках) ответов № 1 на задания с кратким ответом запрещается делать какие-либо записи и пометки, не относящиеся к ответам на задания. Вы можете делать пометки в листах бумаги для черновиков и КИМ. Также обращаем ваше внимание на то, что ответы, записанные в листах бумаги для черновиков и КИМ, не проверяются.** 

**По всем вопросам, связанным с проведением экзамена (за исключением вопросов по содержанию КИМ), вы можете обращаться к нам. В случае необходимости выхода из аудитории оставьте ваши экзаменационные материалы и черновики на своем рабочем столе. Организатор проверит комплектность оставленных вами экзаменационных материалов, после чего вы сможете выйти из аудитории. На территории пункта вас будет сопровождать организатор.** 

**В случае плохого самочувствия незамедлительно обращайтесь к нам. В ППЭ присутствует медицинский работник. Напоминаем, что по состоянию здоровья вы можете досрочно завершить экзамен и прийти на пересдачу.** 

**Инструктаж закончен. Перед началом выполнения экзаменационной работы, пожалуйста, успокойтесь, сосредоточьтесь, внимательно прочитайте инструкцию к заданиям КИМ и сами задания.** 

**Начало выполнения экзаменационной работы:** *(объявить время начала)*

**Окончание выполнения экзаменационной работы:** *(указать время)* 

*Запишите на доске время начала и окончания выполнения экзаменационной работы.* 

*Время, отведенное на инструктаж и заполнение регистрационных полей листов (бланков) ответов, в общее время выполнения экзаменационной работы не включается.* 

**Не забывайте переносить ответы из листов бумаги для черновиков и КИМ в бланки ответов гелевой, капиллярной ручкой с чернилами черного цвета.** 

**Вы можете приступать к выполнению заданий. Желаем удачи!** 

*При проведении ОГЭ по русскому языку включить воспроизведение аудиофайла для выполнения участниками задания 1 (изложение). С интервалом в 5-6 минут включить аудиозапись повторно.<sup>3</sup>*

25

*За 30 минут до окончания выполнения экзаменационной работы необходимо объявить:*  **До окончания выполнения экзаменационной работы осталось 30 минут.** 

 $\overline{a}$ 

<sup>3</sup> Особенности проведения изложения по русскому языку в форме ГВЭ приведены в Приложении 3.

**Не забывайте переносить ответы из КИМ и листов бумаги для черновиков в листы (бланки) ответов № 1 и № 2 гелевой, капиллярной ручкой с чернилами черного цвета.** 

*За 5 минут до окончания выполнения экзаменационной работы необходимо объявить:* 

**До окончания выполнения экзаменационной работы осталось 5 минут.** 

**Проверьте, все ли ответы вы перенесли из КИМ и листов бумаги для черновиков в листы (бланки) ответов.** 

*По окончании выполнения экзаменационной работы объявить:* 

**Выполнение экзаменационной работы окончено. Экзаменационные материалы положите на край стола. Мы пройдем и соберем ваши экзаменационные материалы.** 

*Организаторы осуществляют сбор экзаменационных материалов с рабочих мест участников ГИА в организованном порядке.*

#### **Инструкция для организатора вне аудитории**

<span id="page-26-0"></span>В качестве организаторов вне аудитории привлекаются лица, прошедшие соответствующую подготовку и удовлетворяющие требованиям, предъявляемым к работникам ППЭ.

При проведении ГИА по учебному предмету в состав организаторов вне аудитории не входят специалисты по данному учебному предмету. Не допускается привлекать в качестве организаторов вне аудитории педагогических работников, являющихся учителями обучающихся, сдающих экзамен в данном ППЭ (за исключением ППЭ, организованных в труднодоступных и отдаленных местностях, в образовательных организациях, расположенных за пределами территории Российской Федерации, а также в учреждениях уголовноисполнительной системы).

Работники образовательных организаций, привлекаемые к проведению ГИА в качестве организаторов вне аудитории, по месту работы информируются под подпись о сроках, местах и порядке проведения ГИА, о порядке проведения ГИА, в том числе о ведении в аудиториях ОГЭ видеозаписи, об основаниях для удаления из ППЭ, о применении мер дисциплинарного и административного воздействия в отношении лиц, привлекаемых к проведению ГИА и нарушивших Порядок.

#### **Подготовка к проведению ГИА**

*Организатор вне аудитории должен заблаговременно пройти инструктаж по порядку и процедуре проведения ГИА и ознакомиться с:* 

нормативными правовыми документами, регламентирующими проведение ГИА;

инструкцией, определяющей порядок работы организаторов вне аудитории.

#### **Проведение экзамена**

Организатору вне аудитории необходимо помнить, что экзамен проводится в спокойной и доброжелательной обстановке.

В день проведения экзамена (в период с момента входа в ППЭ и до окончания экзамена) в ППЭ организатору вне аудитории **запрещается:** 

а) иметь при себе средства связи, электронно-вычислительную технику, фото-, аудиои видеоаппаратуру, справочные материалы, письменные заметки и иные средства хранения и передачи информации, художественную литературу и т.д.;

б) оказывать содействие участникам экзамена, в том числе передавать им средства связи, электронно-вычислительную технику, фото-, аудио- и видеоаппаратуру, справочные материалы, письменные заметки и иные средства хранения и передачи информации;

в) выносить из аудиторий и ППЭ ЭМ на бумажном или электронном носителях, фотографировать ЭМ.

## **В день проведения экзамена организатор вне аудитории ППЭ должен:**  прибыть в ППЭ **не позднее 08.00 по местному времени;**

оставить личные вещи в месте для хранения личных вещей лиц, привлекаемых к проведению ГИА, которое расположено до входа в ППЭ. В случае использования переносных металлоискателей входом в ППЭ является место проведения уполномоченными лицами работ с использованием указанных металлоискателей;

зарегистрироваться у ответственного организатора вне аудитории, уполномоченного руководителем ППЭ.

*Ответственный организатор вне аудитории, уполномоченный руководителем ППЭ на проведение регистрации лиц, привлекаемых к проведению ГИА, должен явиться в ППЭ не позднее 07.50 и получить у руководителя ППЭ список работников ППЭ и общественных наблюдателей. Не позднее 08.00 по местному времени на входе в ППЭ совместно с сотрудниками, осуществляющими охрану правопорядка, и (или) сотрудниками органов* 

*внутренних дел (полиции) проверить наличие документов у работников ППЭ, установить соответствие их личности представленным документам, а также проверить наличие указанных лиц в списке работников ППЭ;* 

пройти инструктаж у руководителя ППЭ по процедуре проведения экзамена. Инструктаж проводится не ранее 08.30 по местному времени;

получить у руководителя ППЭ информацию о назначении организаторов вне аудитории и распределении на места работы.

Не позднее 08.45 по местному времени:

получить от руководителя ППЭ список участников экзамена образовательной организации для размещения на информационном стенде при входе в ППЭ;

пройти на свое место работы и приступить к выполнению своих обязанностей.

#### **Перед началом проведения экзамена:**

обеспечить организацию входа участников экзамена в ППЭ:

предупреждать участников ГИА о запрете иметь при себе средства связи, электронновычислительную технику, фото-, аудио- и видеоаппаратуру, справочные материалы, письменные заметки и иные средства хранения и передачи информации;

до входа в ППЭ указать участникам экзамена на необходимость оставить личные вещи (средства связи и иные запрещенные средства и материалы и др.) в специально выделенном до входа в ППЭ месте для личных вещей;

при входе в ППЭ совместно с сотрудниками, осуществляющими охрану правопорядка, и (или) сотрудниками органов внутренних дел (полиции) проверить документы, удостоверяющие личность участников экзамена, и наличие их в списках распределения в данный ППЭ. В случае отсутствия у обучающегося документа, удостоверяющего личность, он допускается в ППЭ после письменного подтверждения его личности сопровождающим. При отсутствии участника экзамена в списках распределения в данный ППЭ, участник ГИА в ППЭ не допускается, в этом случае необходимо пригласить члена ГЭК для фиксирования данного факта для дальнейшего принятия решения.

С помощью стационарных и (или) переносных металлоискателей проверить у участников экзамена наличие запрещенных средств. Проверка участников экзамена с помощью металлоискателей может быть осуществлена организаторами и (или) сотрудниками, осуществляющими охрану правопорядка, и (или) сотрудниками органов внутренних дел (полиции). По медицинским показаниям (при предоставлении подтверждающего документа) участник экзамена может быть освобожден от проверки с использованием металлоискателя. При появлении сигнала металлоискателя организатор **предлагает** участнику экзамена показать предмет, вызывающий сигнал. Если этим предметом является запрещенное средство, в том числе средство связи, организатор **предлагает** участнику экзамена сдать данное средство в место хранения личных вещей участников экзамена или сопровождающему. ВАЖНО: организатор вне аудитории не прикасается к участникам экзамена и его вещам, а просит добровольно показать предмет, вызывающий сигнал переносного металлоискателя, и сдать все запрещенные средства в место хранения личных вещей участников экзамена или сопровождающему.

В случае если участник экзамена отказывается сдавать запрещенное средство, организатор вне аудитории **повторно разъясняет** ему, что в соответствии с пунктом 55 Порядка в день проведения экзамена в ППЭ запрещается иметь при себе средства связи, электронно-вычислительную технику, фото-, аудио- и видеоаппаратуру, справочные материалы, письменные заметки и иные средства хранения и передачи информации. Таким образом, такой участник экзамена **не может быть допущен в ППЭ**.

В этом случае организатор вне аудитории приглашает руководителя ППЭ и члена ГЭК. Руководитель ППЭ в присутствии члена ГЭК составляет акт о недопуске участника экзамена, отказавшегося от сдачи запрещенного средства. Указанный акт подписывают член ГЭК, руководитель ППЭ и участник экзамена, отказавшийся от сдачи запрещенного средства. Акт составляется в двух экземплярах в свободной форме. Первый экземпляр оставляет член ГЭК для передачи председателю ГЭК, второй – участнику ГИА. Повторно к участию в ГИА по данному учебному предмету в резервные сроки указанный участник экзамена может быть допущен только по решению председателя ГЭК.

### **Во время проведения экзамена:**

помогать участникам экзамена ориентироваться в помещениях ППЭ, указывать местонахождение нужной аудитории, а также осуществлять контроль за перемещением по ППЭ лиц, имеющих право присутствовать в ППЭ в день проведения экзамена;

следить за соблюдением тишины и порядка в ППЭ;

сопровождать участников экзамена при выходе из аудитории во время экзамена;

следить за соблюдением порядка проведения ГИА в ППЭ и не допускать следующих нарушений порядка участниками экзамена, организаторами в аудитории (вне аудиторий), в том числе в коридорах, туалетных комнатах, медицинском пункте и т.д.:

- наличия в ППЭ у указанных лиц средств связи, электронно-вычислительной техники, фото-, аудио- и видеоаппаратуры, справочных материалов, письменных заметок и иных средств хранения и передачи информации;

- выноса из аудиторий и ППЭ ЭМ на бумажном или электронном носителях, фотографирования ЭМ.

приглашать члена (членов) ГЭК в медицинский кабинет (в случае, когда участник экзамена обратился к медицинскому работнику).

В случае выявления нарушений порядка проведения ГИА следует незамедлительно обратиться к члену ГЭК (руководителю ППЭ).

Выполнять все указания руководителя ППЭ и членов ГЭК, оказывать содействие в решении ситуаций, не предусмотренных настоящей Инструкцией.

#### <span id="page-28-0"></span>**Завершение ГИА в ППЭ**

Организатор вне аудитории должен контролировать организованный выход из ППЭ участников экзамена, завершивших экзамен.

Организаторы вне аудитории покидают ППЭ после завершения экзамена по разрешению руководителя ППЭ.

#### **Инструкция для технического специалиста**

### **Подготовка к проведению ГИА**

*Технический специалист должен заблаговременно пройти инструктаж по техническому обеспечению проведения ГИА в ППЭ и ознакомиться с:*

нормативными правовыми документами, регламентирующими проведение ГИА;

инструкцией, определяющей порядок работы технических специалистов;

с руководствами пользователя программного обеспечения (при наличии).

## **Не позднее чем за 1 календарный день до проведения первого экзамена в ППЭ технический специалист должен провести организационно-технологические мероприятия по подготовке ППЭ:**

получить от руководителя ППЭ зашифрованный аудиофайл для проведения изложения по русскому языку, аудиофайл для проведения ОГЭ по иностранным языкам, файлы с заданиями практической части ОГЭ по информатике.

проверить соответствие технических характеристик компьютеров (ноутбуков) в аудиториях и Штабе ППЭ, а также резервных компьютеров (ноутбуков) предъявляемым минимальным требованиям;

проверить работоспособность CD (DVD)-ROM, в том числе резервных внешних CD (DVD)-приводов (в случае доставки ЭМ на CD-дисках и (или) в случае записи устных ответов участников на CD(DVD)-диски);

настроить в каждой аудитории звуковоспроизводящие средства для прослушивания экзаменационного задания; удалить с рабочих станций всех аудиторий аудиофайлы всех предыдущих экзаменов (в том числе тренировочных);

проверить работоспособность устройств цифровой аудиозаписи (при проведении устной части экзамена по иностранному языку - раздела «Говорение»).

### **Проведение экзамена в ППЭ**

### **Технический специалист в ППЭ должен:**

прибыть в ППЭ **не позднее 08.00 по местному времени**;

с помощью пароля, размещенного на главной странице сайта [https://kraioko.perm.ru/,](https://kraioko.perm.ru/) расшифровать аудиофайл для проведения изложения по русскому языку, аудиофайл для проведения ОГЭ по иностранным языкам, файлы с заданиями практической части ОГЭ по информатике.

настроить в каждой аудитории звуковоспроизводящие средства для прослушивания диска с экзаменационным заданием (часть 1 ГИА по русскому языку, раздел «Аудирование» ГИА по иностранным языкам) и убедиться в работоспособности устройства;

организовать рабочее место участника экзамена для проведения ГИА по информатике и ИКТ;

организовать рабочее место участника экзамена для проведения ГИА по иностранным языкам (устная часть ГИА по иностранным языкам):

обеспечить в каждой аудитории работоспособность устройства цифровой аудиозаписи устных ответов участников экзамена;

провести контрольную запись и сохранение аудиофайла в предусмотренный каталог на жестком диске или съемном носителе.

При возникновении любых технических неполадок в ходе проведения устной части ГИА по иностранным языкам технический специалист должен выявить и устранить причину неполадок. В случае если технический специалист не может исправить технические неполадки, возникшие в ходе проведения устной части ГИА по иностранным языкам, за короткий промежуток времени, он должен сообщить об этом руководителю ППЭ.

### **Завершение ГИА в ППЭ**

Сохранить после завершения экзамена всеми участниками в каждой аудитории аудиозаписи устных ответов участников экзамена (сверить количество сохраняемых файлов с количеством присутствовавших участников), файлы с выполненными работами участников по информатике и ИКТ на съемный носитель (сверить количество сохраняемых файлов с формой ИКТ-5.1), которые организаторы в аудитории далее передают руководителю ППЭ. Файлы сохраняются в отдельной папке с именем (номером) аудитории. Все папки аудиторий располагаются в папке с именем (номером) ППЭ.

 $\begin{array}{c} \frac{1}{2} \\ \frac{1}{2} \end{array}$ 

### **Особенности организации и проведения ОГЭ по физике.**

<span id="page-31-0"></span>Контрольные измерительные материалы ОГЭ по физике содержат *экспериментальное задание (№17)*, которое выполняется участниками ОГЭ с использованием реального лабораторного оборудования. Поэтому экзамен проводится в кабинетах физики, в которых должен быть противопожарный инвентарь и медицинская аптечка. При необходимости можно использовать другие кабинеты, отвечающие требованиям безопасного труда при выполнении экспериментальных заданий экзаменационной работы.

### **Подготовка к экзамену**

За три дня до начала экзамена по физике на сайте <https://kraioko.perm.ru/> размещается информация о комплектах оборудования, которые будут использоваться на экзамене.

Руководитель ППЭ обеспечивает готовность аудиторий, предназначенных для проведения экзамена, а также необходимого лабораторного оборудования.

Критерии проверки выполнения экспериментального задания требуют использования в рамках ОГЭ стандартизированного лабораторного оборудования. Перечень комплектов оборудования для проведения экспериментальных заданий составлен на основе типовых наборов для фронтальных работ по физике.

Задания 17 для КИМ ОГЭ 2022 г. разрабатываются только на базе комплектов оборудования № 1, № 2, № 3, № 4 и № 6. Задания с использованием комплектов № 5 и № 7 будут вводиться в КИМ ОГЭ в последующие годы. Состав комплектов приведен в спецификации КИМ ОГЭ 2022 г. на сайте ФИПИ [http://fipi.ru/oge/demoversii-specifikacii](http://fipi.ru/oge/demoversii-specifikacii-kodifikatory#!/tab/173801626-3)[kodifikatory#!/tab/173801626-3](http://fipi.ru/oge/demoversii-specifikacii-kodifikatory#!/tab/173801626-3)

Комплекты лабораторного оборудования для выполнения экспериментального задания № 17 формируются заблаговременно, до проведения экзамена. При отсутствии в пунктах проведения экзамена каких-либо приборов и материалов оборудование может быть заменено на аналогичное с другими характеристиками. В целях обеспечения объективного оценивания выполнения экспериментального задания участниками ОГЭ в случае замены оборудования на аналогичное с другими характеристиками необходимо довести до сведения экспертов предметной комиссии, осуществляющих проверку выполнения заданий, описание характеристик реально используемого на экзамене оборудования. Для этого **необходимо использовать дополнительный бланк ответов № 2 по физике**, в котором отражаются все изменения. Задание оценивается с учетом характеристик используемого оборудования, произведя коррекцию предлагаемого эталона ответа.

Специалист, готовящий лабораторное оборудование накануне дня проведения экзамена, заранее на каждую аудиторию делает характеристику комплекта. В день экзамена данные характеристики специалист по инструктажу и обеспечению лабораторных работ отражает в дополнительном бланке ответов № 2 по физике у каждого участника экзамена.

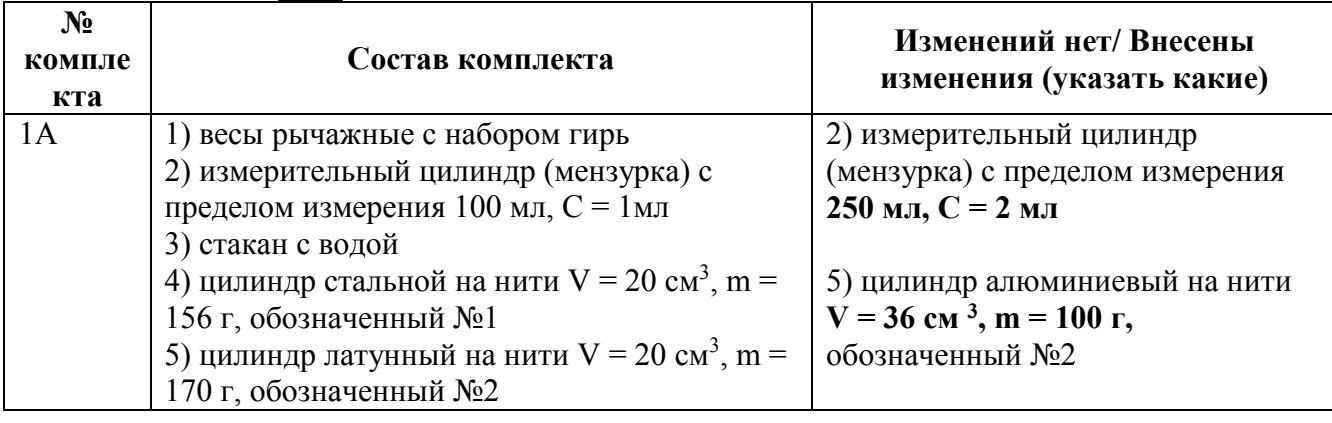

#### *Пример характеристики комплектов оборудования* Сведения о ППЭ

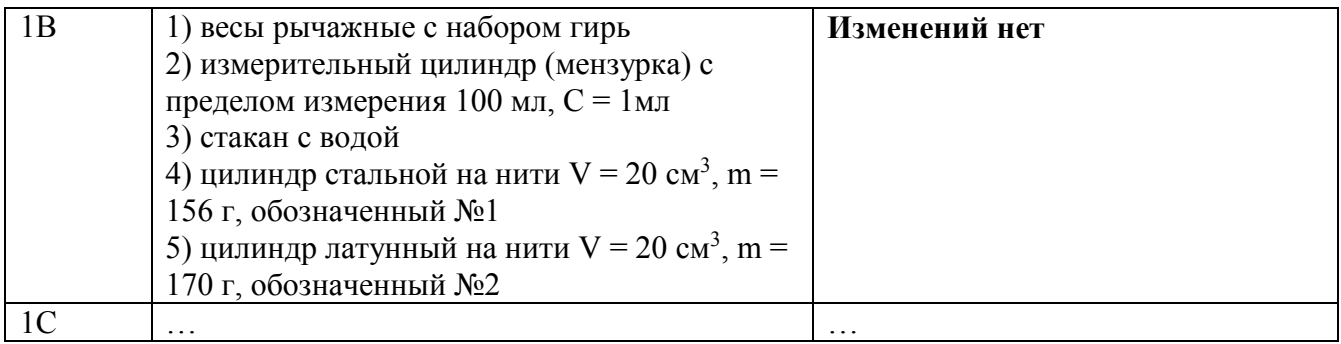

#### **Проведение экзамена**

ОГЭ по физике начинается с выполнения участниками теоретических заданий. Руководитель ППЭ выдает в аудитории доставочный пакет в котором находятся КИМ, бланк ответов №1 и № 2, дополнительный бланк ответов № 2 по физике.

Регистрационную зону дополнительного бланка ответов № 2 по физике заполняет каждый обучающийся. Организатор проверяет правильность заполнения варианта и переноса цифрового кода бланка ответов № 1 и 2.

Приступая к заданию № 17, участник переходит с черновиком и дополнительным бланком ответов № 2 по физике в аудиторию практической части. В случае небольшого количества участников ГИА-9 по физике в ППЭ проведение теоретической и практической частей экзамена может быть совмещено в одной аудитории (например, выдача лабораторного оборудования и проведение эксперимента могут быть организованы в дальней части аудитории; требования к помещению лаборатории при этом должны быть соблюдены). В случае большого количества участников ГИА-9 по физике может быть предварительно составлен график перехода участников между аудиториями теоретической и практической части.

В аудитории практической части присутствует специалист по проведению инструктажа и обеспечению лабораторных работ (не менее одного на ППЭ), прошедший соответствующую подготовку, который проводит перед началом практической части для участников ГИА инструктаж по технике безопасности и следит за соблюдением правил безопасности труда во время работы участников экзамена с лабораторным оборудованием. Начало инструктажа проходит не ранее 9.50 и не позднее 10.30. Проведение инструктажа по правилам безопасности труда должно быть отражено в журнале.

В зависимости от условий ППЭ инструктаж может быть проведен в различных вариантах:

- при большом количестве участников экзамена и наличии отдельной аудитории практической части инструктаж может быть совмещен с первой частью инструктажа по проведению ГИА и, соответственно, организован в 09:50 в аудитории теоретической части для всех участников одновременно;

- при небольшом количестве участников и совмещении в одной аудитории выполнения теоретических и практических заданий экзаменуемый может самостоятельно прочитать текст инструктажа непосредственно перед выдачей ему индивидуального комплекта оборудования.

Специалист по обеспечению инструктажа и проведению лабораторных работ выдает участнику, приступающему к практической части, комплект лабораторного оборудования в соответствии с вариантом его КИМ.

При выполнении задания № 17 реальные характеристики комплекта оборудования в дополнительный бланк ответов № 2 по физике переносит организатор в аудитории проведения лабораторной работы.

<span id="page-32-0"></span>После проведения эксперимента участник возвращается на свое место в аудитории теоретической части для выполнения на бланке ответов № 2 описания практического эксперимента.

## **Инструкция для участников ГИА, зачитываемая организатором в аудитории перед началом экзамена по физике**

Текст, который выделен жирным шрифтом, должен быть прочитан участникам ГИА **слово в слово**. Это делается для стандартизации процедуры проведения ГИА. *Комментарии, выделенные курсивом*, не читаются участникам ГИА. Они даны в помощь организатору. Инструктаж и экзамен проводятся в спокойной и доброжелательной обстановке.

*Первая часть инструктажа (начало проведения с 9.50 по местному времени):* 

**Уважаемые участники экзамена! Сегодня вы проходите государственную итоговую аттестацию по физике.** 

**Все задания составлены на основе школьной программы, поэтому каждый из вас может успешно сдать экзамен.** 

**Вместе с тем напоминаем, что в целях предупреждения нарушений порядка проведения ГИА в аудиториях ОГЭ ведется видеонаблюдение.** 

**Во время проведения экзамена вам необходимо соблюдать порядок проведения ГИА.** 

**В день проведения экзамена запрещается:** 

**иметь при себе средства связи, электронно-вычислительную технику, фото-, аудио- и видеоаппаратуру, справочные материалы, письменные заметки и иные средства хранения и передачи информации;** 

**выносить из аудиторий и ППЭ листы бумаги для черновиков, экзаменационные материалы на бумажном или электронных носителях, фотографировать экзаменационные материалы;** 

**пользоваться справочными материалами, кроме тех, которые указаны в тексте контрольных измерительных материалов (КИМ);** 

**переписывать задания из КИМ в черновики, кроме текста экспериментального задания № 17 (можно делать пометки в КИМ);** 

**перемещаться по ППЭ во время экзамена без сопровождения организатора.** 

**Во время проведения экзамена запрещается:** 

**выносить из аудиторий письменные принадлежности;** 

**разговаривать, пересаживаться, обмениваться любыми материалами и предметами.** 

**В случае нарушения порядка проведения ГИА вы будете удалены с экзамена.** 

**В случае нарушения порядка проведения ГИА работниками ППЭ или другими участниками экзамена вы имеете право подать апелляцию о нарушении порядка проведения ГИА. Апелляция о нарушении порядка проведения ГИА подается в день проведения экзамена члену ГЭК до выхода из ППЭ.** 

**Ознакомиться с результатами ГИА вы сможете в своей школе или в местах, в которых вы были зарегистрированы на сдачу ГИА.** 

**Плановая дата ознакомления с результатами: \_\_\_\_\_\_\_\_\_\_\_\_***(назвать дату).* 

**После получения результатов ГИА вы можете подать апелляцию о несогласии с выставленными баллами. Апелляция подается в течение двух рабочих дней после официального дня объявления результатов ГИА.** 

**Апелляцию вы можете подать в своей школе или в месте, где вы были зарегистрированы на сдачу ГИА, а также непосредственно в конфликтную комиссию.** 

**Апелляция по вопросам содержания и структуры заданий по учебным предметам, а также по вопросам, связанным с оцениванием результатов выполнения заданий экзаменационной работы с кратким ответом, нарушением участником ГИА требований порядка или неправильным оформлением экзаменационной работы, не рассматривается.** 

**Обращаем ваше внимание, что во время экзамена на вашем рабочем столе, помимо экзаменационных материалов, могут находиться только:** 

## **гелевая, капиллярная ручка с чернилами черного цвета; документ, удостоверяющий личность;**

**черновики** *(в случае проведения ГИА по иностранным языкам (раздел «Говорение») черновики не выдаются)***;** 

**лекарства и питание (при необходимости);** 

**непрограммируемый калькулятор с возможностью вычисления тригонометрических функций (cos, sin, tg) и линейка.**

**Уважаемые участники экзамена, обращаем ваше внимание, что в КИМ включено экспериментальное задание № 17, при выполнении которого используется набор лабораторного оборудования. Приступая к заданию 17, сообщите организатору в аудитории о своей готовности начать выполнение практической части экзамена. В ППЭ присутствует специалист по проведению инструктажа и обеспечению лабораторных работ. При наличии свободных мест за его рабочим столом мы будем приглашать вас для выполнения эксперимента. При переходе к месту выполнения практической части необходимо взять с собой паспорт, ручку, черновик с текстом задания № 17, дополнительный бланк ответов № 2 по физике.**

*В данный момент для всей аудитории может быть проведен инструктаж по правилам безопасности труда при проведении практической части экзамена по физике. После окончания ознакомления с инструкцией каждый участник должен расписаться в ведомости проведения инструктажа по технике безопасности.*

*Вторая часть инструктажа (начало проведения не ранее 10.00 по местному времени).* 

*Организатор обращает внимание участников ГИА на доставочный (-ые) спецпакет ( ы) с ЭМ.* 

**Экзаменационные материалы в аудиторию поступили в доставочном спецпакете. Упаковка спецпакета не нарушена.** 

*Продемонстрировать спецпакет и вскрыть его не ранее 10.00 по местному времени, используя ножницы.* 

**В спецпакете находятся индивидуальные комплекты с экзаменационными материалами, которые сейчас будут вам выданы.** 

*Организатор раздает участникам одноименные (с одинаковым кодом) БО № 1 и БО № 2. Также раздает не закодированные дополнительные бланки ответов № 2 по физике.*

**До начала работы с бланками проверьте комплектацию выданных экзаменационных материалов. В индивидуальном комплекте находятся:** 

**КИМ;**

**лист (бланк) ответов № 1 на задания с кратким ответом;** 

**лист (бланк) ответов № 2 на задания с развернутым ответом;** 

**дополнительный бланк ответов № 2 по физике, который потребуется при выполнении практической части экзамена.**

**Внимательно просмотрите текст КИМ, проверьте наличие полиграфических дефектов, количество страниц КИМ.** 

**Сверьте коды на бланке ответов № 1 (в левом нижнем углу) и бланке ответов № 2 (в правом верхнем углу). Данные 7-значные коды должны совпадать. В случае если вы обнаружили несовпадения, обратитесь к нам.** 

*Сделать паузу для проверки участниками комплектации.* 

*При обнаружении нарушения комплектации бланков, типографских дефектов заменить полностью индивидуальный комплект на новый (в случае имеющихся свободных комплектов в доставочном сейф-пакете, или обратиться в Штаб для решения вопроса).* 

**Приступаем к заполнению бланка ответов № 1 на задания с кратким ответом.** 

**Записывайте буквы и цифры в соответствии с образцом на бланке. Каждая цифра, символ записывается в отдельную клетку, начиная с первой клетки.** 

**Заполните регистрационные поля в соответствии с информацией на доске (информационном стенде) гелевой, капиллярной ручкой с чернилами черного цвета. При отсутствии такой ручки обратитесь к нам, так как бланки, заполненные иной ручкой, не обрабатываются и не проверяются.** 

*Обратите внимание участников на доску.* 

**Заполните поля: «Код предмета», «Наименование предмета», «Код образовательной организации» (указан на доске), «Номер и буква класса (при наличии), «Вариант» (перепишите из вашего КИМ).**

**Заполните сведения о себе: фамилия, имя, отчество (при наличии), данные документа, удостоверяющего личность.** 

*Сделать паузу для заполнения участниками регистрационных полей листов (бланков) ответов № 1.* 

**Поставьте вашу подпись строго внутри окошка «Подпись участника ГИА».** 

*В случае если участник экзамена отказывается ставить личную подпись в поле «Подпись участника ГИА», организатор в аудитории ставит свою подпись в поле участника экзамена.* 

*Организаторы проверяют правильность заполнения регистрационных полей на всех листах (бланках) ответов № 1 каждого участника экзамена и соответствие данных участника экзамена в документе, удостоверяющем личность, и в листе (бланке) ответов № 1 с кратким ответом.* 

**Перенесите в бланк ответа № 2 «Код предмета», «Наименование предмета», «Вариант».**

*Сделать паузу для заполнения участниками регистрационных полей бланков ответов № 2.* 

**Перенесите 7-значный код в дополнительный бланк ответов № 2 по физике, заполните поле «Вариант».**

*Сделать паузу для заполнения.*

**Напоминаем основные правила по заполнению бланков ответов.** 

**При выполнении заданий внимательно читайте инструкции к заданиям, указанные у вас в КИМ. Записывайте ответы, начиная с первой клетки, в соответствии с этими инструкциями.** 

**При выполнении заданий с кратким ответом ответ необходимо записывать справа от номера задания, начиная с первой позиции. Каждый символ записывается в отдельную ячейку.** 

**Не разрешается использовать при записи ответа на задания с кратким ответом никаких иных символов, кроме символов кириллицы, латиницы, арабских цифр, запятой и знака «дефис» («минус»).** 

**Вы можете заменить ошибочный ответ.** 

**Для этого в поле «Замена ошибочных ответов» следует внести номер задания, ответ на который следует исправить, а в строку записать новое значение верного ответа на указанное задание.** 

**Обращаем ваше внимание, что на листах (бланках) ответов № 1 на задания с кратким ответом запрещается делать какие-либо записи и пометки, не относящиеся к ответам на задания. Вы можете делать пометки в листах бумаги для черновиков и КИМ. После завершения практического эксперимента не забудьте перенести ответ на задание № 17 из черновика в бланк ответов № 2. Обращаем ваше внимание на то, что ответы, записанные в листах бумаги для черновиков и КИМ, не проверяются.** 

**По всем вопросам, связанным с проведением экзамена (за исключением вопросов по содержанию КИМ), вы можете обращаться к нам. В случае необходимости выхода из аудитории оставьте ваши экзаменационные материалы и черновики на своем рабочем столе. Организатор проверит комплектность оставленных вами экзаменационных материалов, после чего вы сможете выйти из аудитории. На территории пункта вас будет сопровождать организатор.**
**В случае плохого самочувствия незамедлительно обращайтесь к нам. В ППЭ присутствует медицинский работник. Напоминаем, что по состоянию здоровья вы можете досрочно завершить экзамен и прийти на пересдачу.** 

**Инструктаж закончен. Перед началом выполнения экзаменационной работы, пожалуйста, успокойтесь, сосредоточьтесь, внимательно прочитайте инструкцию к заданиям КИМ и сами задания.** 

**Начало выполнения экзаменационной работы:** *(объявить время начала)*

**Окончание выполнения экзаменационной работы:** *(указать время)* 

*Запишите на доске время начала и окончания выполнения экзаменационной работы.* 

*Время, отведенное на инструктаж и заполнение регистрационных полей листов (бланков) ответов, в общее время выполнения экзаменационной работы не включается.* 

**Не забывайте переносить ответы из листов бумаги для черновиков и КИМ в бланки ответов гелевой, капиллярной ручкой с чернилами черного цвета.** 

**Вы можете приступать к выполнению заданий. Желаем удачи!** 

*За 30 минут до окончания выполнения экзаменационной работы необходимо объявить:* 

**До окончания выполнения экзаменационной работы осталось 30 минут.** 

**Не забывайте переносить ответы из КИМ и листов бумаги для черновиков в листы (бланки) ответов № 1 и № 2 гелевой, капиллярной ручкой с чернилами черного цвета.** 

*За 5 минут до окончания выполнения экзаменационной работы необходимо объявить:* 

**До окончания выполнения экзаменационной работы осталось 5 минут.** 

**Проверьте, все ли ответы вы перенесли из КИМ и листов бумаги для черновиков в листы (бланки) ответов.** 

*По окончании выполнения экзаменационной работы объявить:* 

**Выполнение экзаменационной работы окончено. Экзаменационные материалы положите на край стола. Мы пройдем и соберем ваши экзаменационные материалы.** 

*Организаторы осуществляют сбор экзаменационных материалов с рабочих мест участников ГИА в организованном порядке.*

#### **Завершение экзамена**

Организаторы в аудитории после завершения экзамена упаковывают в возвратный доставочный пакет бланки ответов следующим образом:

– бланки ответов  $\mathcal{N}_2$  1,

- бланки ответов № 2, дополнительные бланки ответов № 2 (если участник использовал данные бланки), дополнительные бланки ответов № 2 по физике (укладывается после бланка ответов № 2 у каждого учащегося, независимо от того приступал ли он к выполнению задания № 17).

Количество сдаваемых бланков должно быть равным количеству участников ГИА-9 в аудитории\*2 + количество дополнительных бланков ответов № 2 (если участник использовал данные бланки).

# **Инструкция по правилам безопасности труда при проведении практической части экзамена по физике**

**Уважаемые участники экзамена! Будьте внимательны и дисциплинированны, точно выполняйте указания организатора в аудитории.** 

**Не приступайте к выполнению работы без разрешения организатора в аудитории.** 

**Размещайте приборы, материалы, оборудование на своем рабочем месте таким образом, чтобы исключить их падение или опрокидывание.** 

**Перед выполнением работы внимательно изучите ее содержание и порядок выполнения.** 

**При проведении опытов не допускайте предельных нагрузок измерительных приборов.** 

**При сборке экспериментальных установок используйте провода (с наконечниками и предохранительными чехлами) с прочной изоляцией без видимых повреждений. Запрещается пользоваться проводником с изношенной изоляцией.** 

**При сборке электрической цепи избегайте пересечения проводов.** 

**Источник тока в электрической цепи подключайте в последнюю очередь. Собранную цепь включайте только после проверки и с разрешения организатора.** 

**Не производите пересоединения в цепях до отключения источника электропитания.** 

**Пользуйтесь инструментами с изолирующими ручками.** 

**По окончании работы отключите источник электропитания, после чего разберите электрическую цепь.** 

**Не уходите с рабочего места без разрешения организатора в аудитории.** 

**Обнаружив неисправность в электрических устройствах, находящихся под напряжением, немедленно отключите источник электропитания и сообщите об этом организатору в аудитории.** 

# **Особенности организации и проведения ОГЭ по химии**

Контрольно-измерительные материалы (далее – КИМ) ОГЭ по химии включают в себя выполнение практического задания № 24. Проведение химического эксперимента предполагает подготовительный этап накануне дня проведения ОГЭ и соблюдение ряда обязательных условий в день проведения.

Проведение реального химического эксперимента при выполнении задания № 24 осуществляется в аудитории-лаборатории. В зависимости от количества участников экзамена, экспертов и возможностей ППЭ, могут быть реализованы разные схемы проведения:

 в случае небольшого количества участников ГИА-9 по химии в ППЭ проведение теоретической и практической частей экзамена может быть совмещено в одной аудиториилаборатории (например, выдача лабораторного оборудования и проведение эксперимента могут быть организованы в дальней части аудитории; требования к помещению лаборатории при этом должны быть соблюдены).

 в случае большого количества участников ГИА-9 по химии в ППЭ, лабораторию рекомендуется выделить в отдельное помещение, в которое будут переходить участники экзамена из разных аудиторий письменной части; переход осуществляется в сопровождении организатора вне аудитории.

Подготовку и выдачу лабораторного оборудования и реактивов осуществляют специалисты по проведению инструктажа и обеспечению лабораторных работ, прошедшие соответствующую подготовку.

При выполнении участниками экзамена задания 24 в лаборатории присутствуют эксперты, оценивающие технику безопасности при выполнении лабораторных работ, прошедшие соответствующую подготовку. Одного участника оценивает пара экспертов. За каждой парой экспертов закрепляется стол для эксперимента. В одной лаборатории может быть размещено несколько пар экспертов.

При проведении ОГЭ по химии возможно совмещение обязанностей специалиста по проведению инструктажа и обеспечению лабораторных работ по химии и эксперта, оценивающего действия участников ГИА-9 при выполнении заданий практической части ОГЭ по химии (далее – специалист по химии/эксперт).

В зависимости от условий ППЭ инструктаж может быть проведен в различных вариантах:

- при большом количестве участников экзамена и наличии отдельной аудитории практической части инструктаж может быть совмещен с первой частью инструктажа по проведению ГИА и, соответственно, организован в 09:50 в аудитории теоретической части для всех участников одновременно;

- при небольшом количестве участников и совмещении в одной аудитории выполнения теоретических и практических заданий экзаменуемый может самостоятельно прочитать текст инструктажа непосредственно перед выдачей ему индивидуального комплекта оборудования.

# **Подготовка к ОГЭ по химии**

Не позднее чем за день до проведения экзамена руководитель ППЭ, кроме аудиторий теоретической части экзамена, готовит аудитории для проведения химического эксперимента при выполнении задания 24 с учетом требований санитарно-эпидемиологических правил и нормативов. В качестве лабораторий могут быть использованы кабинеты, отвечающие требованиям СанПиН к кабинетам химии:

- ‒ наличие раковины с подводкой воды;
- ‒ наличие средств пожаротушения (огнетушитель) в аудитории;
- ‒ наличие аптечки первой медицинской помощи в аудитории;

‒ наличие специально выделенного стола, обеспечивающего безопасное размещение реактивов и оборудования в аудитории.

За 3 дня до даты проведения экзамена на сайте <https://kraioko.perm.ru/> размещаются комплекты лабораторного оборудования и реактивов для выполнения химического эксперимента.

Не позднее чем за день до проведения экзамена специалист по проведению инструктажа и обеспечению лабораторных работ, назначенный в ППЭ, формирует индивидуальные комплекты оборудования и реактивов для выполнения химического эксперимента.

Набор оборудования, входящего в индивидуальный комплект участника экзамена по химии, для всех участников одинаков.

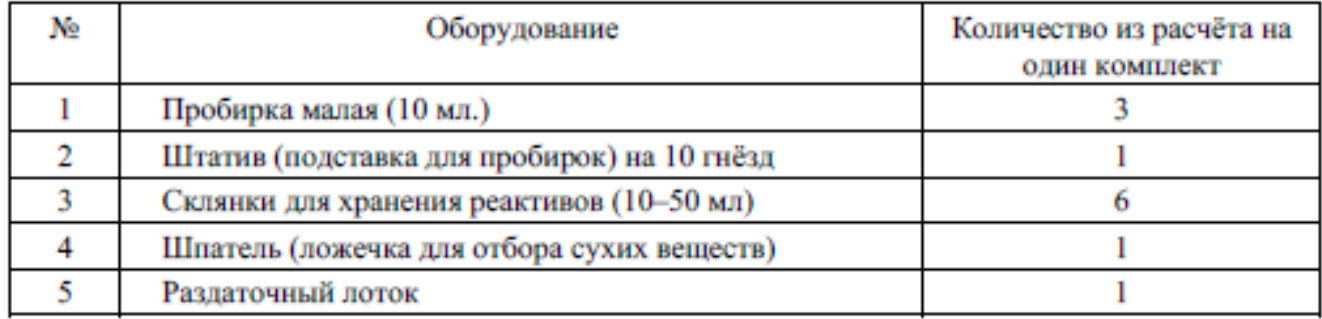

Набор реактивов, входящий в индивидуальный комплект участника экзамена по химии, состоит из шести реактивов, перечисленных в условии задания 23, поэтому зависит от выполняемого экзаменуемым варианта КИМ.

Возможные комплекты реактивов приведены в спецификации КИМ ОГЭ по химии на сайте ФИПИ <http://fipi.ru/oge/demoversii-specifikacii-kodifikatory#!/tab/173801626-4>

При проведении ОГЭ в 2022 г. задания, требующие проведения химических экспериментов с использованием участниками экзамена спиртовки и/или вытяжного шкафа, не будут включены в контрольные измерительные материалы.

Каждый сформированный индивидуальный комплект с оборудованием и реактивами помещается в отдельный лоток. В одном лотке должны находиться один комплект оборудования и один комплект реактивов. Количество комплектов оборудования и реактивов в ППЭ должно соответствовать количеству распределенных в ППЭ участников.

#### **Проведение экзамена**

Руководитель ППЭ выдает в каждую аудиторию письменной части пакет с экзаменационными материалами.

Пакет с экзаменационными материалами по химии содержит в себе:

 $-$  KHM.

‒ таблицы (растворимости солей, кислот и оснований в воде; электрохимический ряд напряжений металлов;

‒ периодическую систему химических элементов Д.И. Менделеева,

‒ бланк ответов №1,

– бланк ответов № 2,

‒ бланк-черновик (для перехода в аудиторию практической части), в который участнику экзамена следует вписать код бланка, номер варианта, решение задания № 23).

Руководитель ППЭ выдает каждому эксперту в аудиторию практической части протокол оценивания задания № 24.

# **Инструкция для участников ГИА, зачитываемая организатором в аудитории перед началом экзамена по химии**

Текст, который выделен жирным шрифтом, должен быть прочитан участникам ГИА **слово в слово**. Это делается для стандартизации процедуры проведения ГИА. *Комментарии, выделенные курсивом*, не читаются участникам ГИА. Они даны в помощь организатору. Инструктаж и экзамен проводятся в спокойной и доброжелательной обстановке.

*Первая часть инструктажа (начало проведения с 9.50 по местному времени):* 

**Уважаемые участники экзамена! Сегодня вы проходите государственную итоговую аттестацию по химии.** 

**Все задания составлены на основе школьной программы, поэтому каждый из вас может успешно сдать экзамен.** 

**Вместе с тем напоминаем, что в целях предупреждения нарушений порядка проведения ГИА в аудиториях ОГЭ ведется видеонаблюдение.** 

**Во время проведения экзамена вам необходимо соблюдать порядок проведения ГИА.** 

**В день проведения экзамена запрещается:** 

**иметь при себе средства связи, электронно-вычислительную технику, фото-, аудио- и видеоаппаратуру, справочные материалы, письменные заметки и иные средства хранения и передачи информации;** 

**выносить из аудиторий и ППЭ листы бумаги для черновиков, экзаменационные материалы на бумажном или электронных носителях, фотографировать экзаменационные материалы;** 

**пользоваться справочными материалами, кроме тех, которые указаны в тексте контрольных измерительных материалов (КИМ);** 

**переписывать задания из КИМ в черновики, кроме текста практического задания № 24 (можно делать пометки в КИМ);** 

**перемещаться по ППЭ во время экзамена без сопровождения организатора.** 

**Во время проведения экзамена запрещается:** 

**выносить из аудиторий письменные принадлежности;** 

**разговаривать, пересаживаться, обмениваться любыми материалами и предметами.** 

**В случае нарушения порядка проведения ГИА вы будете удалены с экзамена.** 

**В случае нарушения порядка проведения ГИА работниками ППЭ или другими участниками экзамена вы имеете право подать апелляцию о нарушении порядка проведения ГИА. Апелляция о нарушении порядка проведения ГИА подается в день проведения экзамена члену ГЭК до выхода из ППЭ.** 

**Ознакомиться с результатами ГИА вы сможете в своей школе или в местах, в которых вы были зарегистрированы на сдачу ГИА.** 

**Плановая дата ознакомления с результатами: \_\_\_\_\_\_\_\_\_\_\_\_***(назвать дату).* 

**После получения результатов ГИА вы можете подать апелляцию о несогласии с выставленными баллами. Апелляция подается в течение двух рабочих дней после официального дня объявления результатов ГИА.** 

**Апелляцию вы можете подать в своей школе или в месте, где вы были зарегистрированы на сдачу ГИА, а также непосредственно в конфликтную комиссию.** 

**Апелляция по вопросам содержания и структуры заданий по учебным предметам, а также по вопросам, связанным с оцениванием результатов выполнения заданий экзаменационной работы с кратким ответом, нарушением участником ГИА требований порядка или неправильным оформлением экзаменационной работы, не рассматривается.** 

**Обращаем ваше внимание, что во время экзамена на вашем рабочем столе, помимо экзаменационных материалов, могут находиться только:** 

# **гелевая, капиллярная ручка с чернилами черного цвета; документ, удостоверяющий личность;**

**черновики** *(в случае проведения ГИА по иностранным языкам (раздел «Говорение») черновики не выдаются)***;** 

**лекарства и питание (при необходимости);** 

**непрограммируемый калькулятор; лабораторное оборудование; Периодическая система химических элементов Д.И. Менделеева; таблица растворимости солей, кислот и оснований в воде; электрохимический ряд напряжений металлов.**

**Уважаемые участники экзамена, обращаем ваше внимание, что задание 24 предполагает выполнение реального химического эксперимента. К выполнению задания 24 вы можете приступить при наличии решения задания 23.** 

**Во время химического эксперимента вашу работу будут оценивать эксперты. В целях рационального использования вашего времени экзамена, исключения очереди ожидания, мы рекомендуем всем, кто планирует выполнять химический эксперимент, начинать выполнение работы с задания № 23. Выполнив задание 23, сообщите организатору в аудитории о своей готовности приступить к выполнению задания 24. При наличии свободных экспертов мы будем приглашать вас для выполнения химического эксперимента.**

*В данный момент для всей аудитории может быть проведен инструктаж по правилам безопасности труда при проведении практической части экзамена по физике. После окончания ознакомления с инструкцией каждый участник должен расписаться в ведомости проведения инструктажа по технике безопасности.*

*Вторая часть инструктажа (начало проведения не ранее 10.00 по местному времени).* 

*Организатор обращает внимание участников ГИА на доставочный (-ые) спецпакет ( ы) с ЭМ.* 

**Экзаменационные материалы в аудиторию поступили в доставочном спецпакете. Упаковка спецпакета не нарушена.** 

*Продемонстрировать спецпакет и вскрыть его не ранее 10.00 по местному времени, используя ножницы.* 

**В спецпакете находятся индивидуальные комплекты с экзаменационными материалами, которые сейчас будут вам выданы.** 

*Организатор раздает участникам одноименные (с одинаковым кодом) БО № 1 и БО № 2. Также раздает бланки-черновики для выполнения практической части.*

**До начала работы с бланками проверьте комплектацию выданных экзаменационных материалов. В индивидуальном комплекте находятся:** 

**КИМ;**

**лист (бланк) ответов № 1 на задания с кратким ответом;** 

**лист (бланк) ответов № 2 на задания с развернутым ответом;** 

**бланк-черновик, который потребуется для выполнения практической части экзамена.**

**Внимательно просмотрите текст КИМ, проверьте наличие полиграфических дефектов, количество страниц КИМ.** 

**Сверьте коды на бланке ответов № 1 (в левом нижнем углу) и бланке ответов № 2 (в правом верхнем углу). Данные 7-значные коды должны совпадать. В случае если вы обнаружили несовпадения, обратитесь к нам.** 

*Сделать паузу для проверки участниками комплектации.* 

*При обнаружении нарушения комплектации бланков, типографских дефектов заменить полностью индивидуальный комплект на новый (в случае имеющихся свободных комплектов в доставочном сейф-пакете, или обратиться в Штаб для решения вопроса).* 

**Приступаем к заполнению бланка ответов № 1 на задания с кратким ответом.** 

**Записывайте буквы и цифры в соответствии с образцом на бланке. Каждая цифра, символ записывается в отдельную клетку, начиная с первой клетки.** 

42

**Заполните регистрационные поля в соответствии с информацией на доске (информационном стенде) гелевой, капиллярной ручкой с чернилами черного цвета. При отсутствии такой ручки обратитесь к нам, так как бланки, заполненные иной ручкой, не обрабатываются и не проверяются.** 

*Обратите внимание участников на доску.* 

**Заполните поля: «Код предмета», «Наименование предмета», «Код образовательной организации» (указан на доске), «Номер и буква класса (при наличии), «Вариант» (перепишите из вашего КИМ).**

**Заполните сведения о себе: фамилия, имя, отчество (при наличии), данные документа, удостоверяющего личность.** 

*Сделать паузу для заполнения участниками регистрационных полей листов (бланков) ответов № 1.* 

**Поставьте вашу подпись строго внутри окошка «Подпись участника ГИА».** 

*В случае если участник экзамена отказывается ставить личную подпись в поле «Подпись участника ГИА», организатор в аудитории ставит свою подпись в поле участника экзамена.* 

*Организаторы проверяют правильность заполнения регистрационных полей на всех листах (бланках) ответов № 1 каждого участника экзамена и соответствие данных участника экзамена в документе, удостоверяющем личность, и в листе (бланке) ответов № 1 с кратким ответом.* 

**Перенесите в бланк ответа № 2 «Код предмета», «Наименование предмета», «Вариант».**

*Сделать паузу для заполнения участниками регистрационных полей бланков ответов № 2.* 

#### **Перенесите 7-значный код в бланк-черновик. Заполните поле «Вариант».**

*Сделать паузу для заполнения участниками регистрационных полей бланковчерновиков.*

**Напоминаем основные правила по заполнению бланков ответов.** 

**При выполнении заданий внимательно читайте инструкции к заданиям, указанные у вас в КИМ. Записывайте ответы, начиная с первой клетки, в соответствии с этими инструкциями.** 

**При выполнении заданий с кратким ответом ответ необходимо записывать справа от номера задания, начиная с первой позиции. Каждый символ записывается в отдельную ячейку.** 

**Не разрешается использовать при записи ответа на задания с кратким ответом никаких иных символов, кроме символов кириллицы, латиницы, арабских цифр, запятой и знака «дефис» («минус»).** 

**Вы можете заменить ошибочный ответ.** 

**Для этого в поле «Замена ошибочных ответов» следует внести номер задания, ответ на который следует исправить, а в строку записать новое значение верного ответа на указанное задание.** 

**Обращаем ваше внимание, что на листах (бланках) ответов № 1 на задания с кратким ответом запрещается делать какие-либо записи и пометки, не относящиеся к ответам на задания. Вы можете делать пометки в листах бумаги для черновиков и КИМ. Перед тем, как приступить к практической части, запишите в бланк-черновик решение задания № 23, а также текст задания №24. После завершения практического эксперимента не забудьте перенести ответ из бланка-черновика в бланк ответов № 2. Обращаем ваше внимание на то, что ответы, записанные в листах бумаги для черновиков и КИМ, не проверяются.** 

**По всем вопросам, связанным с проведением экзамена (за исключением вопросов по содержанию КИМ), вы можете обращаться к нам. В случае необходимости выхода из аудитории оставьте ваши экзаменационные материалы и черновики на своем рабочем столе. Организатор проверит комплектность оставленных вами экзаменационных** 

**материалов, после чего вы сможете выйти из аудитории. На территории пункта вас будет сопровождать организатор.** 

**В случае плохого самочувствия незамедлительно обращайтесь к нам. В ППЭ присутствует медицинский работник. Напоминаем, что по состоянию здоровья вы можете досрочно завершить экзамен и прийти на пересдачу.** 

**Инструктаж закончен. Перед началом выполнения экзаменационной работы, пожалуйста, успокойтесь, сосредоточьтесь, внимательно прочитайте инструкцию к заданиям КИМ и сами задания.** 

**Начало выполнения экзаменационной работы:** *(объявить время начала)*

**Окончание выполнения экзаменационной работы:** *(указать время)* 

*Запишите на доске время начала и окончания выполнения экзаменационной работы.* 

*Время, отведенное на инструктаж и заполнение регистрационных полей листов (бланков) ответов, в общее время выполнения экзаменационной работы не включается.* 

**Не забывайте переносить ответы из листов бумаги для черновиков и КИМ в бланки ответов гелевой, капиллярной ручкой с чернилами черного цвета.** 

**Вы можете приступать к выполнению заданий. Желаем удачи!**

*Во время выполнения письменной части экзамена участники, желающие приступить к практическому эксперименту, подходят к столу лаборантов/экспертов. В зависимости от выбранной в ППЭ схемы проведения, переход осуществляется индивидуально или по группам, в отдельную лабораторию или в специально отведенную часть аудитории письменной части, с зачитыванием инструктажа или самостоятельным ознакомлением участника экзамена. При большом количестве участников ОГЭ по химии заблаговременно может быть составлен график переходов между аудиториями письменной и практической части. В случае отсутствия графика организаторы вне аудитории контролируют занятость лаборантов/экспертов, при наличии свободных мест в лаборатории приглашают участников.*

*Участники экзамена, не прошедшие инструктаж по технике безопасности, к выполнению задания 24 не допускаются!*

*После заполнения ведомости проведения инструктажа специалист по обеспечению лабораторных работ осуществляет выдачу лабораторных комплектов каждому участнику, в соответствии с его вариантом КИМ.* 

*На столе для проведения химического эксперимента (из расчета на 1 человека) должны находиться:*

‒ *комплект оборудования, выдаваемый экзаменуемому для выполнения заданий экспериментальной части,*

‒ *реактивы согласно списку веществ, указанных в варианте КИМ (шесть различных веществ или их растворов).*

*Рядом со столом для комплектов оборудования и реактивов необходимо разместить индивидуальные средства защиты, которые обучающиеся должны использовать при выполнении химического эксперимента (обязательно – халаты, по желанию – резиновые перчатки и защитные очки).*

*После получения соответствующего указания присутствующих экспертов участники экзамена приступают к выполнению задания № 24.* 

*При выполнении задания 24 участник экзамена может использовать записи в бланкечерновике с ответом на задание 23, а также делать записи в черновике, которые впоследствии вправе использовать при выполнении других заданий экзаменационной работы.*

*При возникновении ситуации, когда разлит или рассыпан химический реактив, уборку реактива проводит специалист по проведению инструктажа и обеспечению лабораторных работ.*

*Оценивание соблюдения техники безопасности при выполнении химического эксперимента у каждого участника осуществляется двумя экспертами. Указанные эксперты оценивают выполнение лабораторных работ участников экзамена независимо друг от друга и непосредственно при выполнении практического эксперимента, не допуская информирования участников ГИА, организаторов и других лиц о выставляемых баллах, а* 

*также, исключая какое-либо взаимодействие с любыми лицами по вопросу оценивания работы участника (жесты, мимика, вербальные оценочные суждения).* 

*В случае нарушения участником ГИА-9 правил техники безопасности эксперты прекращают выполнение химического эксперимента участником ОГЭ и вписывают значение «0» в соответствующие поля протокола эксперта.* 

*После выполнения задания 24 участник экзамена сообщает об этом присутствующим экспертам. По их указанию участник экзамена возвращается на свое место в аудиторию письменной части и имеет право продолжить выполнение других заданий экзаменационной работы до окончания экзамена.* 

*За 30 минут до окончания выполнения экзаменационной работы необходимо объявить:*  **До окончания выполнения экзаменационной работы осталось 30 минут.** 

**Не забывайте переносить ответы из КИМ и листов бумаги для черновиков в листы (бланки) ответов № 1 и № 2 гелевой, капиллярной ручкой с чернилами черного цвета. Результаты выполнения практической части также не забывайте переносить из** 

*За 5 минут до окончания выполнения экзаменационной работы необходимо объявить:* 

**До окончания выполнения экзаменационной работы осталось 5 минут.** 

**Проверьте, все ли ответы вы перенесли из КИМ и листов бумаги для черновиков в листы (бланки) ответов.** 

*По окончании выполнения экзаменационной работы объявить:* 

**бланка-черновика в бланк ответов № 2.**

**Выполнение экзаменационной работы окончено. Экзаменационные материалы положите на край стола. Мы пройдем и соберем ваши экзаменационные материалы.** 

*Организаторы осуществляют сбор экзаменационных материалов с рабочих мест участников ГИА в организованном порядке.*

**Инструкция по технике безопасности при выполнении химического эксперимента**

**Уважаемые участники экзамена! Во время работы необходимо соблюдать чистоту, тишину и порядок.** 

**Категорически запрещается в лаборатории принимать пищу, пить воду и пробовать вещества на вкус.** 

**Нельзя приступать к работе, пока не пройден инструктаж по технике безопасности.** 

**При проведении работы можно пользоваться только теми склянками, банками и т.п., на которых имеются чёткие надписи на этикетках.** 

**Склянки с веществами или растворами необходимо брать одной рукой за горлышко, а другой – поддерживать снизу за дно.** 

**При переливании реактивов не наклоняйтесь над сосудами во избежание попадания капель жидкостей на кожу, глаза или одежду.**

**Для переноса жидкости из одной ёмкости в другую рекомендуется использовать склянки с пипеткой.** 

**Сосуды с реактивами после использования необходимо закрывать пробками и ставить на соответствующие места.** 

**Смешивая растворы, необходимо стремиться, чтобы общий объём смеси не превышал 1/2 объёма пробирки (не более 3–4 мл).** 

**Запрещается брать твёрдые вещества руками: используйте для этого шпатель/ложечку для отбора сухих веществ.** 

**Для определения запаха вещества следует осторожно, не наклоняясь над сосудом и не вдыхая глубоко, лёгким движением руки направлять на себя выделяющийся газ (пары вещества).** 

**Перемешивая содержимое пробирки, запрещается закрывать её отверстие пальцем руки: используйте для этого пробку или перемешайте, слегка постукивая пальцем по нижней части пробирки.** 

**В случае разлива жидкости или рассыпания твёрдого вещества сообщите об этом эксперту, оценивающему выполнение лабораторных работ, или организатору в аудитории.** 

**В случае ухудшения самочувствия сообщите об этом эксперту, оценивающему выполнение лабораторных работ, или организатору в аудитории.**

# **Особенности организации и проведения ОГЭ по информатике**

На выполнение экзаменационной работы ГИА-9 в форме ОГЭ по информатике и ИКТ отводится 2 часа 30 минут (150 минут).

Экзаменационная работа состоит из двух частей, включающих в себя 15 заданий:

- часть 1 содержит 10 заданий с кратким ответом. Задания выполняются без применения компьютера. Ответы заносятся учащимся в бланк ответов №1. Рекомендуемое время выполнения заданий части 1 составляет 30 минут;

˗ часть 2 содержит 5 заданий. Для выполнения этих заданий требуется компьютер. Ответы на задания 11 и 12 заносятся в бланк ответов №1. Результатом выполнения каждого из заданий 13, 14, 15 являются отдельные файлы. Рекомендуемое время выполнения заданий части 2 составляет 2 часа (120 минут). Время на выполнение 1 и 2 части работы экзаменуемый регламентирует самостоятельно.

Теоретическая и практическая часть экзаменационной работы выполняется в одной аудитории, где для каждого участника экзамена подготовлен ПК.

Число рабочих мест, оборудованных компьютером, должно соответствовать числу участников экзамена в аудитории, поскольку ряд заданий КИМ ОГЭ по информатике и ИКТ требует выполнения на компьютере.

1. После выполнения заданий первой части и заданий 11, 12 второй части экзаменационной работы ГИА по информатике обучающиеся сдают бланк ответов №1 и приступают к выполнению заданий 13, 14, 15. Организаторы в аудитории должны контролировать, чтобы участники экзамена не использовали компьютер при выполнении заданий № 1-10 части 1 (не возвращались к ним после того, как приступили к практической части).

2. Задания части 2 экзаменационной работы ГИА по информатике выполняются экзаменуемыми на компьютере, на котором установлены знакомые обучающимся программы.

3. Для выполнения заданий 11, 12 требуются средства знакомых учащимся операционных систем и/или файловые менеджеры. Все файлы и папки, необходимые для выполнения заданий находятся на компьютере в разархивированном виде.

4. Задание 13 дается в двух вариантах по выбору учащегося. Первый вариант задания (13.1) предусматривает создание электронной презентации. Для выполнения задания 13.1 требуется программа создания электронных презентаций.

Второй вариант задания (13.2) предусматривает создание и форматирование текстового документа. Для выполнения задания 13.2 требуется программа текстового процессора.

5. Для выполнения задания 14 необходима программа для работы с электронными таблицами. Файл, необходимый для выполнения задания, находится в разархивированном виде.

6. Задание 15.1 предусматривает разработку алгоритма для исполнителя «Робот». Для выполнения задания 15.1 рекомендуется использование учебной среды исполнителя «Робот». В качестве такой среды может использоваться, например, учебная среда разработки «Кумир», разработанная в НИИСИ РАН (http://www.niisi.ru/kumir) или любая другая среда, позволяющая моделировать исполнителя «Робот». В случае, если синтаксис команд исполнителя в используемой среде отличается от того, который дан в задании, допускается внесение изменений в текст задания в части описания исполнителя «Робот». При отсутствии учебной среды исполнителя «Робот» решение задания 15.1 записывается в простом текстовом редакторе.

Задание 15.2 предусматривает запись алгоритма на универсальном языке программирования. В этом случае для выполнения задания необходима система программирования, используемая при обучении.

7. Результатом выполнения каждого задания части 2 является отдельный файл, подготовленный в соответствующей программе. Обучающиеся сохраняют данные файлы в каталог. Имя каталога должно содержать код бланка ответов и номер варианта. В каждой аудитории должен находиться организатор, контролирующий сохранение файла участника ОГЭ под корректным именем. Имя файла должно содержать номер задания, код бланка ответов участника.

8. Сбор папок с ответами учащихся для передачи в РЦОИ на экспертную проверку осуществляется с помощью модуля ExamFiles.

## **Подготовка к экзамену**

Для проведения экзаменационной работы ГИА по информатике необходимо использовать максимально возможный парк персональных компьютеров, объединяя ресурсы нескольких образовательных организаций. До передачи ПК в ППЭ необходимо подготовить каждое устройство в соответствии с описанными ниже требованиями к необходимым программным системам и средам, а также условиям их размещения на рабочем столе.

Не позднее чем за один день до экзамена руководитель ППЭ и технический специалист должны проверить работоспособность каждого устройства, наличие необходимых программных систем и сред, а также условий их размещения на рабочем столе.

# **Программные системы и среды, которые должны быть установлены на каждом рабочем месте участника**

1. Пакет из трех программ, входящих в комплекс ПО Microsoft Office:

текстовый редактор Word,

электронные таблицы Excel,

редактор презентаций Power Point.

2. Пакет из трех программ, входящих в комплекс ПО LibreOffice:

текстовый редактор Writer,

электронные таблицы Calc,

редактор презентаций Impress.

- 3. Алгоритмическая среда Кумир 2.1.
- 4. Среда программирования Pascal ABC.
- 5. Среда программирования Python 3.6.
- 6. Среда программирования DevC++.
- 7. Среда программирования Code Blocs.
- 8. Файловый менеджер Total Commander.
- 9. Интернет-браузер для просмотра html-файлов.

На каждом АРМ Проводник Windows должен быть настроен таким образом, чтобы отображалось расширение файлов (снята галочка «скрывать расширение файлов»).

Для оперативной навигации на рабочем столе компьютера создаются ярлыки (ссылки) для запуска всех элементов ПО, при этом неиспользуемые во время экзамена файлы, папки и ярлыки удаляются с рабочего стола компьютера.

49

#### **Проведение экзамена**

# **Инструкция для участников ГИА, зачитываемая организатором в аудитории перед началом экзамена по информатике**

Текст, который выделен жирным шрифтом, должен быть прочитан участникам ГИА **слово в слово**. Это делается для стандартизации процедуры проведения ГИА. *Комментарии, выделенные курсивом*, не читаются участникам ГИА. Они даны в помощь организатору. Инструктаж и экзамен проводятся в спокойной и доброжелательной обстановке.

*Первая часть инструктажа (начало проведения с 9.50 по местному времени):* 

**Уважаемые участники экзамена! Сегодня вы проходите государственную итоговую аттестацию по информатике.** 

**Все задания составлены на основе школьной программы, поэтому каждый из вас может успешно сдать экзамен.** 

**Вместе с тем напоминаем, что в целях предупреждения нарушений порядка проведения ГИА в аудиториях ОГЭ ведется видеонаблюдение.** 

**Во время проведения экзамена вам необходимо соблюдать порядок проведения ГИА.** 

**В день проведения экзамена запрещается:** 

**иметь при себе средства связи, электронно-вычислительную технику, фото-, аудио- и видеоаппаратуру, справочные материалы, письменные заметки и иные средства хранения и передачи информации;** 

**выносить из аудиторий и ППЭ листы бумаги для черновиков, экзаменационные материалы на бумажных или электронных носителях, фотографировать экзаменационные материалы;**

**пользоваться справочными материалами;** 

**переписывать задания из КИМ в черновики (можно делать пометки в КИМ);** 

**перемещаться по ППЭ во время экзамена без сопровождения организатора.** 

**Во время проведения экзамена запрещается:** 

**выносить из аудиторий письменные принадлежности;** 

**разговаривать, пересаживаться, обмениваться любыми материалами и предметами;**

**пользоваться компьютерной техникой при выполнении заданий № 1-10 части 1.**

**В случае нарушения порядка проведения ГИА вы будете удалены с экзамена.** 

**В случае нарушения порядка проведения ГИА работниками ППЭ или другими участниками экзамена вы имеете право подать апелляцию о нарушении порядка проведения ГИА. Апелляция о нарушении порядка проведения ГИА подается в день проведения экзамена члену ГЭК до выхода из ППЭ.**

**Ознакомиться с результатами ГИА вы сможете в своей школе или в местах, в которых вы были зарегистрированы на сдачу ГИА.** 

**Плановая дата ознакомления с результатами: \_\_\_\_\_\_\_\_\_\_\_\_***(назвать дату).* 

**После получения результатов ГИА вы можете подать апелляцию о несогласии с выставленными баллами. Апелляция подается в течение двух рабочих дней после официального дня объявления результатов ГИА.** 

**Апелляцию вы можете подать в своей школе или в месте, где вы были зарегистрированы на сдачу ГИА, а также непосредственно в конфликтную комиссию.** 

**Апелляция по вопросам содержания и структуры заданий по учебным предметам, а также по вопросам, связанным с оцениванием результатов выполнения заданий экзаменационной работы с кратким ответом, нарушением участником ГИА требований порядка или неправильным оформлением экзаменационной работы, не рассматривается.** 

**Обращаем ваше внимание, что во время экзамена на вашем рабочем столе, помимо экзаменационных материалов, могут находиться только:** 

# **гелевая, капиллярная ручка с чернилами черного цвета; документ, удостоверяющий личность;**

**черновики** *(в случае проведения ГИА по иностранным языкам (раздел «Говорение») черновики не выдаются)***;** 

#### **лекарства и питание (при необходимости);**

**компьютерная техника, не имеющая доступ к информационнотелекоммуникационной сети «Интернет».**

*Вторая часть инструктажа (начало проведения не ранее 10.00 по местному времени).* 

*Организатор обращает внимание участников ГИА на доставочный (-ые) спецпакет ( ы) с ЭМ.* 

**Экзаменационные материалы в аудиторию поступили в доставочном спецпакете. Упаковка спецпакета не нарушена.** 

*Продемонстрировать спецпакет и вскрыть его не ранее 10.00 по местному времени, используя ножницы.* 

**В спецпакете находятся индивидуальные комплекты с экзаменационными материалами, которые сейчас будут вам выданы.** 

*(Организатор раздает участникам одноименные (с одинаковым кодом) БО № 1 и БО № 2.*

**До начала работы с бланками проверьте комплектацию выданных экзаменационных материалов. В индивидуальном комплекте находятся:** 

**лист (бланк) ответов № 1 на задания с кратким ответом;** 

**лист (бланк) ответов № 2 для выполнения практической части; в данном бланке никакие записи, кроме регистрационных полей, делать не нужно.**

**КИМ.** 

**Внимательно просмотрите текст КИМ, проверьте наличие полиграфических дефектов, количество страниц КИМ.** 

**Сверьте коды на бланке ответов № 1 (в левом нижнем углу) и бланке ответов № 2 (в правом верхнем углу). Данные 7-значные коды должны совпадать. В случае если вы обнаружили несовпадения, обратитесь к нам.** 

*Сделать паузу для проверки участниками комплектации.* 

*При обнаружении нарушения комплектации бланков, типографских дефектов заменить полностью индивидуальный комплект на новый (в случае имеющихся свободных комплектов в доставочном сейф-пакете, или обратиться в Штаб для решения вопроса).* 

**Приступаем к заполнению бланка ответов № 1 на задания с кратким ответом.** 

**Записывайте буквы и цифры в соответствии с образцом на бланке. Каждая цифра, символ записывается в отдельную клетку, начиная с первой клетки.** 

**Заполните регистрационные поля в соответствии с информацией на доске (информационном стенде) гелевой, капиллярной ручкой с чернилами черного цвета. При отсутствии такой ручки обратитесь к нам, так как бланки, заполненные иной ручкой, не обрабатываются и не проверяются.** 

*Обратите внимание участников на доску.* 

**Заполните поля: «Код предмета», «Наименование предмета», «Код образовательной организации» (указан на доске), «Номер и буква класса (при наличии), «Вариант» (перепишите из вашего КИМ).** 

**Заполните сведения о себе: фамилия, имя, отчество (при наличии), данные документа, удостоверяющего личность.** 

*Сделать паузу для заполнения участниками регистрационных полей листов (бланков) ответов № 1.* 

**Поставьте вашу подпись строго внутри окошка «Подпись участника ГИА».** 

*В случае если участник экзамена отказывается ставить личную подпись в поле «Подпись участника ГИА», организатор в аудитории ставит свою подпись в поле участника экзамена.* 

*Организаторы проверяют правильность заполнения регистрационных полей на всех листах (бланках) ответов № 1 каждого участника экзамена и соответствие данных*  *участника экзамена в документе, удостоверяющем личность, и в листе (бланке) ответов № 1 с кратким ответом.* 

**Перенесите в бланк ответа № 2 «Код предмета», «Наименование предмета», «Вариант».**

*Сделать паузу для заполнения участниками регистрационных полей в бланке ответов № 2.* 

**Напоминаем основные правила по заполнению бланков ответов.** 

**При выполнении заданий внимательно читайте инструкции к заданиям, указанные у вас в КИМ. Записывайте ответы, начиная с первой клетки, в соответствии с этими инструкциями.** 

**При выполнении заданий с кратким ответом ответ необходимо записывать справа от номера задания, начиная с первой позиции. Каждый символ записывается в отдельную ячейку.** 

**Не разрешается использовать при записи ответа на задания с кратким ответом никаких иных символов, кроме символов кириллицы, латиницы, арабских цифр, запятой и знака «дефис» («минус»).** 

**Вы можете заменить ошибочный ответ.** 

**Для этого в поле «Замена ошибочных ответов» следует внести номер задания, ответ на который следует исправить, а в строку записать новое значение верного ответа на указанное задание.** 

**Обращаем ваше внимание, что на листах (бланках) ответов № 1 на задания с кратким ответом запрещается делать какие-либо записи и пометки, не относящиеся к ответам на задания. Вы можете делать пометки в листах бумаги для черновиков и КИМ. Также обращаем ваше внимание на то, что ответы, записанные в листах бумаги для черновиков и КИМ, не проверяются.** 

**По всем вопросам, связанным с проведением экзамена (за исключением вопросов по содержанию КИМ), вы можете обращаться к нам. В случае необходимости выхода из аудитории оставьте ваши экзаменационные материалы и черновики на своем рабочем столе. Организатор проверит комплектность оставленных вами экзаменационных материалов, после чего вы сможете выйти из аудитории. На территории пункта вас будет сопровождать организатор.** 

**В случае плохого самочувствия незамедлительно обращайтесь к нам. В ППЭ присутствует медицинский работник. Напоминаем, что по состоянию здоровья вы можете досрочно завершить экзамен и прийти на пересдачу.** 

**После выполнения заданий первой части и заданий 11, 12 второй части экзаменационной работы ГИА по информатике вам необходимо сдать бланк ответов №1, после чего вы можете приступить к выполнению заданий 13, 14, 15.** 

**Задания части 2 экзаменационной работы ГИА по информатике выполняются на компьютере, на котором установлены знакомые вам программы.** 

**Результатом выполнения каждого задания части 2 является отдельный файл, подготовленный в соответствующей программе. Вам нужно сохранить файл с выполненной работой в каталог под вашим кодом бланка ответов. Бланк ответов № 2 понадобится вам только для того, чтобы использовать ваш индивидуальный код бланка при сохранении файлов практической части. Мы проконтролируем сохранение под корректным именем. Каждый участник экзамена поставит свою подпись, подтверждающую количество сданных файлов.**

**Инструктаж закончен. Перед началом выполнения экзаменационной работы, пожалуйста, успокойтесь, сосредоточьтесь, внимательно прочитайте инструкцию к заданиям КИМ и сами задания.** 

**Начало выполнения экзаменационной работы:** *(объявить время начала)*

**Окончание выполнения экзаменационной работы:** *(указать время)* 

*Запишите на доске время начала и окончания выполнения экзаменационной работы.* 

*Время, отведенное на инструктаж и заполнение регистрационных полей листов (бланков) ответов, в общее время выполнения экзаменационной работы не включается.* 

**Не забывайте переносить ответы из листов бумаги для черновиков и КИМ в бланк ответов № 1 гелевой, капиллярной ручкой с чернилами черного цвета.** 

**Вы можете приступать к выполнению заданий. Желаем удачи!** 

*За 30 минут до окончания выполнения экзаменационной работы необходимо объявить:*  **До окончания выполнения экзаменационной работы осталось 30 минут.** 

**Не забывайте сохранять файлы практической части под вашим индивидуальным кодом, указанным в правом верхнем углу бланка ответов № 2.**

*За 5 минут до окончания выполнения экзаменационной работы необходимо объявить:* 

**До окончания выполнения экзаменационной работы осталось 5 минут.**

**Проверьте, все ли файлы практической части сохранены под именем кода бланка ответов № 2.** 

*По окончании выполнения экзаменационной работы объявить:* 

**Выполнение экзаменационной работы окончено. Экзаменационные материалы положите на край стола. Мы пройдем и соберем ваши экзаменационные материалы, а также проверим наличие сохраненных вами файлов практической части.**

*Организаторы осуществляют сбор экзаменационных материалов с рабочих мест участников ГИА в организованном порядке. Файлы практической части должны быть сохранены обучающимися в каталог. Каталог должен иметь имя: код бланка ответов\_номер варианта. Организатор в аудитории проверяет соответствие кода бланка с именем сохраненного файла. В ведомости ИКТ-5.1 организатор указывает номер аудитории, код бланка участника, количество выполненных файлов практической части, берет подпись участника и ставит свою подпись.*

#### **Завершение экзамена**

Организатор приглашает в аудиторию технического специалиста для сбора файлов с практической частью с помощью модуля ExamFiles. В результате сбора файлов формируется ведомость в формате pdf, которую технический специалист должен сверить с ведомостью выполнения практических заданий в аудитории (форма ИКТ-5.1). Кроме того, технический специалист и руководитель ППЭ сверяют количество явившихся участников экзамена (количество БО №1) с количеством сохраняемых комплектов файлов.

Член ГЭК сдает в ППОИ/РЦОИ:

- Бланки ответов № 1;
- Бланки ответов № 2;
- Архив с выполненными файлами практической части;
- Ведомость, сформированную в модуле ExamFiles.

При наличии расхождений в количестве файлов дополнительно будет осуществляется сверка количества принимаемых файлов практической части с формами ИКТ-5.1 по каждой аудитории.

# **1. Особенности организации и проведения ОГЭ по иностранным языкам**

Содержание экзаменационной работы ГИА-9 в форме ОГЭ по иностранным языкам предполагает выполнение заданий письменной и устной частей.

В соответствии «Организационно-территориальной схемой проведения государственной итоговой аттестации по образовательным программам основного общего образования в Пермском крае в 2022 году», утвержденного приказом Министерства образования и науки Пермского края, письменная часть и устная часть раздела «Говорение» ГИА-9 проводятся в один день, но количество участников ГИА-9 может быть распределено на 2 дня, предусмотренных Федеральным расписанием ГИА.

#### **Подготовка к экзамену**

Для проведения ОГЭ по иностранному языку руководитель ППЭ осуществляет подготовку аудитории(ий) для проведения письменной части экзамена, аудитории(ий) для ожидания, аудитории(ий) для проведения устной части экзамена. Рекомендуемое количество участников ГИА в аудиториях ППЭ представлено на организационной схеме:

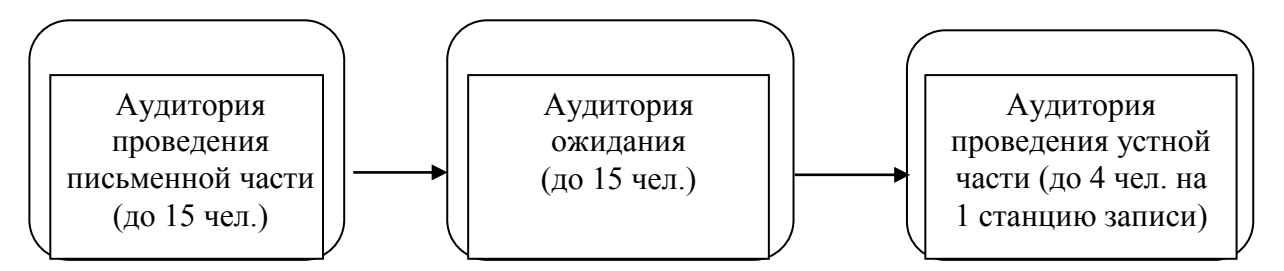

Каждая аудитория для проведения письменной части ОГЭ по иностранным языкам должна быть оснащена техническим средством, обеспечивающим качественное воспроизведение аудиозаписей для выполнения заданий раздела 1 «Задания по аудированию». Технические специалисты или организаторы в аудитории настраивают средство воспроизведения аудиозаписи так, чтобы было слышно всем участникам экзамена. Длительность звучания текста для аудирования – 1,5–2 минуты. В аудиозаписи все тексты звучат дважды (пауза включена в аудиофайл). Остановка и повторное воспроизведение аудиозаписи запрещаются. Во время аудирования участники экзамена не могут задавать вопросы или выходить из аудитории, так как шум может нарушить процедуру проведения экзамена. После окончания воспроизведения записи участники экзамена приступают к выполнению экзаменационной работы.

Для аудиторий ожидания необходимо подготовить научно-популярные журналы, книги, газеты и т.п. на иностранном языке. Дополнительное оборудование для аудиторий не требуется.

Количество аудиторий проведения устной части экзамена рассчитывается исходя из расчета, что одна аудитория предназначена для одной станции записи ответов (при наличии звукоизолирующей аппаратуры число станций может быть увеличено), а время ожидания для одного участника составляет не более 60 минут. Рекомендуется, чтобы через одно рабочее место в аудитории проведения за один день смогли пройти максимум четыре участника экзамена.

Аудитории для проведения устной части экзамена должны быть оснащены компьютерами со специальным программным обеспечением, а также гарнитурами со встроенными микрофонами. Для проведения устной части экзамена могут использоваться лингафонные кабинеты с соответствующим оборудованием. Технические специалисты или организаторы в аудитории настраивают средства цифровой аудиозаписи для осуществления качественной записи устных ответов. Звукозаписывающая и звуковоспроизводящая аппаратура аудитории устной части может быть установлена на двух разных устройствах, либо (при наличии технических возможностей) это может быть одно устройство, например, персональный компьютер, на который записываются ответы учащихся в формате mp3, и одновременно могут быть воспроизведены вопросы для выполнения задания №2.

Руководитель ППЭ и технический специалист должны убедиться в наличии необходимого количества технических устройств, необходимых программ, а также в их работоспособности.

Для обеспечения аудиозаписи ответов участников ГИА рекомендуется установить программу записи ответов ExamSoundRecorder, размещенную на сайте «Региональной системы оценки качества образования Пермского края», или воспользоваться стандартными средствами Windows. При установке программы ExamSoundRecorder необходимо следовать инструкции, приложенной в архиве к дистрибутиву данного ПО.

#### **Проведение экзамена**

1. Индивидуальный комплект участника ГИА по иностранным языкам руководитель ППЭ выдает в начале экзамена в аудитории письменной части. В пакете находятся КИМ, бланк № 1, бланк № 2 - для ответов на задания письменной части, с бланком № 3 (устная часть) ученик переходит сначала в аудиторию ожидания, затем в аудиторию проведения. Код бланка № 3 (для устного ответа) используется для кодирования файла с записью ответа учащегося.

2. После завершения письменной части экзамена участники ГИА приглашаются в аудиторию ожидания в соответствии с ведомостью перемещения участников ГИА-9 (форма ППЭ-05-04-У). В аудитории ожидания на столах размещаются научно-популярные журналы, книги, газеты и т.п. на иностранном языке, которыми участник может воспользоваться во время ожидания.

3. Перемещение участников ГИА между аудиториями допускается только в сопровождении организаторов вне аудитории. Каждая группа участников (до 4 человек) заходит в аудиторию проведения только после того, как сдачу экзамена завершили все участники из предыдущей группы.

4. В аудиторию проведения устной части экзамена участники берут с собой документ, удостоверяющий личность, и бланк № 3 (устная часть), который используется для кодирования файла с записью ответа участника.

5. В аудиториях проведения устной части экзамена проводится инструктаж участников и выдаются экзаменационные материалы в распечатанном виде.

6. Содержание КИМ устной части раздела «Говорение» включает задания:

чтение текста вслух;

условный диалог-расспрос, который предполагает ответы на поставленные вопросы;

тематическое монологическое высказывание с вербальной опорой в тексте задания.

7. Участнику выдается КИМ с заданиями, которые он выполняет по порядку. Время выполнения устной части на одного учащегося составляет 15 минут (в среднем по 5 минут на одно задание).

8. Технический специалист или организатор в аудитории для выполнения устной части экзамена включает техническое устройство для записи устного ответа обучающегося. Обучающийся подходит к средству цифровой аудиозаписи, громко и разборчиво называет свой номер бланка, номер варианта, номер задания. В соответствии с инструкцией готовится к ответу и выполняет 1-е задание.

9. Перед выполнением задания 2 (условный диалог-расспрос) организатор предупреждает участника о том, что отвечать на вопросы необходимо сразу после их прослушивания. Время на подготовку ответа на вопросы задания 2 не предусматривается. Технический специалист или организатор включает техническое средство для воспроизведения 2-го задания, где вопросы записаны с необходимыми паузами для ответа участника ГИА. Обучающийся громко и разборчиво называет номер задания и выполняет его.

10. Третье задание (монологическое высказывание) записывается, как и первое.

11. Организаторы осуществляют контроль времени подготовки к заданиям и контроль времени выполнения заданий. В случае если время подготовки к заданию или время ответа на задание истекло, то организатор должен сообщить об этом участнику экзамена. По истечении 15-ти минут организаторы в аудитории объявляют о завершении экзамена и выключают средство аудиозаписи.

12. Технический специалист или организатор дает возможность участнику экзамена прослушать запись своего ответа, чтобы убедиться, что она произведена без технических сбоев.

При выявлении низкого качества аудиозаписи ответа участника экзамена, не позволяющей в дальнейшем в полном объеме оценить ответ, или технического сбоя во время записи участнику экзамена предоставляется право сдать устную часть ОГЭ по иностранным языкам повторно в резервные сроки.

13. Аудиофайлу с ответом участника ГИА присваивается имя по номеру бланка обучающегося. Например, 0201270.

14. В случае, если ОГЭ по иностранному языку сдает лицо с ОВЗ с увеличение продолжительности времени сдачи экзамена на 30 минут, необходимо использовать стандартные средства Windows.

# **Инструкция для участников ГИА, зачитываемая организатором в аудитории перед началом письменной части экзамена по иностранному языку**

Текст, который выделен жирным шрифтом, должен быть прочитан участникам ГИА **слово в слово**. Это делается для стандартизации процедуры проведения ГИА. *Комментарии, выделенные курсивом*, не читаются участникам ГИА. Они даны в помощь организатору. Инструктаж и экзамен проводятся в спокойной и доброжелательной обстановке.

*Первая часть инструктажа (начало проведения с 9.50 по местному времени):* 

**Уважаемые участники экзамена! Сегодня вы проходите государственную итоговую аттестацию по английскому** *(немецкому, французскому)* **языку.**

**Все задания составлены на основе школьной программы, поэтому каждый из вас может успешно сдать экзамен.** 

**Вместе с тем напоминаем, что в целях предупреждения нарушений порядка проведения ГИА в аудиториях ОГЭ ведется видеонаблюдение.** 

**Во время проведения экзамена вам необходимо соблюдать порядок проведения ГИА.** 

**В день проведения экзамена запрещается:** 

**иметь при себе средства связи, электронно-вычислительную технику, фото-, аудио- и видеоаппаратуру, справочные материалы, письменные заметки и иные средства хранения и передачи информации;** 

**выносить из аудиторий и ППЭ листы бумаги для черновиков, экзаменационные материалы на бумажном или электронных носителях, фотографировать экзаменационные материалы;** 

**пользоваться справочными материалами;** 

**переписывать задания из КИМ в черновики (можно делать пометки в КИМ);** 

**перемещаться по ППЭ во время экзамена без сопровождения организатора.** 

**Во время проведения экзамена запрещается:** 

**выносить из аудиторий письменные принадлежности;** 

**разговаривать, пересаживаться, обмениваться любыми материалами и предметами.** 

**В случае нарушения порядка проведения ГИА вы будете удалены с экзамена.** 

**В случае нарушения порядка проведения ГИА работниками ППЭ или другими участниками экзамена вы имеете право подать апелляцию о нарушении порядка проведения ГИА. Апелляция о нарушении порядка проведения ГИА подается в день проведения экзамена члену ГЭК до выхода из ППЭ.** 

**Ознакомиться с результатами ГИА вы сможете в своей школе или в местах, в которых вы были зарегистрированы на сдачу ГИА.** 

**Плановая дата ознакомления с результатами: \_\_\_\_\_\_\_\_\_\_\_\_***(назвать дату).* 

**После получения результатов ГИА вы можете подать апелляцию о несогласии с выставленными баллами. Апелляция подается в течение двух рабочих дней после официального дня объявления результатов ГИА.** 

**Апелляцию вы можете подать в своей школе или в месте, где вы были зарегистрированы на сдачу ГИА, а также непосредственно в конфликтную комиссию.** 

**Апелляция по вопросам содержания и структуры заданий по учебным предметам, а также по вопросам, связанным с оцениванием результатов выполнения заданий экзаменационной работы с кратким ответом, нарушением участником ГИА требований порядка или неправильным оформлением экзаменационной работы, не рассматривается.** 

**Обращаем ваше внимание, что во время экзамена на вашем рабочем столе, помимо экзаменационных материалов, могут находиться только:** 

# **гелевая, капиллярная ручка с чернилами черного цвета; документ, удостоверяющий личность;**

**черновики для выполнения письменной части экзамена; лекарства и питание (при необходимости).**

*Вторая часть инструктажа (начало проведения не ранее 10.00 по местному времени). Организатор обращает внимание участников ГИА на доставочный (-ые) спецпакет (-*

*ы) с ЭМ.* 

**Экзаменационные материалы в аудиторию поступили в доставочном спецпакете. Упаковка спецпакета не нарушена.** 

*Продемонстрировать спецпакет и вскрыть его не ранее 10.00 по местному времени, используя ножницы.* 

**В спецпакете находятся индивидуальные комплекты с экзаменационными материалами, которые сейчас будут вам выданы.** 

*(Организатор раздает участникам одноименные (с одинаковым кодом) БО № 1, БО № 2 и БО № 3, который будет использоваться при проведении устной части.* 

**До начала работы с бланками проверьте комплектацию выданных экзаменационных материалов. В индивидуальном комплекте находятся:** 

**лист (бланк) ответов № 1 на задания с кратким ответом;** 

**лист (бланк) ответов № 2 на задания с развернутым ответом;** 

**лист (бланк) ответов № 3 для перехода в аудиторию ожидания, а затем в аудиторию говорения; в данном бланке, кроме регистрационных полей, никаких записей делать не нужно;**

**КИМ.** 

**Внимательно просмотрите текст КИМ, проверьте наличие полиграфических дефектов, количество страниц КИМ.** 

**Сверьте коды на бланке ответов № 1 (в левом нижнем углу) и бланках ответов № 2 и № 3 (в правом верхнем углу). Данные 7-значные коды должны совпадать. В случае если вы обнаружили несовпадения, обратитесь к нам.** 

*Сделать паузу для проверки участниками комплектации.* 

*При обнаружении нарушения комплектации бланков, типографских дефектов заменить полностью индивидуальный комплект на новый (в случае имеющихся свободных комплектов в доставочном сейф-пакете, или обратиться в Штаб для решения вопроса).* 

**Приступаем к заполнению бланка ответов № 1 на задания с кратким ответом.** 

**Записывайте буквы и цифры в соответствии с образцом на бланке. Каждая цифра, символ записывается в отдельную клетку, начиная с первой клетки.** 

**Заполните регистрационные поля в соответствии с информацией на доске (информационном стенде) гелевой, капиллярной ручкой с чернилами черного цвета. При отсутствии такой ручки обратитесь к нам, так как бланки, заполненные иной ручкой, не обрабатываются и не проверяются.** 

*Обратите внимание участников на доску.* 

**Заполните поля: «Код предмета», «Наименование предмета», «Код образовательной организации» (указан на доске), «Номер и буква класса» (при наличии), «Вариант» (перепишите из вашего КИМ).** 

**Заполните сведения о себе: фамилия, имя, отчество (при наличии), данные документа, удостоверяющего личность.** 

*Сделать паузу для заполнения участниками регистрационных полей листов (бланков) ответов № 1.* 

#### **Поставьте вашу подпись строго внутри окошка «Подпись участника ГИА».**

*В случае если участник экзамена отказывается ставить личную подпись в поле «Подпись участника ГИА», организатор в аудитории ставит свою подпись в поле участника экзамена.* 

*Организаторы проверяют правильность заполнения регистрационных полей на всех листах (бланках) ответов № 1 каждого участника экзамена и соответствие данных*  *участника экзамена в документе, удостоверяющем личность, и в листе (бланке) ответов № 1 с кратким ответом.* 

**Перенесите в бланк ответа № 2 «Код предмета», «Наименование предмета», «Вариант».**

*Сделать паузу для заполнения участниками регистрационных полей бланков ответов № 2.* 

**Перенесите в бланк ответа № 3 «Код предмета», «Наименование предмета», «Вариант», «Фамилия», «Имя», «Отчество».**

*Сделать паузу для заполнения участниками регистрационных полей бланков ответов № 3.* 

**Напоминаем основные правила по заполнению бланков ответов.** 

**При выполнении заданий внимательно читайте инструкции к заданиям, указанные у вас в КИМ. Записывайте ответы, начиная с первой клетки, в соответствии с этими инструкциями.** 

**При выполнении заданий с кратким ответом ответ необходимо записывать справа от номера задания, начиная с первой позиции. Каждый символ записывается в отдельную ячейку.** 

**Не разрешается использовать при записи ответа на задания с кратким ответом никаких иных символов, кроме символов кириллицы, латиницы, арабских цифр, запятой и знака «дефис» («минус»).** 

**Вы можете заменить ошибочный ответ.** 

**Для этого в поле «Замена ошибочных ответов» следует внести номер задания, ответ на который следует исправить, а в строку записать новое значение верного ответа на указанное задание.** 

**Обращаем ваше внимание, что на листах (бланках) ответов № 1 на задания с кратким ответом запрещается делать какие-либо записи и пометки, не относящиеся к ответам на задания. Вы можете делать пометки в листах бумаги для черновиков и КИМ. Также обращаем ваше внимание на то, что ответы, записанные в листах бумаги для черновиков и КИМ, не проверяются.** 

**По всем вопросам, связанным с проведением экзамена (за исключением вопросов по содержанию КИМ), вы можете обращаться к нам. В случае необходимости выхода из аудитории оставьте ваши экзаменационные материалы и черновики на своем рабочем столе. Организатор проверит комплектность оставленных вами экзаменационных материалов, после чего вы сможете выйти из аудитории. На территории пункта вас будет сопровождать организатор.** 

**В случае плохого самочувствия незамедлительно обращайтесь к нам. В ППЭ присутствует медицинский работник. Напоминаем, что по состоянию здоровья вы можете досрочно завершить экзамен и прийти на пересдачу.** 

**Инструктаж закончен. Перед началом выполнения экзаменационной работы, пожалуйста, успокойтесь, сосредоточьтесь, внимательно прочитайте инструкцию к заданиям КИМ и сами задания.** 

**Начало выполнения экзаменационной работы:** *(объявить время начала)*

**Окончание выполнения экзаменационной работы:** *(указать время)* 

*Запишите на доске время начала и окончания выполнения экзаменационной работы.* 

*Время, отведенное на инструктаж и заполнение регистрационных полей листов (бланков) ответов, в общее время выполнения экзаменационной работы не включается.* 

**Не забывайте переносить ответы из листов бумаги для черновиков и КИМ в бланки ответов гелевой, капиллярной ручкой с чернилами черного цвета.** 

**Вы можете приступать к выполнению заданий. Желаем удачи!** 

*При помощи заранее подготовленных технических средств воспроизвести аудиофайл для выполнения заданий раздела 1 (заданий по аудированию). Структура аудиофайла (длительность звучания параллельно с выполнением заданий составляет ~30 минут):*

*инструкция к заданиям 1-4*

*пауза 30 секунд для ознакомления с КИМ*

*текст А текст В текст С текст D пауза 20 секунд текст А текст В текст С текст D пауза 20 секунд инструкция к заданию 5 пауза 20 секунд для ознакомления с КИМ говорящий А говорящий B говорящий C говорящий D говорящий E пауза 20 секунд говорящий А говорящий B говорящий C говорящий D говорящий E пауза 20 секунд инструкция к заданиям 6-11 пауза 30 секунд для ознакомления с КИМ запись интервью пауза 20 секунд запись интервью пауза 20 секунд уведомление о завершении выполнения заданий раздела 1.*

*После завершения аудиофайла к разделу 1 участники экзамена продолжают выполнение заданий письменной части (разделы 2,3,4). Рекомендуемое время выполнения заданий каждого из данных разделов – 30 минут.*

*По мере завершения выполнений заданий письменной части участники переходят в аудиторию ожидания в сопровождении организатора вне аудитории, в соответствии с ведомостью перемещения участников ГИА-9 (форма ППЭ-05-04-У). Участники берут с собой паспорт, ручку и БО № 3 с заполненными регистрационными полями.*

*За 30 минут до окончания выполнения экзаменационной работы необходимо объявить:* 

**До окончания выполнения экзаменационной работы осталось 30 минут.** 

**Не забывайте переносить ответы из КИМ и листов бумаги для черновиков в листы (бланки) ответов № 1 и № 2 гелевой, капиллярной ручкой с чернилами черного цвета.** 

*За 5 минут до окончания выполнения экзаменационной работы необходимо объявить:* 

**До окончания выполнения экзаменационной работы осталось 5 минут.** 

**Проверьте, все ли ответы вы перенесли из КИМ и листов бумаги для черновиков в листы (бланки) ответов.** 

*По окончании выполнения экзаменационной работы объявить:* 

**Выполнение письменной части экзаменационной работы окончено. Экзаменационные материалы положите на край стола. Мы пройдем и соберем ваши экзаменационные материалы, после чего вы сможете перейти в аудиторию ожидания в сопровождении организатора вне аудитории. При переходе в аудиторию ожидания возьмите с собой паспорт, ручку и бланк ответов № 3 с заполненными регистрационными полями.**

*Организаторы осуществляют сбор экзаменационных материалов с рабочих мест участников ГИА в организованном порядке.*

# **Инструкция для участников ГИА, зачитываемая организатором в аудитории ожидания перед началом устной части экзамена по иностранному языку**

*При входе в аудиторию ожидания организаторы должны сверить личность участника по документу, удостоверяющему личность, с ФИО, вписанным в бланк ответов № 3.* 

*Время пребывания участников экзамена в аудитории ожидания не должно превышать 60 минут.*

**Уважаемые участники экзамена! Вам предстоит выполнить устную часть основного государственного экзамена по английскому** *(немецкому, французскому)* **языку.**

**Все задания составлены на основе школьной программы, поэтому каждый из вас может успешно сдать экзамен.** 

**В аудиторию проведения устной части экзамена вас по одному или несколько человек будет приглашать организатор вне аудитории в соответствии определённой очерёдностью. В период ожидания своей очереди вы можете пользоваться расположенными на столах научно-популярными журналами, книгами, журналами, газетами на иностранном языке. В аудитории ожидания необходимо соблюдать тишину и порядок.**

**Продолжительность проведения устной части экзамена составит примерно 15 минут. При проведении устной части экзамена запрещается:** 

**иметь при себе средства связи, электронно-вычислительную технику, фото-, аудио- и видеоаппаратуру, справочные материалы, письменные заметки и иные средства хранения и передачи информации;** 

**выносить из аудиторий и ППЭ экзаменационные материалы на бумажном или электронном носителях, фотографировать экзаменационные материалы;**

**иметь при себе черновики и пользоваться ими;** 

**пользоваться справочными материалами.**

**Во время проведения устной части экзамена запрещается:** 

**делать какие-либо письменные заметки,** 

**пересаживаться, обмениваться любыми материалами и предметами.** 

**В случае нарушения порядка проведения ОГЭ вы будете удалены с экзамена.** 

**Обращаем ваше внимание, что во время экзамена на вашем рабочем столе могут находиться только:** 

**КИМ;**

**бланк ответов № 3;**

**черная гелевая или капиллярная ручка;** 

**документ, удостоверяющий личность;** 

**лекарства и питание (при необходимости);** 

**специальные технические средства (для участников ОГЭ с ОВЗ, детей-инвалидов, инвалидов).** 

**Выполнение экзаменационной работы будет проходить с помощью технических средств в специально оборудованных аудиториях проведения. В процессе выполнения экзаменационной работы ваш ответ будет записываться, ответы на задания необходимо произносить в микрофон.** 

**Выполнение устной части экзаменационной работы включает 4 основных этапа:** 

**1. Регистрация: вам необходимо громко и четко проговорить номер бланка и варианта.** 

**2. Ознакомление с инструкцией по выполнению заданий, приведенной в КИМ.** 

**3. Подготовка и ответ на задания.** 

**4. Прослушивание записанных ответов.** 

**По всем вопросам, связанным с проведением экзамена (за исключением вопросов по содержанию КИМ), вы можете обращаться к нам или организаторам в аудитории проведения устной части экзамена. В случае необходимости выхода из аудитории оставьте ваши экзаменационные материалы на своем рабочем столе. На территории пункта вас будет сопровождать организатор.** 

**В случае плохого самочувствия незамедлительно обращайтесь к нам. В пункте присутствует медицинский работник. Напоминаем, что по состоянию здоровья и заключению медицинского работника, присутствующего в данном пункте, вы можете досрочно завершить выполнение экзаменационной работы и прийти на пересдачу.** 

**Инструктаж закончен.** 

**Желаем удачи!**

**Инструкция для каждой группы участников ГИА, зачитываемая организатором в аудитории говорения перед началом устной части экзамена по иностранному языку**

**Уважаемый (-е) участник (-и) ОГЭ!** 

**Напоминаем Вам основные правила выполнения устной части экзаменационной работы.** 

**Выполнение экзаменационной работы осуществляется с помощью технических средств воспроизведения заданий и записи ответов.** 

**Общая продолжительность выполнения экзаменационной работы составляет 15 минут: около двух минут отводится на подготовку к началу выполнения экзаменационной работы (запись номера бланка и варианта и ознакомление с инструкцией КИМ) и около 13 минут отводится непосредственно на ознакомление с заданиями КИМ и аудиозапись ваших ответов на задания.** 

**После завершения выполнения экзаменационной работы вы можете прослушать свои ответы.** 

**Проверьте, что у вас при себе находятся:** 

**бланк ответов № 3 с заполненными регистрационными полями,** 

**документ, удостоверяющий личность.** 

**Устная часть экзамена по иностранному языку состоит из 3 заданий, которые выполняются последовательно. Перед выполнением 1 и 3 задания вам будет дано время на подготовку. По окончании времени на подготовку к заданию вы услышите звуковой сигнал, после которого начнется запись Вашего ответа.** 

*Организатор нажимает кнопку «Тестовый сигнал» (в случае использования программы ExamSoundRecorder).* 

**Сейчас Вы получите КИМ и приступите к подготовке задания № 1 (чтение вслух). Подготовка длится 1,5 минуты, затем выполнение - 2 минуты.** 

**По окончании записи ответа Вы услышите фразу диктора: «Выполнение задания завершено». Если Вы закончили выполнение задания раньше отведенного времени, то сообщите об этом.** 

**В задании № 2, вы услышите 6 последовательно заданных вопросов, на которые вам необходимо отвечать сразу. Время на каждый из 6 ответов диалога-расспроса составляет 40 секунд.**

**В задании № 3 необходимо построить связное монологическое высказывание на определённую тему с опорой на план. Время на подготовку - 1,5 минуты.**

**После звукового сигнала о начале записи четко и громко произнесите номер бланка, находящийся в правом верхнем углу бланка ответов № 3, и номер варианта задания из КИМ.** 

**По всем вопросам, связанным с проведением экзамена (за исключением вопросов по содержанию КИМ), вы можете обращаться к нам.** 

**В случае плохого самочувствия незамедлительно обращайтесь к нам. В пункте присутствует медицинский работник. Напоминаем, что по состоянию здоровья и заключению медицинского работника, присутствующего в данном пункте, вы можете досрочно завершить выполнение экзаменационной работы и прийти на пересдачу.** 

**Инструктаж закончен. Перед началом выполнения экзаменационной работы, пожалуйста, успокойтесь, сосредоточьтесь, внимательно прочитайте инструкцию к заданиям КИМ и сами задания.** 

**Можете приступать к работе на станции записи. Желаем удачи!**

Организатор выдает КИМ, вводит на станции записи код бланка участника, номер варианта и нажимает кнопку «Начать экзамен».

В случае, если участник раньше отведённого времени заканчивает выполнение задания, то организатор может нажать кнопку «Завершить выполнение задания».

После завершения записи последнего задания организатор объявляет о завершении экзамена. В присутствии участника экзамена необходимо убедиться в отсутствии технических сбоев записи ответа. Следует прослушать каждое задание на качество записи. Для прослушивания необходимого задания следует нажать кнопку «Воспроизвести».

В случае отсутствия записи или некачественной записи, не позволяющей оценить устный ответ, организатор в аудитории приглашает руководителя ППЭ и технического специалиста для решения проблемы.

Организатор собирает использованные участником материалы. Готовит комплект материалов для следующего участника.

#### **Завершение экзамена**

Внешний носитель (CD, флеш-карты и др.) с файлами ответов участников на задания устной части экзамена по иностранному языку технический специалист передает руководителю ППЭ. Технический специалист и руководитель ППЭ сверяют количество явившихся участников экзамена (количество бланков ответов № 1) с количеством сохраняемых аудиозаписей устных ответов.

### **2. Инструкция для медицинского работника, привлекаемого в дни проведения ГИА** В день проведения ГИА медицинский работник ППЭ должен:

прибыть в ППЭ **не позднее 08.30 по местному времени** и зарегистрироваться у ответственного организатора вне аудитории, уполномоченного руководителем ППЭ;

оставить личные вещи в месте для хранения личных вещей лиц, привлекаемых к проведению ГИА, которое расположено до входа в ППЭ;

получить от руководителя ППЭ или руководителя ОО, на базе которой расположен ППЭ, настоящую инструкцию и ознакомиться с ней, а также журнал учета участников ГИА, обратившихся к медицинскому работнику (далее – Журнал)

пройти в отведенное для него помещение в ППЭ и приступить к выполнению своих обязанностей.

# **Проведение экзамена**

В день проведения экзамена (в период с момента входа в ППЭ и до окончания экзамена) в ППЭ медицинскому работнику **запрещается**:

а) иметь при себе средства связи (в случае необходимости вызова бригады скорой помощи в Штабе ППЭ есть телефон), электронно-вычислительную технику, фото-, аудио- и видеоаппаратуру, справочные материалы, письменные заметки и иные средства хранения и передачи информации, художественную литературу и т.д.;

б) оказывать содействие участникам экзамена, в том числе передавать им средства связи, электронно-вычислительную технику, фото-, аудио- и видеоаппаратуру, справочные материалы, письменные заметки и иные средства хранения и передачи информации;

в) выносить из аудиторий и ППЭ ЭМ на бумажном или электронном носителях, фотографировать ЭМ.

## **Учет участников ГИА, обратившихся в медицинский пункт, и составление акта о досрочном завершении экзамена по объективным причинам.**

Медицинский работник должен вести Журнал. Все поля Журнала обязательны к заполнению.

Участник ГИА, получивший необходимую медицинскую помощь, вправе отказаться от составления акта о досрочном завершении экзамена по объективным причинам и вернуться в аудиторию проведения экзамена для продолжения выполнения экзаменационной работы. Медицинскому работнику необходимо поставить «Х» в соответствующем поле Журнала.

В случае если участник экзамена желает досрочно завершить экзамен, медицинский работник совместно с членом ГЭК составляет акт о досрочном завершении экзамена по объективным причинам, который также подписывается членом ГЭК. Медицинскому работнику необходимо поставить «Х» в соответствующем поле Журнала.

Приложение 2 к письму Министерства образования и науки Пермского края  $\text{or}$ <sup>1</sup>  $\mathcal{N}_{\mathcal{Q}}$ 

# **Ж У Р Н А Л**

#### **учета участников ГИА, обратившихся к медицинскому работнику во время проведения экзамена**

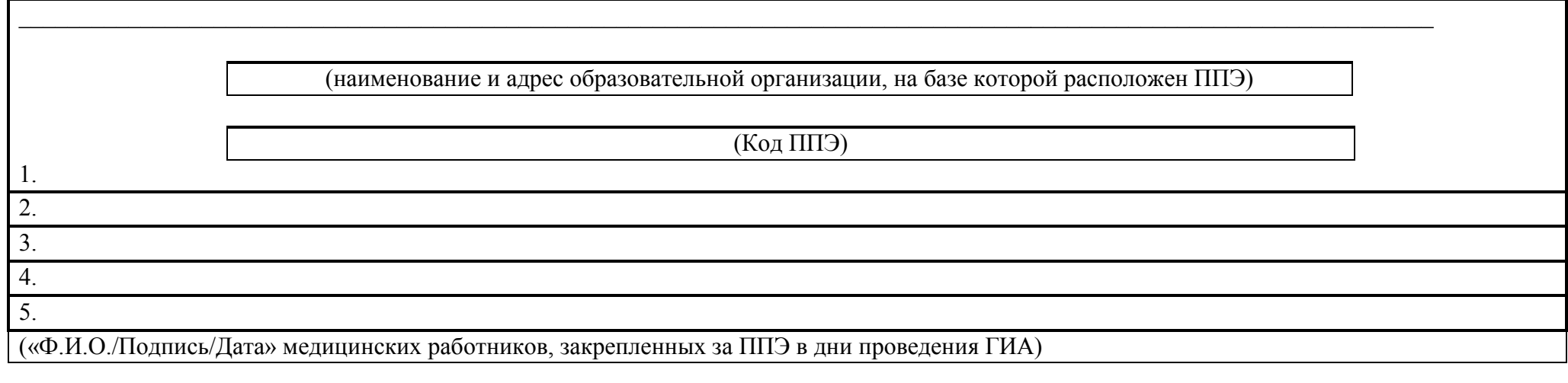

НАЧАТ —— <del>—— —— —— 20</del> г.

ОКОНЧЕН  $\frac{1}{20}$   $\frac{1}{20}$   $\frac{r}{20}$   $\frac{r}{20}$ 

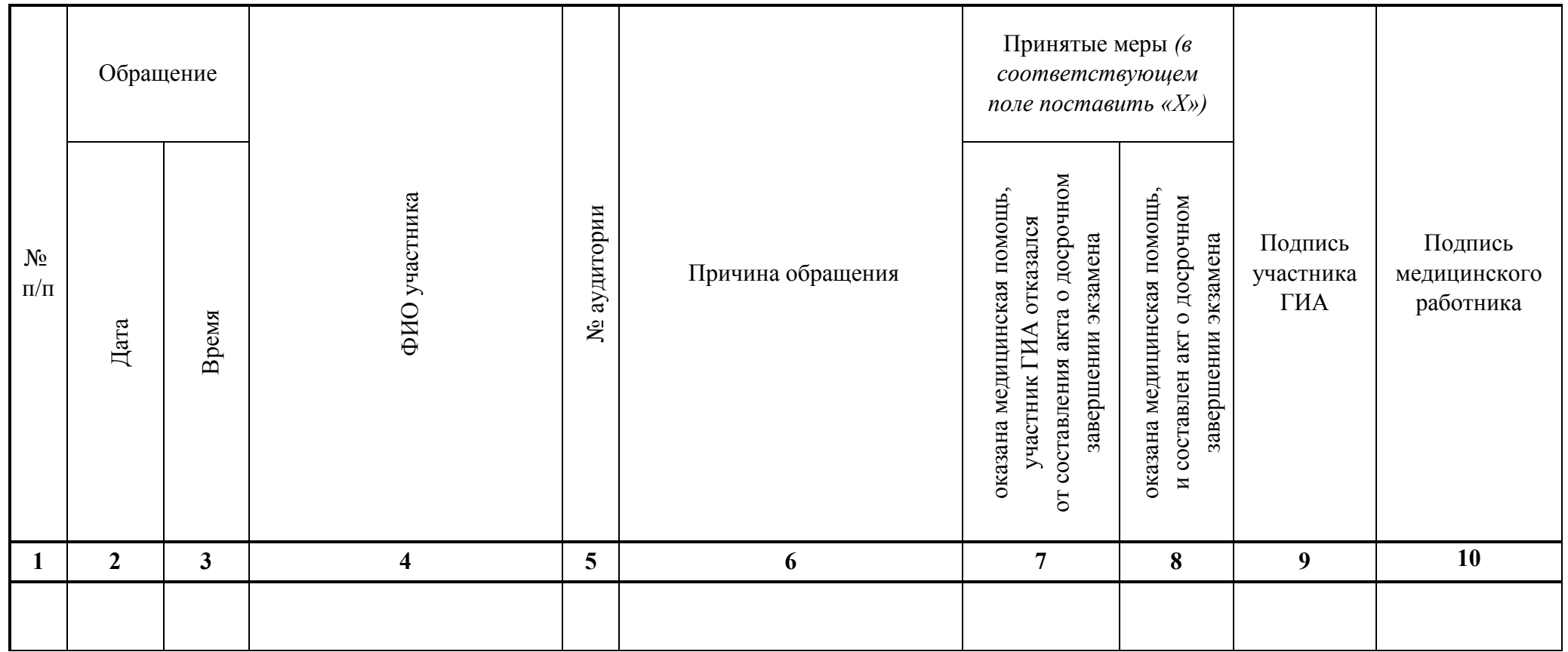

Приложение 3 к письму Министерства образования и науки Пермского края  $\overline{\text{or}}$   $\overline{\text{Ne}}$ 

# **Требования к ППЭ для проведения государственной итоговой аттестации по программам основного общего образования**

### *Общая часть*

ГИА проводится в ППЭ, места расположения которых определяются ОИВ.

ППЭ – здание (комплекс зданий, сооружение), которое используется для проведения ГИА. Территорией ППЭ является площадь внутри здания (сооружения) либо части здания (сооружения), отведенная для проведения ГИА.

ППЭ оборудуются:

стационарными и (или) переносными металлоискателями;

средствами офлайн-видеонаблюдения в 100 % аудиторий проведения ОГЭ;

средствами подавления сигналов подвижной связи (при наличии в ППЭ).

Входом в ППЭ является место проведения уполномоченными лицами работ с использованием стационарных и (или) переносных металлоискателей.

При входе в ППЭ осуществляются проверка наличия документов, удостоверяющих личность участников ГИА и лиц, указанных в пунктах 49 и 50 Порядка, установление соответствия их личности представленным документам, проверка наличия указанных лиц в списках распределения в данный ППЭ.

В здании (комплексе зданий), где расположен ППЭ, до входа в ППЭ выделяются:

места для хранения личных вещей участников ГИА, организаторов, медицинских работников, специалистов по проведению инструктажа и обеспечению лабораторных работ, экспертов, оценивающих выполнение лабораторных работ по химии, экзаменаторовсобеседников, технических специалистов и ассистентов;

помещение для сопровождающих;

помещение для представителей средств массовой информации.

#### *Общие требования к ППЭ*

Количество и места расположения ППЭ определяются с соблюдением санитарного законодательства Российской Федерации<sup>4</sup>.

В случае угрозы возникновения чрезвычайной ситуации ОИВ по согласованию с ГЭК принимают решение о переносе сдачи экзамена в другой ППЭ или на другой день, предусмотренный единым расписанием экзаменов.

В аудиториях ППЭ должно быть:

l

рабочее место для организаторов в аудитории;

настроенные на точное время часы, находящиеся в поле зрения участников ГИА;

закрыты стенды, плакаты и иные материалы со справочно-познавательной информацией по соответствующим учебным предметам (в день проведения экзамена).

В аудиториях ППЭ для каждого участника ГИА организуется отдельное рабочее место.

<sup>4</sup> Постановление Главного государственного санитарного врача Российской Федерации от 28.09.2020 № 28 «Об утверждении санитарных правил СП 2.4.3648-20 «Санитарно-эпидемиологические требования к организациям воспитания и обучения, отдыха и оздоровления детей и молодежи» (зарегистрирован в Минюсте России 18.12.2020, регистрационной № 61573);

Постановление Главного государственного санитарного врача Российской Федерации от 30.06.2020 № 16 «Об утверждении санитарных правил СП 3.1/2.4.3598-20 «Санитарно-эпидемиологические требования к устройству, содержанию и организации работы образовательных организаций и других объектов социальной инфраструктуры для детей и молодежи в условиях распространения новой коронавирусной инфекции (COVID-19)», с изменениями, утвержденными Постановлением Главного государственного санитарного врача Российской Федерации от 21.03.2022 № 9.

Аудитории, выделяемые для проведения экзаменов, оснащаются:

по русскому языку – средствами воспроизведения аудиозаписи;

по иностранным языкам – средствами записи и воспроизведения аудиозаписи;

по отдельным учебным предметам (физика и химия) – оборудованием для выполнения лабораторных работ;

по информатике и ИКТ, а также в случаях, установленных Порядком, - компьютерной техникой.

Для участников ГИА с ОВЗ, участников ГИА – детей-инвалидов и инвалидов, а также лиц, обучающихся по состоянию здоровья на дому, в медицинских организациях, в образовательных организациях, в том числе санаторно-курортных, в которых проводятся необходимые лечебные, реабилитационные и оздоровительные мероприятия для нуждающихся в длительном лечении, и имеющих заключение медицинской организации и рекомендации ПМПК, экзамен может быть организован на дому, в медицинской организации. Для этого организуется ППЭ по месту жительства участника экзамена, по месту нахождения медицинской организации.

Во время проведения экзамена на дому, в медицинской организации присутствуют руководитель ППЭ, организаторы, член ГЭК. Для участника ГИА необходимо организовать рабочее место (с учетом состояния его здоровья), а также рабочие места для всех работников указанного ППЭ.

При организации ППЭ на дому, в медицинской организации в целях оптимизации условий проведения ГИА допускается совмещение отдельных полномочий и обязанностей лицами, привлекаемыми к проведению ГИА на дому, в медицинской организации, по согласованию с ГЭК. При совмещении отдельных полномочий и обязанностей лицами, привлекаемыми к проведению ГИА на дому, в медицинской организации, в ППЭ на дому, в медицинской организации могут присутствовать: член ГЭК, который может выполнять функционал руководителя ППЭ, организатор, который может одновременно выполнять функции технического специалиста, а также ассистент (при необходимости). Лица, привлекаемые к проведению ГИА в ППЭ на дому, в медицинской организации, прибывают в указанный ППЭ не ранее 09.00 по местному времени.

В случае проведения в ППЭ на дому, в медицинской организации ОГЭ по иностранным языкам (раздел «Говорение») по согласованию с ГЭК организуется только одна аудитория, которая является аудиторией подготовки и аудиторией проведения одновременно

## *Лица, привлекаемые к проведению ГИА в ППЭ*

В день проведения экзамена в ППЭ присутствуют:

а. руководитель образовательной организации, в помещениях которой организован ППЭ, или уполномоченное им лицо;

б. руководитель и организаторы ППЭ;

в. член ГЭК;

г. технический специалист, оказывающий информационно-техническую помощь руководителю и организаторам ППЭ, члену ГЭК;

д. сотрудники, осуществляющие охрану правопорядка, и (или) сотрудники органов внутренних дел (полиции);

е. медицинские работники;

ж. специалист по проведению инструктажа и обеспечению лабораторных работ (при необходимости);

з. экзаменаторы-собеседники;

и. эксперты, оценивающие выполнение лабораторных работ по химии;

к. ассистенты (при необходимости).

Вышеперечисленные лица не имеют право покидать ППЭ во время проведения ГИА. Порядком не предусмотрена процедура повторного допуска лиц, привлекаемых к проведению ГИА, в случае их выхода из ППЭ в день проведения экзамена. В целях предупреждения нарушений Порядка, а также возникновения коррупционных рисков в ППЭ во время проведения экзамена повторный допуск перечисленных лиц, покинувших ППЭ, запрещается.

В день проведения экзамена в ППЭ могут присутствовать также:

а. должностные лица Рособрнадзора, а также иные лица, определенные Рособрнадзором, должностные лица органа исполнительной власти субъекта Российской Федерации, осуществляющего переданные полномочия Российской Федерации в сфере образования;

б. аккредитованные представители средств массовой информации (могут присутствовать в аудиториях для проведения экзамена только до момента вскрытия сейфпакета с ЭМ);

в. аккредитованные общественные наблюдатели (могут свободно перемещаться по ППЭ, при этом в одной аудитории находится только один общественный наблюдатель).

Допуск участников ГИА, а также лиц, привлекаемых к проведению ГИА в ППЭ, осуществляется при наличии у них документов, удостоверяющих личность, и при наличии их в списках распределения в данный ППЭ, утвержденных ОИВ, учредителем, загранучреждением. Проверка указанных документов, установление соответствия личности представленным документам, проверка наличия лиц в списках распределения в данный ППЭ осуществляются при входе в ППЭ сотрудниками, осуществляющими охрану правопорядка, и (или) сотрудниками органов внутренних дел (полиции) совместно с организаторами.

Допуск в ППЭ должностных лиц Рособрнадзора, Министерства, аккредитованных представителей средств массовой информации, аккредитованных общественных наблюдателей, а также сотрудников, осуществляющих охрану правопорядка, и (или) сотрудников органов внутренних дел (полиции) осуществляется только при наличии у них документов, удостоверяющих личность и подтверждающих их полномочия.

## *Организация помещений и техническое оснащение ППЭ*

В ППЭ должны быть организованы:

а. аудитории для участников ГИА;

б. помещение для руководителя ППЭ (Штаб ППЭ), оборудованное телефонной связью, сканером (при необходимости), принтером, персональным компьютером, сейфом (или металлическим шкафом) для осуществления безопасного хранения ЭМ;

в. медицинский кабинет либо отдельное помещение для медицинских работников;

г. помещение для общественных наблюдателей.

В Штабе ППЭ организуются места для хранения личных вещей членов ГЭК, руководителя образовательной организации, в помещениях которой организован ППЭ, или уполномоченного им лица, руководителя ППЭ, общественных наблюдателей, должностных лиц Рособрнадзора, а также иных лиц, определенных Рособрнадзором, должностных лиц органа исполнительной власти субъекта Российской Федерации, осуществляющего переданные полномочия Российской Федерации в сфере образования.

В Штабе ППЭ организуется место для руководителя образовательной организации, в помещениях которой организован ППЭ, или уполномоченного им лица.

Помещения, не использующиеся для проведения экзамена, в день проведения экзамена должны быть заперты и опечатаны.

Не позднее двух рабочих дней до проведения экзамена по соответствующему учебному предмету МОУО направляют в ППЭ информацию о количестве участников ГИА с ОВЗ, участников ГИА – детей-инвалидов и инвалидов в данном ППЭ и необходимости организации проведения экзаменов в условиях, учитывающих состояние их здоровья, особенности психофизического развития.

Для участников ГИА с ОВЗ, участников ГИА – детей-инвалидов и инвалидов, лиц, обучающихся по состоянию здоровья на дому, в медицинских организациях, в образовательных организациях, в том числе санаторно-курортных, в которых проводятся необходимые лечебные, реабилитационные и оздоровительные мероприятия для нуждающихся в длительном лечении, ППЭ оборудуется с учетом состояния их здоровья, особенности психофизического развития<sup>5</sup>.

Материально-технические условия проведения экзамена обеспечивают возможность беспрепятственного доступа таких участников ГИА в аудитории, туалетные и иные помещения, а также их пребывания в указанных помещениях (наличие пандусов, поручней, расширенных дверных проемов, лифтов, при отсутствии лифтов аудитория располагается на первом этаже; наличие специальных кресел и других приспособлений).

Во время проведения экзамена для участников ГИА с ОВЗ, участников ГИА – детейинвалидов и инвалидов организуются питание и перерывы для проведения необходимых лечебных и профилактических процедур.

Не позднее чем за один календарный день до начала экзамена руководитель ППЭ и руководитель организации, на базе которой организован ППЭ (или уполномоченное им лицо), должны обеспечить готовность ППЭ, проверить соответствие всех помещений, выделяемых для проведения ГИА, установленным требованиям и заполнить протокол готовности ППЭ.

l

 $5$  Подробно информация об особенностях проведения ОГЭ для обучающихся с ОВЗ, детей-инвалидов и инвалидов представлена в Методических рекомендациях по организации и проведению государственной итоговой аттестации по образовательным программам основного общего и среднего общего образования в форме ОГЭ и ЕГЭ для лиц с ограниченными возможностями здоровья, детей-инвалидов и инвалидов в 2022 году.

Документ создан в электронной форме. № 26-36-вн-613 от 20.04.2022. Исполнитель: Охотникова О.В.<br>Страница 72 из 85. Страница создана: 19.04.2022 17:11
Приложение 4 к письму Министерства образования и науки Пермского края  $\overline{\text{or}}$   $\overline{\text{Ne}}$ 

#### **Проведение ГВЭ для участников ГВЭ с ОВЗ, участников - детей-инвалидов и инвалидов**

Участники ГВЭ с ОВЗ, обучающиеся на дому и обучающиеся в медицинских организациях (при предъявлении копии рекомендаций ПМПК), участники ГВЭ – детиинвалиды и инвалиды (при предъявлении справки, подтверждающей инвалидность, и копии рекомендаций ПМПК) по желанию могут выполнять письменную экзаменационную работу на компьютере, не имеющем выхода в сеть «Интернет» и не содержащим информации по сдаваемому учебному предмету. При выполнении участником ГВЭ экзаменационной работы на компьютере ассистент распечатывает ответы участника ГВЭ и переносит информацию с распечатанных бланков (листов) участника в стандартные бланки (листы) для записи ответов в присутствии члена ГЭК.

При проведении ГВЭ могут присутствовать ассистенты<sup>6</sup>, оказывающие участникам ГВЭ с ОВЗ, обучающимся на дому и обучающимся в медицинских организациях, участникам ГЭВ – детям-инвалидам и инвалидам необходимую техническую помощь с учетом состояния их здоровья, особенностей психофизического развития и индивидуальных особенностей:

помощь в части передвижения по ППЭ, ориентации (в том числе помогают им занять рабочее место в аудитории) и получение информации (не относящейся к содержанию и выполнению заданий экзаменационной работы);

помощь в обеспечении коммуникации (с организаторами, членами ГЭК, руководителем ППЭ и др., в том числе с использованием коммуникативных устройств, средств альтернативной коммуникации (за исключением средств связи, фото-, аудио- и видеоаппаратуры);

помощь в использовании технических средств, необходимых для выполнения заданий, технических средств (изделий) реабилитации и обучения;

помощь в ведении записей, чтении (в фиксации положения тела, ручки в кисти руки; при оформлении регистрационных полей бланков (листов), приведении в порядок рабочего места и подготовке необходимых принадлежностей; фиксации строки/абзаца (для обучающихся с нарушением опорно-двигательного аппарата);

переносят ответы в экзаменационные листы (бланки) для записи ответов<sup>7</sup>;

оказывают помощь при выполнении экзаменационной работы на компьютере (настройки на экране; изменение (увеличение) шрифта и др.);

вызывают медперсонал (при необходимости).

### **Проведение экзаменов для разных категорий участников ГВЭ с ОВЗ, участников ГВЭ – детей-инвалидов и инвалидов имеет ряд особенностей:**

 $\overline{a}$ 

 $6$  В качестве ассистентов привлекаются лица, прошедшие соответствующую подготовку. Ассистентом может быть определен работник образовательной организации, социальный работник, а также в исключительных случаях – родитель (законный представитель) участника.

 $7$  Для участников ГВЭ с ОВЗ, участников ГВЭ – детей-инвалидов и инвалидов ОИВ обеспечивают, в том числе увеличение продолжительности экзамена по учебному предмету на 1,5 часа. Данное время используется участником экзаменов в полном объеме и не включает в себя время на перенос ответов в экзаменационные листы (бланки) для записи ответов ассистентом участника ГИА. Перенос ответов в экзаменационные листы (бланки) для записи ответов производится ассистентом после того, как участник завершил экзамен

**Для слабослышащих** участников экзамена аудитории для проведения экзамена оборудуются звукоусиливающей аппаратурой как коллективного, так и индивидуального пользования (пункт 44 Порядка). При необходимости привлекается ассистентсурдопереводчик (пункт 44 Порядка). В обязанности ассистента-сурдопереводчика входит осуществление сурдоперевода на всех этапах экзамена (при желании глухого, позднооглохшего и слабослышащего экзаменуемого), в том числе при устном разъяснении процедурных особенностей его проведения, устном предъявлении организатором текста изложения для всех экзаменуемых (осуществление одновременного сурдоперевода), при необходимости уточнение с помощью сурдоперевода творческого задания и др.

**Для слепых и поздноослепших** участников экзамена, владеющих шрифтом Брайля, ЭМ оформляются рельефно-точечным шрифтом Брайля или в виде электронного документа, доступного с помощью компьютера. Письменная экзаменационная работа такими участниками выполняется рельефно-точечным шрифтом Брайля или на компьютере. Необходимо предусмотреть достаточное количество специальных принадлежностей для оформления ответов указанных участников, компьютер.

**Для слабовидящих** участников экзамена ЭМ в день проведения экзамена в присутствии членов ГЭК копируются в увеличенном размере, для чего в аудиториях проведения экзаменов устанавливаются увеличительные устройства и индивидуальное равномерное освещение не менее 300 люкс.

В отдельной аудитории могут находиться участники экзамена различных нозологических групп. При этом рекомендуется формировать отдельные аудитории для следующих участников экзамена с ОВЗ, участников экзамена – детей-инвалидов и инвалидов:

1. слепых, поздноослепших, слабовидящих;

2. глухих, позднооглохших;

3. слабослышащих;

4. с тяжелыми нарушениями речи;

5. с нарушениями опорно-двигательного аппарата;

6. с задержкой психического развития;

7. с расстройствами аутистического спектра;

8. иных категорий участников ГВЭ, которым требуется создание специальных условий (диабет, онкология, астма и др.).

В одной аудитории могут находиться слабослышащие участники экзамена и участники экзамена с тяжелыми нарушениями речи.

Количество рабочих мест в каждой аудитории для участников экзамена с ОВЗ, участников экзамена – детей-инвалидов и инвалидов определяется в зависимости от нозологической группы, используемых ими технических средств.

ППЭ может быть организован на дому по месту жительства участника (далее – ППЭ на дому) или на базе любой образовательной организации, в том числе санаторно-курортной, в которой проводятся необходимые лечебные, реабилитационные и оздоровительные мероприятия для нуждающихся в длительном лечении. Основанием для организации экзамена

на дому, в медицинской организации являются заключение медицинской организации и рекомендации ПМПК.

При организации ППЭ на дому должны быть выполнены минимальные требования к процедуре и технологии проведения ГВЭ. Во время проведения экзамена в ППЭ на дому присутствуют руководитель ППЭ, организаторы, член ГЭК. Для участника ГИА необходимо организовать рабочее место (с учетом состояния его здоровья), а также рабочие места для всех работников указанного ППЭ.

При организации ППЭ на дому в целях оптимизации условий проведения ГВЭ допускается совмещение отдельных полномочий и обязанностей лицами, привлекаемыми к проведению ГВЭ в ППЭ на дому, по согласованию с ГЭК.

При совмещении отдельных полномочий и обязанностей лицами, привлекаемыми к проведению ГВЭ в ППЭ на дому, в ППЭ на дому могут присутствовать: член ГЭК, который может выполнять функционал руководителя ППЭ, организатор, который может одновременно выполнять функции технического специалиста, ассистента.

Информация о количестве участников экзаменов с ОВЗ, участников экзамена – детейинвалидов и инвалидов в ППЭ и о необходимости создания соответствующих условий для сдачи экзаменов направляется в ППЭ не позднее двух рабочих дней до проведения экзамена по соответствующему учебному предмету.

При продолжительности выполнения экзаменационной работы 4 и более часа организуются перерывы для проведения необходимых лечебных и профилактических мероприятий, питание участников экзамена. Порядок и место организации питания определяется ОИВ. Продолжительность экзамена для участников экзамена с ОВЗ, участников экзамена – детей-инвалидов и инвалидов увеличивается на 1,5 часа. В продолжительность выполнения экзаменационной работы по учебным предметам не включается время, выделенное на подготовительные мероприятия (инструктаж участников экзамена, выдачу им ЭМ, заполнение ими регистрационных полей бланков, настройку необходимых технических средств, используемых при проведении экзаменов), а также на организацию питания и проведение необходимых медико-профилактических процедур, на перенос $^8$  ассистентом ответов участника экзамена в экзаменационные листы (бланки) для записи ответов.

#### **Особенности организации ППЭ для проведения ГВЭ в устной форме**

При проведении ГВЭ в устной форме устные ответы участников ГИА записываются на аудионосители или записываются на аудионосители с одновременным протоколированием. Аудитории, выделяемые для записи устных ответов, оборудуются средствами цифровой аудиозаписи.

Участник ГИА по команде технического специалиста или организатора ППЭ громко и разборчиво дает устный ответ на задание. При проведении экзамена экзаменатор-собеседник при необходимости задает вопросы, которые позволяют участнику ГИА уточнить и (или) дополнить устный ответ в соответствии с требованиями вопроса экзаменационного задания. Технический специалист или организатор ППЭ предоставляет участнику ГИА возможность

 $\overline{a}$ 

<sup>8</sup> Перенос ответов в экзаменационные бланки производится ассистентом после того, как участник экзамена завершил экзамен.

прослушать запись его ответа и убедиться, что она произведена без технических сбоев. В случае одновременной аудиозаписи и протоколирования устных ответов, участнику экзамена предоставляется возможность ознакомиться с протоколом его ответа и убедиться, что он записан верно.

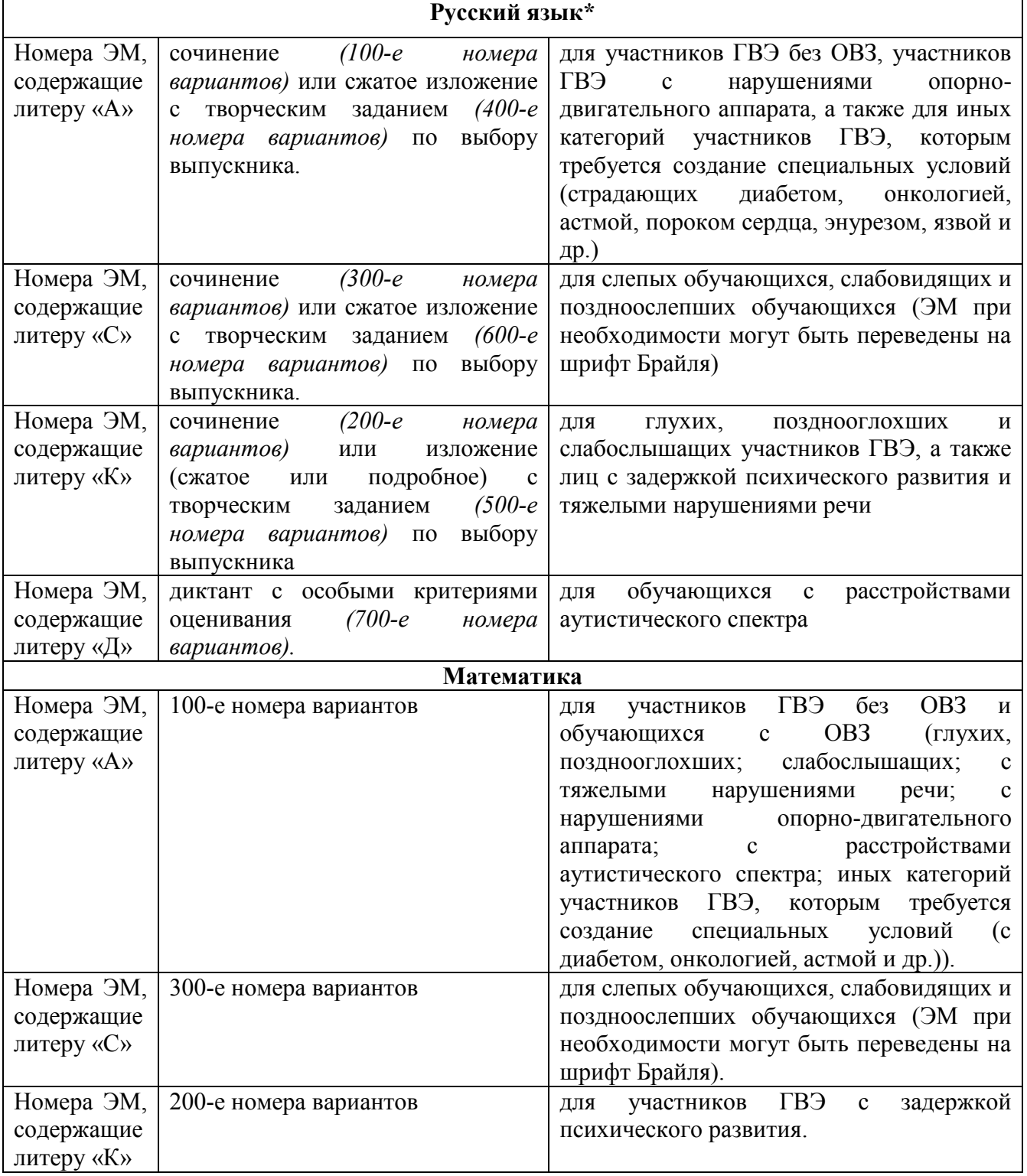

**Выдача участникам ГВЭ вариантов КИМ**

\*При проведении изложения с творческим заданием:

**Текст для изложения читается** организатором в аудитории дважды с интервалом между прочтениями текста 2,5–3 минуты:

1) для участников ГВЭ без ОВЗ;

2) для иных категорий участников ГВЭ, которым требуется создание специальных условий (с диабетом, онкологическими заболеваниями, астмой и др.).

В это время указанные участники могут работать с листами бумаги для черновиков, выписывая ключевые слова, составляя план изложения (переписывать текст изложения в листы бумаги для черновиков запрещено).

**Текст для изложения выдаётся** для чтения и проведения подготовительной работы на 40 минут (при этом прочтение текста для изложения организатором в аудитории не осуществляется) для:

1) участников экзамена с тяжёлыми нарушениями речи;

2) участников экзамена с задержкой психического развития;

3) участников экзамена с расстройствами аутистического спектра;

4) участников экзамена с нарушениями опорно-двигательного аппарата;

5) слепых, слабовидящих участников экзамена;

6) глухих, позднооглохших и слабослышащих участников экзамена.

В это время указанные участники могут работать с листами бумаги для черновиков, выписывая ключевые слова, составляя план изложения (переписывать текст изложения в листы бумаги для черновиков запрещено). По истечении 40 минут организатор в аудитории забирает текст для изложения, и участники экзамена приступают к написанию изложения.

Приложение 5 к письму Министерства образования и науки Пермского края  $\overline{\text{or}}$   $\overline{\text{Ne}}$ 

# **Памятка о правилах проведения ГИА в 2022 году (для ознакомления участников ГИА / родителей (законных представителей) под подпись)**

### **Общая информация о порядке проведении ГИА:**

1. В целях обеспечения безопасности, обеспечения порядка и предотвращения фактов нарушения порядка проведения ГИА пункты проведения экзаменов (ППЭ) могут быть оборудованы стационарными и (или) переносными металлоискателями, средствами видеонаблюдения, средствами подавления сигналов подвижной связи по решению органа исполнительной власти субъекта Российской Федерации, осуществляющего государственное управление в сфере образования (ОИВ).

2. ГИА по всем учебным предметам начинается в 10.00 по местному времени.

3. Результаты экзаменов по каждому учебному предмету утверждаются, изменяются и (или) аннулируются председателем государственной экзаменационной комиссии субъекта Российской Федерации (ГЭК). Изменение результатов возможно в случае проведения перепроверки экзаменационных работ по решению ОИВ или ГЭК (о проведении перепроверки сообщается дополнительно), удовлетворения апелляции о несогласии с выставленными баллами, поданной участником экзамена. Аннулирование результатов возможно в случае выявления нарушений Порядка или удовлетворения апелляции о нарушении порядка проведения экзаменов, поданной участником экзамена.

4. Результаты ГИА признаются удовлетворительными в случае, если участник ГИА по сдаваемым учебным предметам набрал минимальное количество первичных баллов, определенное ОИВ.

5. Результаты ГИА в течение одного рабочего дня, следующего за днем получения результатов проверки экзаменационных работ, утверждаются председателем ГЭК. После утверждения результаты ГИА в течение одного рабочего дня передаются в образовательные организации для последующего ознакомления участников ГИА с утвержденными председателем ГЭК результатами ГИА.

6. Ознакомление участников ГИА с утвержденными председателем ГЭК результатами ГИА по учебному предмету осуществляется в течение одного рабочего дня со дня их передачи в образовательные организации. Указанный день считается официальным днем объявления результатов.

#### **Обязанности участника экзамена в рамках участия в ГИА:**

1. В день экзамена участник экзамена должен прибыть в ППЭ заблаговременно. Вход участников экзамена в ППЭ начинается с 09.00 по местному времени.

2. Допуск участников экзамена в ППЭ осуществляется при наличии у них документов, удостоверяющих их личность, и при наличии их в списках распределения в данный ППЭ.

3. Если участник экзамена опоздал на экзамен, он допускается к сдаче ГИА в установленном порядке, при этом время окончания экзамена не продлевается, о чем сообщается участнику экзамена. В случае проведения ГИА по русскому языку (часть 1– изложение), по иностранным языкам (письменная часть, раздел «Аудирование») допуск опоздавших участников экзамена в аудиторию после включения аудиозаписи не осуществляется (за исключением, если в аудитории нет других участников или если участники ГИА в аудитории завершили прослушивание аудиозаписи). Персональное прослушивание изложения и аудирование для опоздавших участников экзамена не проводится (за исключением случая, когда в аудитории нет других участников экзамена).

Повторный общий инструктаж для опоздавших участников экзамена не проводится. Организаторы предоставляют необходимую информацию для заполнения регистрационных полей бланков ГИА.

В случае отсутствия по объективным причинам у участника экзамена документа, удостоверяющего личность, он допускается в ППЭ после письменного подтверждения его личности сопровождающим от образовательной организации.

4. В день проведения экзамена в ППЭ участникам экзамена запрещается иметь при себе средства связи, электронно-вычислительную технику, фото-, аудио- и видеоаппаратуру, справочные материалы, письменные заметки и иные средства хранения и передачи информации, выносить из аудиторий письменные заметки и иные средства хранения и передачи информации, из ППЭ и аудиторий ППЭ запрещается выносить экзаменационные материалы, в том числе КИМ и черновики на бумажном или электронном носителях, фотографировать экзаменационные материалы.

Рекомендуется взять с собой на экзамен только необходимые вещи. Иные личные вещи участники экзамена обязаны оставить в специально выделенном в здании (комплексе зданий), где расположен ППЭ, до входа в ППЭ месте (помещении) для хранения личных вещей участников экзамена.

5. Участники экзамена занимают рабочие места в аудитории в соответствии со списками распределения. Изменение рабочего места запрещено.

6. Во время экзамена участникам экзамена запрещается общаться друг с другом, свободно перемещаться по аудитории и ППЭ, выходить из аудитории без разрешения организатора. При выходе из аудитории во время экзамена участник экзамена должен оставить экзаменационные материалы, черновики и письменные принадлежности на рабочем столе.

7. Участники экзамена, допустившие нарушение указанных требований или иные нарушения Порядка, удаляются с экзамена. Акт об удалении с экзамена составляется в помещении для руководителя ППЭ в присутствии члена ГЭК, руководителя ППЭ, организатора, общественного наблюдателя (при наличии). Для этого организаторы, руководитель ППЭ или общественные наблюдатели приглашают члена ГЭК, который составляет акт об удалении с экзамена и удаляет лиц, нарушивших Порядок, из ППЭ. Акт об удалении с экзамена составляется в двух экземплярах. Первый экземпляр акта выдается лицу, нарушившему Порядок, второй экземпляр в тот же день направляется в ГЭК для рассмотрения и последующего направления в РЦОИ для учета при обработке экзаменационных работ.

8. Экзаменационная работа выполняется гелевой, капиллярной ручкой с чернилами черного цвета. Экзаменационные работы, выполненные другими письменными принадлежностями, не обрабатываются и не проверяются.

#### **Права участника экзамена в рамках участия в ГИА:**

1. Участник экзамена может при выполнении работы использовать черновики, выдаваемые образовательной организацией, на базе которой организован ППЭ, и делать пометки в КИМ (в случае проведения ГИА по иностранным языкам (раздел «Говорение») черновики не выдаются).

Внимание! Черновики и КИМ не проверяются и записи в них не учитываются при обработке.

2. Участник экзамена, который по состоянию здоровья или другим объективным причинам не может завершить выполнение экзаменационной работы, имеет право досрочно сдать экзаменационные материалы и покинуть аудиторию. В этом случае участник экзамена в

сопровождении организатора проходит в медицинский кабинет, куда приглашается член ГЭК. При согласии участника экзамена досрочно завершить экзамен составляется акт о досрочном завершении экзамена по объективным причинам. В дальнейшем участник экзамена по решению председателя ГЭК сможет сдать экзамен по данному предмету в резервные сроки.

3. Участники экзаменов, досрочно завершившие выполнение экзаменационной работы, могут покинуть ППЭ. Организаторы принимают у них все экзаменационные материалы.

4. Участникам экзаменов, не прошедшим ГИА или получившим на ГИА неудовлетворительные результаты более чем по двум учебным предметам либо получившим повторно неудовлетворительный результат по одному или двум учебным предметам на ГИА в резервные сроки, предоставляется право пройти ГИА по соответствующим учебным предметам в дополнительный период, но не ранее 1 сентября текущего года в сроки и формах, устанавливаемых Порядком.

5. Участникам экзаменов, проходящим ГИА только по обязательным учебным предметам, не прошедшим ГИА или получившим на ГИА неудовлетворительные результаты более чем по одному обязательному учебному предмету, либо получившим повторно неудовлетворительный результат по одному из этих предметов на ГИА в резервные сроки, предоставляется право пройти ГИА по соответствующим учебным предметам в дополнительный период, но не ранее 1 сентября текущего года в сроки и формах, устанавливаемых Порядком

6. Участник экзамена имеет право подать апелляцию о нарушении установленного Порядка проведения ГИА и (или) о несогласии с выставленными баллами в конфликтную комиссию.

Конфликтная комиссия не рассматривает апелляции по вопросам содержания и структуры заданий по учебным предметам, а также по вопросам, связанным с оцениванием результатов выполнения заданий экзаменационной работы с кратким ответом, нарушением участником экзамена требований Порядка или неправильным оформлением экзаменационной работы.

Конфликтная комиссия не позднее чем за один рабочий день до даты рассмотрения апелляции информирует участников ГИА, подавших апелляции, о времени и месте их рассмотрения.

Обучающийся и (или) его родители (законные представители) при желании присутствуют при рассмотрении апелляции.

**Апелляцию о нарушении установленного порядка проведения ГИА участник экзамена подает в день проведения экзамена члену ГЭК, не покидая ППЭ.** 

В целях проверки изложенных в апелляции сведений о нарушении порядка проведения ГИА членом ГЭК организуется проведение проверки при участии организаторов, технических специалистов, специалистов по проведению инструктажа и обеспечению лабораторных работ, экзаменаторов-собеседников, экспертов, оценивающих выполнение лабораторных работ по химии, не задействованных в аудитории, в которой сдавал экзамен участник ГИА, подавший апелляцию, общественных наблюдателей, сотрудников, осуществляющих охрану правопорядка и (или) сотрудников органов внутренних дел (полиции), медицинских работников, а также ассистентов. Результаты проверки оформляются в форме заключения. Заключение о результатах проверки в тот же день передаются членом ГЭК в конфликтную комиссию.

При рассмотрении апелляции о нарушении установленного порядка проведения ГИА конфликтная комиссия рассматривает апелляцию и заключение о результатах проверки и выносит одно из решений:

об отклонении апелляции;

об удовлетворении апелляции.

При удовлетворении апелляции результат ГИА, по процедуре которого участником экзамена была подана апелляция, аннулируется и участнику экзамена предоставляется возможность сдать экзамен по учебному предмету в текущем учебном году по соответствующему учебному предмету (соответствующим учебным предметам) в резервные сроки.

**Апелляция о несогласии с выставленными баллами подается в течение двух рабочих дней, следующих за официальным днем объявления результатов ГИА по соответствующему учебному предмету.** Обучающиеся подают апелляцию о несогласии с выставленными баллами в образовательную организацию, которой они были допущены к ГИА, или непосредственно в конфликтную комиссию.

При рассмотрении апелляции о несогласии с выставленными баллами конфликтная комиссия запрашивает распечатанные изображения экзаменационной работы, электронные носители, содержащие файлы с цифровой аудиозаписью устных ответов участников ГИА, протоколы устных ответов участника экзамена, копии протоколов проверки экзаменационной работы предметной комиссией и КИМ участников экзаменов, подавших апелляцию.

Указанные материалы предъявляются участникам экзаменов (в случае его присутствия при рассмотрении апелляции).

До заседания конфликтной комиссии по рассмотрению апелляции о несогласии с выставленными баллами конфликтная комиссия устанавливает правильность оценивания экзаменационной работы обучающегося, подавшего апелляцию. Для этого к рассмотрению апелляции привлекается эксперт предметной комиссии по соответствующему учебному предмету. В случае если эксперт не дает однозначного ответа о правильности оценивания экзаменационной работы конфликтная комиссия обращается в Комиссию по разработке КИМ по соответствующему учебному предмету с запросом о разъяснениях по критериям оценивания. По результатам рассмотрения апелляции о несогласии с выставленными баллами конфликтная комиссия принимает решение об отклонении апелляции и сохранении выставленных баллов (отсутствие технических ошибок и ошибок оценивания экзаменационной работы) или об удовлетворении апелляции и изменении баллов (наличие технических ошибок и (или) ошибок оценивания экзаменационной работы). Баллы могут быть изменены как в сторону увеличения, так и в сторону уменьшения.

Апелляции о нарушении установленного порядка проведения ГИА и (или) о несогласии с выставленными баллами могут быть отозваны участниками ГИА по их собственному желанию. Для этого участник ГИА пишет заявление об отзыве поданной им апелляции. Обучающиеся подают соответствующее заявление в письменной форме в образовательные организации, которыми они были допущены в установленном порядке к ГИА. В случае отсутствия заявления об отзыве поданной апелляции конфликтная комиссия рассматривает его апелляцию в установленном порядке.

В целях информирования граждан о порядке проведения ГИА в средствах массовой информации, в которых осуществляется официальное опубликование нормативных правовых актов органов государственной власти субъектов Российской Федерации, на официальных сайтах ОИВ, организаций, осуществляющих образовательную деятельность, и (или) на специализированных сайтах публикуется следующая информация:

о сроках проведения ГИА – не позднее чем за месяц до завершения срока подачи заявления;

о сроках и местах подачи заявлений на сдачу ГИА по учебным предметам – не позднее чем за два месяца до завершения срока подачи заявления;

о сроках, местах и порядке подачи и рассмотрения апелляций – не позднее чем за месяц до начала экзаменов;

о сроках, местах и порядке информирования о результатах ГИА – не позднее чем за месяц до дня начала ГИА.

*Информация подготовлена в соответствии со следующими нормативными правовыми документами, регламентирующими проведение ГИА:* 

*1. Федеральным законом от 29.12.2012 № 273-ФЗ «Об образовании в Российской Федерации».* 

*2. Приказом Министерства просвещения Российской Федерации и Федеральной службы по надзору в сфере образования и науки от 07.11.2018 № 189/1513 «Об утверждении Порядка проведения государственной итоговой аттестации по образовательным программам основного общего образования».*

С правилами проведения ГИА ознакомлен (а): Участник ГИА

 $\frac{1}{2022 \text{ r}}$  (  $\langle \langle \quad \rangle \rangle$ 

Родитель/законный представитель несовершеннолетнего участника ГИА

 $($ 

« » 2022 г.

Приложение 6 к письму Министерства образования и науки Пермского края от №

### **Примерный перечень часто используемых при проведении ГИА документов, удостоверяющих личность**

#### **Документы, удостоверяющие личность граждан Российской Федерации**

1. Паспорт гражданина Российской Федерации, удостоверяющий личность гражданина Российской Федерации на территории Российской Федерации (форма 2П «Временное удостоверение личности гражданина Российской Федерации»);

2. Паспорт гражданина Российской Федерации для выезда из Российской Федерации и въезда в Российскую Федерацию, удостоверяющий личность гражданина Российской Федерации за пределами территории Российской Федерации (заграничный) (используется при проведении ГИА в ППЭ, расположенных за пределами территории Российской Федерации);

3. Дипломатический паспорт;

4. Служебный паспорт;

5. Удостоверение личности военнослужащего;

6. Временное удостоверение личности гражданина Российской Федерации, выдаваемое на период оформления паспорта.

### **Документы, удостоверяющие личность иностранных граждан**

1. Паспорт иностранного гражданина либо иной документ, установленный федеральным законом или признаваемый в соответствии с международным договором Российской Федерации в качестве документа, удостоверяющего личность иностранного гражданина;

2. Свидетельство о предоставлении временного убежища на территории Российской Федерации;

3. Свидетельство о предоставлении временного убежища, выдаваемое одному из родителей несовершеннолетнего;

4. Иные документы, предусмотренные федеральным законом или признаваемые в соответствии с международным договором Российской Федерации в качестве документов, удостоверяющих личность лица без гражданства.

## **Документы, удостоверяющие личность лица без гражданства**

1. Документ, выданный иностранным государством и признаваемый в соответствии с международным договором Российской Федерации в качестве документа, удостоверяющего личность лица без гражданства;

2. Разрешение на временное проживание;

3. Временное удостоверение личности лица без гражданства в Российской Федерации;

4. Вид на жительство;

5. Свидетельство о предоставлении временного убежища на территории Российской Федерации;

6. Свидетельство о предоставлении временного убежища, выдаваемое одному из родителей несовершеннолетнего;

7. Иные документы, предусмотренные федеральным законом или признаваемые в соответствии с международным договором Российской Федерации в качестве документов, удостоверяющих личность лица без гражданства.

# **Документы, удостоверяющие личность беженцев**

1. Удостоверение беженца;

2. Свидетельство о рассмотрении ходатайства о признании беженцем на территории Российской Федерации по существу;

3. Свидетельство о предоставлении временного убежища на территории Российской Федерации;

4. Свидетельство о предоставлении временного убежища, выдаваемое одному из родителей несовершеннолетнего.

Лист согласования к документу № 26-36-вн-613 от 20.04.2022 Инициатор согласования: Охотникова О.В. Консультант отдела общего образования управления общего и дополнительного образования и воспитания Министерства образования и науки Пермского края (Министерство образования и науки Пермского края) Согласование инициировано: 19.04.2022 17:11 Краткое содержание: О направлении инструкций для проведения ГИА-9 в 2022 году

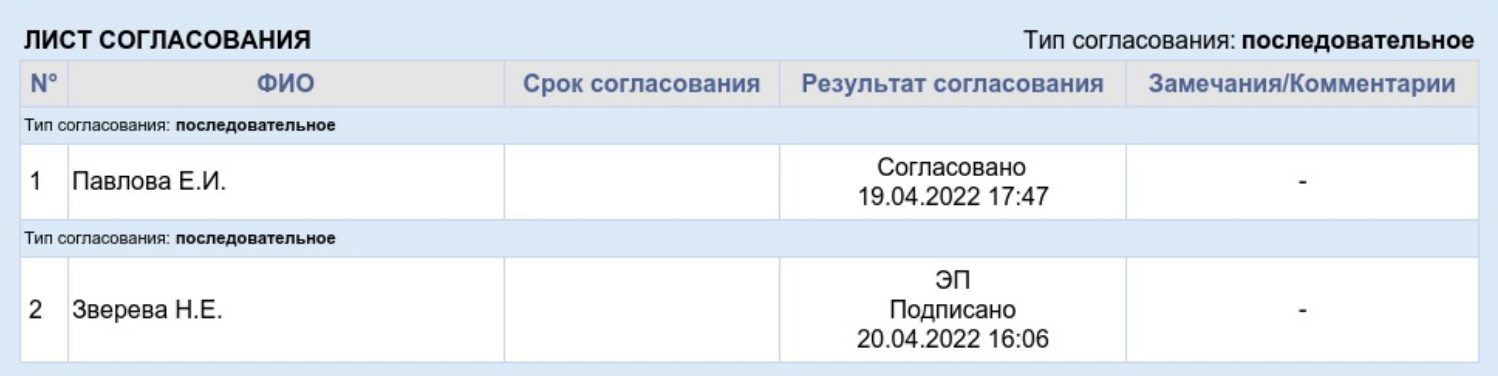